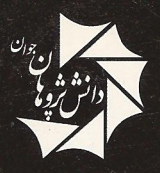

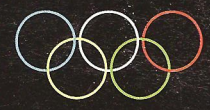

# هندسه اعداد مختلط

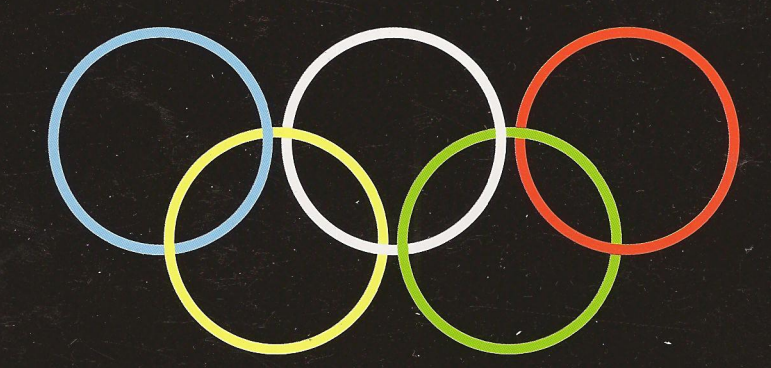

َتأليف : مبران احمدل<mark>و</mark> امیر آجرلو .<br>برنده چهار مدال طلای کشوری و *ج*هانی المپیاد ریاضی

## هندسه اعداد مختلط

 $\mathcal{L}^{\text{max}}_{\text{max}}$ 

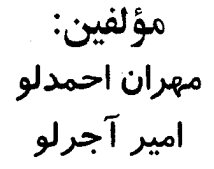

برنده چهار مدال طلای کشوری و جهانی المپیاد ریاضی

هندسه اعداد مختلط

| اميرآجرلو - مهران احمدلو | مؤلفين  |
|--------------------------|---------|
| دانش پژوهان جوان         | تاشىر   |
| وزيرى                    | قطع     |
| ە ە ە كەنسىخە            | تيراژ   |
| پائيز ۱۳۸۳               | چاپ اول |
| ۱۴۰۰ تومان               | قيمت    |
| .                        |         |

كليه حقوق متعلق به مؤلفين است.

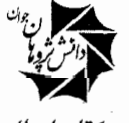

ناشر كتابهاى الميياد

نشانی ناشر: خیابان انقلاب - خیابان منیری جاوید (اردیبهشت) نبش لبافي نؤاد پلاک ١٧٧ تلفن ۶۹۶۸۹۹۸ – فاکس ۶۹۶۷۰۱۲

#### مقدمه ناشر

بر شک خبر موفقیت جوانان ایرانی در المپیادهای جهانی باعث شادی و غـرور تمامی ایرانیان میگردد و این شادی زمانی بیشتر می شود کـه احسـاس کـنیم در ایـن موفقيت سهمي داشتهايم.

مؤسسه فرهنگي دانشپژوهان جوان با هدف حمايت از كليه جوانان مستعد ايراني و به منظور تقویت بنیه علم*ی* دانشآموزان، خصوصاً آن عزیزان*ی ک*ه مـتأسفانه بـه دلیـل نداشتن امکانات و منابع مطالعاتی مناسب، امکان رشد و شکوفایی نیافتهانـد قـدم در مسیری نهاده است که به راهنمایی های تمامی اهل علم و فرهنگ نیاز دارد.

انتشارات دانشپژوهان جوان به عنوان ناشر تخصصي كتابهاي المبياد ازكليهٔ صاحب نظران در زمینهٔ المپیاد دعوت به هـمکاری نـموده و مـنتظر دریـافت نـظرات و ییشنهادهای شما می باشد.

در خاتمه از حمايتهاي مالي شركت محترم سانيو به عـنوان حـامي دانش پـژوهان جوان و اهدای رایگان تعدادی از نسخ این کتاب به مدارس و کتابخانههای مناطق محروم توسط شركت سانيو تشكر و قدرداني بهعمل مي آيد.

#### مقدمه مولفين

یکی از تکنیک های پرقدرت در رویارویی با مسایل هندسه، استفاده از اعداد مختلط است. اعداد مختلط، با دارا بودن همزمان دو چهرهٔ جبری و برداری، امکان استفادهٔ توام از تکنیک های هندسه تحلیلی و جبر و تکنیک های هندسه بر داری را فراهم می آورد. موضوع اصلي كتاب آموزش اين روش قدرتمند به صورت اصولي و پايهاي بـويژه

جهت بكارگيري در مراحل مختلف المپياد رياضي مي باشد.

کتاب سرشار از مسایل و تمرینات متنوعی است کـه از مـیان مسـایل المـییادهای رياضي داخلي و خارجي گلچين شده و يا بعضاً توسط مؤلفين طراحي شدهاند. همچنين قضایای مهم و اساسی هندسه کلاسیک به زبان اعداد مختلط بیان و اثبات شده است. استفاده هوشمندانه و مبتکرانه از دانش هندسه کلاسیک و درهمآمیختن آن با هندسه مختلط نيز از اهداف آموزشي اين مجموعه است.

در پایان از همه عزیزانی که در تهیه این اثر به هر نحو به ما پاری رساندند، تشکـر مىنماييم.

امير آجرلو – مهران احمدلو يائيز ١٣٨٣

فهرست مطالب

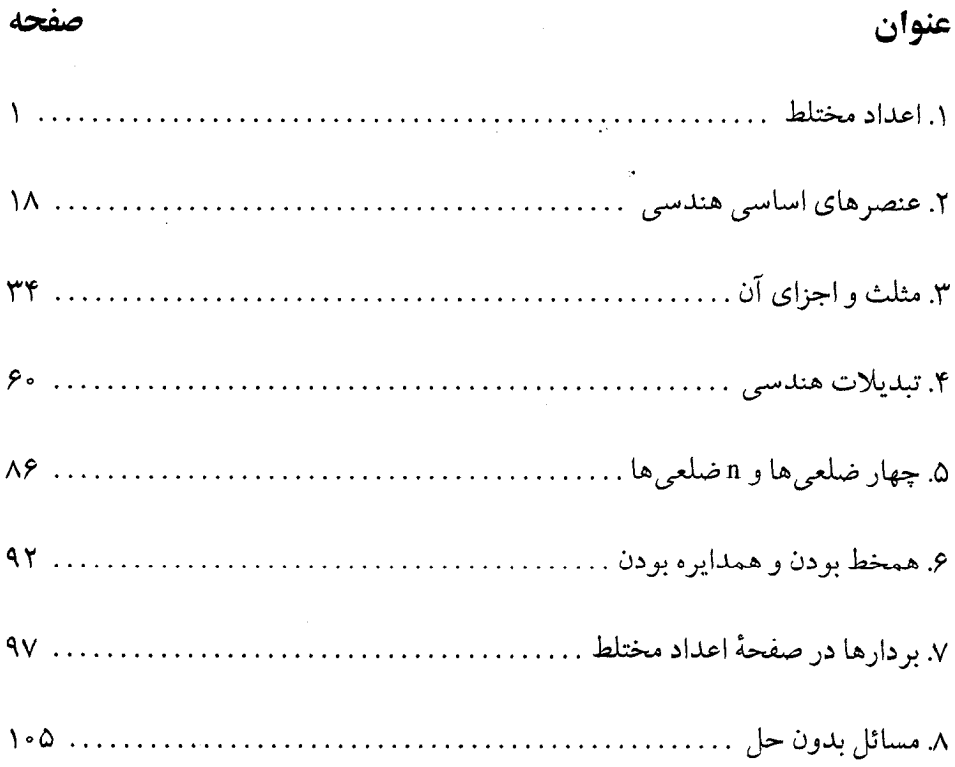

### هندسة اعداد مختلط

#### ۰۱ اعداد مختلط

را i میbامیم، در این صورت جذر تمام اعداد منفی با معنی خواهد بود، در نتیجه  $\sqrt{-1}$ معادلههای درجه دوم، همگی ریشههای با معنیای خواهند داشت. برای مثال <del>آ $\sqrt{-\mathsf{G}}$ </del> و ے، یا در واقع تا $\mathfrak{r}^i$  و تا $\mathfrak{r}^i$ ے، ریشههای معادلهٔ ہ $\mathfrak{r} = \mathfrak{r} + x$  هستند. اما این گونه $-\sqrt{-\mathfrak{q}}$ اعداد، حقیقی نیستند، چرا که مجذور آنها مثبت نیست. بنابراین با اعداد جدیدی روبرو هستیم. این اعداد را اعداد مختلط (یا موهومی) نامیدهاند. نماد  $i$ ، اولین بار توسط اویلر در قرن هیجدهم معرفی شده است و برابر است با ا $\sqrt{-1}$ . بدین ترتیب به ازای اعداد حقیقی  $b,a$ ، عدد  $a+bi$ ، عددی مختلط است که به  $a$  بخش حقیقی و به  $b$  بخش مختلط گفته میشود. اگر  $a + bi$  را  $z$  بنامیم، می $i$ ویسیم:  $a + b$  و  $b$ ، که  $R_e$  و  $I_m$  بترتیب معرف بخش حقیقی و مختلط هستند.  $Im(z)=b$ حال اگر اعداد مختلط 2۲٫۶٫ را چنین تعریف کنیم:

 $z_1 = a + bi$ ,  $z_1 = c + di$ 

حاصل جمع و حاصل ضرب آنها این گونه تعریف مرشود:  $z_1 + z_1 = (a + bi) + (c + di) = (a + c) + (b + d)i$  $z_1 \cdot z_7 = (a + bi) \cdot (c + di) = ac + adi + bci + bdi^7 = (ac - bd) + (ad + bc)i$ زیرا همان طور که گفتیم، ۱ $i^{\mathsf{v}}=-i$  میباشد. بنابراین جمع و ضرب اعداد مختلط دارای خواص زیر است:  $z_1 \cdot z_7 = z_7 \cdot z_1$  د جابجايي:  $z_1 + z_7 = z_7 + z_8 = z_7 + z_9$  و ا  $z_1 \cdot (z_1 \cdot z_7) = (z_1 \cdot z_7) \cdot z_7$  و  $z_1 + (z_1 + z_7) = (z_1 + z_7) + z_7$  و  $z_1 \cdot (z_1 \cdot z_7) = (z_1 \cdot z_7) + z_7$  $z_1(z_1+z_1)=z_1\cdot z_1+z_1\cdot z_1$ ۳\_ توزیع<sub>ه</sub>ذیری ضرب نسبت به جمع : صفر مختلط برابر است با ۰۵ + ۰۵ همچنین  $z$  را قرینهٔ  $z$  نامیم هرگاه:  $z'=-z^\prime$ . " $z$  را .<br>معکوس  $z$  گوئیم هرگاه: ۱  $z'' = z \cdot z$ ، بدین ترتیب

$$
z'' = \frac{1}{z} = \frac{1}{a+bi} = \frac{(a-bi)}{(a+bi)(a-bi)} = \frac{a}{a^{\mathsf{T}}+b^{\mathsf{T}}} - \frac{bi}{a^{\mathsf{T}}+b^{\mathsf{T}}}
$$
  
  $z_1$   $z_2$ 

$$
\frac{z_1}{z_1} = z_1 \cdot z_1'' = (a+bi)\left(\frac{c}{c^1 + d^1} - \frac{di}{c^1 + d^1}\right)
$$

$$
= \frac{ac + bd}{c^1 + d^1} + \left(\frac{bc - ad}{c^1 + d^1}\right)i
$$

 $\alpha\cdot z=a+bi\leftrightarrow z=(a,b):$ و یک نوع نمایش نیز به این شکل است : بنابراین اگر فرض کنید  $z_1:(c,d)\colon z_2:(a,b)$  نقاطی در صفحهاند، داریم  $z_1 + z_2 = (a, b) + (c, d)$  $z_1 \cdot z_7 = (a, b) \cdot (c, b)$ 

که جمع و ضرب آنها بنابر آنچه که تعریف کردیم، چنین خواهد بود:  $z_1 + z_1 = (a + c, b + d)$ 

۲ ـ

$$
z_1 \cdot z_7 = (ac - bd, bc + ad)
$$

توجه كنيد كه هر عدد مختلط توسط ٢ جزء (a, b) قابل نمايش است پس با اين اعمال روی  $I\!\!R^\gamma$  دستگاهی از اعداد پدید میآید که به آن دستگاه اعداد مختلط گویند، و آن را با نمایش می(دهند. صفحهای که نقاط آن را اعداد مختلط تشکیل دهند، صفحهٔ مختلط  ${\cal C}$ می نامند. این صفحهدارای دو محور افقی و عمودی است. تمام اعداد مختلطی را در نظر بگیرید (مانند (z = (a, b) که بخش مختلط آن صفر است، این اعداد به صورت  $(a, \circ) = a + \circ i = a$ 

خواهند بود و همان طور که مشاهده میشود، اعدادی حقیقی هستند. یعنی محور افقی این صفحه، محور اعداد حقیقی است. حال اگر بخش حقیقی آن را صفر کنید، اعدادی به صورت bi = bi = (0, b) بدست میآیند، که محور عمودی این صفحه را تشکیل می دهند و به اعداد مختلط محض معروفند. با این تعاریف داریم:

$$
(a,b) = a \cdot (1, \circ) + b \cdot (\circ, 1) = a + bi
$$

و آنچه که در مورد جمع و ضرب اعداد مختلط تعریف نمودیم بر تعریف آن در صفحهٔ مختلط هم منطبق خواهد بود. لذا نمايش عدد مختلط  $a+bi$  در صفحهٔ مختلط همان نمايش : زوج مرتب  $(a,b)$  خواهد بود

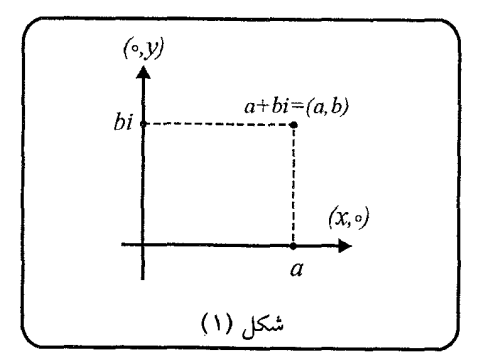

 $z(z, \psi, z) \overline{z}$ 

 $\overline{z}$  حال اگر قرینهٔ  $a+bi$  و  $z=a+bi$  را نسبت به محور حقیقی بدست آوریم و این نقطه را با نمایش دهیم، واضح است که داریم:

 $\overline{z} = a - bi = (a, -b)$ 

به  $\overline{z}$ ، مزدوج  $z$  نیز گفته میشود.

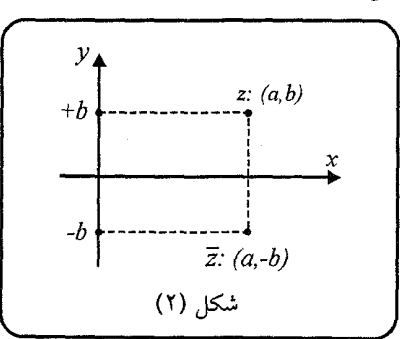

حال نمایش  $z_1+z_2=z_1+z$  را در صفحهٔ مختلط ببینید:

$$
z_1 + z_1 = (a + c, b + d)
$$
\n
$$
z_i \cdot (a, b)
$$
\n
$$
z_1 + z_1 = (a + c, b + d)
$$
\n
$$
z_i \cdot (a, b)
$$
\n
$$
z_i \cdot (c, d)
$$
\n
$$
(r) \quad \text{if } c \text{ is a}
$$

همان طور که مشاهده میشود نمایش  $z_1+z$  در صفحهٔ مختلط، مانند نمایش  $\vec{a}+\vec{b}$  در صفحه است (که  $\vec{a}$  و  $\vec{b}$  بردارهای مکانی هستند).

همنچنین به تناظر نمایش حاصل $\omega$ ضرب عدد مختلط  $z$  در عدد حقیقی  $k$  و بردار مکانی : ضرب در عدد حقیقی  $k$  توجه کنید  $\vec{z}$ 

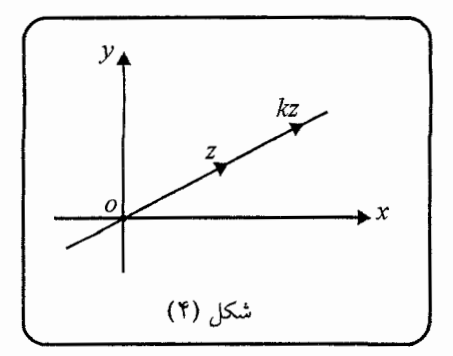

در قسمتهای بعدی با تناظر یک به یک بین برخی اعمال، در اعداد مختلط z و بردار مكاني آنها بيشتر آشنا خواهيد شد.

به تعریف مزدوج z باز مرگردیم، با توجه به آنچه گفتیم، به راحتی مرتوانید ثابت کنید:  $\overline{(\overline{z})}=z$  $(1)$ 

- $z = \overline{z} \Leftrightarrow z \in \mathbb{R}$  $(\mathbf{Y})$
- $z + \overline{z} = \circ \Leftrightarrow$ مختلط محض است  $z$  $(\tau)$
- $\overline{z_1 + z_1} = \overline{z_1} + \overline{z_1}$  $(4)$

$$
\overline{z_1 \cdot z_7} = \overline{z_1} \cdot \overline{z_7} \Rightarrow \overline{(z^n)} = (\overline{z})^n \tag{0}
$$

$$
\left(\frac{z_1}{z_1}\right) = \frac{\overline{z_1}}{\overline{z_1}}\tag{5}
$$

توجه کنید که برای  $z = a + b$  داریم $z = a - b$ ، پس:  $z \cdot \overline{z} = (a+bi)(a-bi) = a^{\gamma} - b^{\gamma}i^{\gamma} - abi + abi = (a^{\gamma} + b^{\gamma}) \in \mathbb{R}^+ \cup \{ \circ \}$ 

و از لحاظ هندسی، جذر این مقدار، برابر خواهد بود با فاصلهٔ نقطهٔ z از مبدأ مختصات.

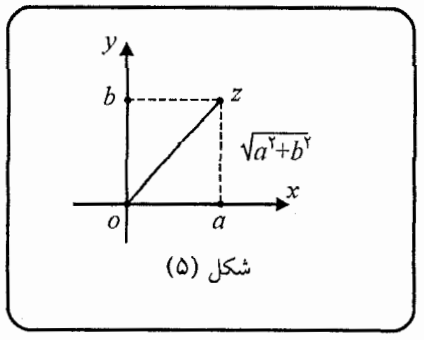

نُوم يا مُدول: مقدار  $\sqrt{a^\gamma + b^\gamma}$  را با  $|z|$  نمایش می $\epsilon$ هیم و آن را نرم  $z$  می $i$ امیم. همان طور که دیدید،  $|z|^{\mathsf{Y}} = z \cdot \overline{z} :$ داریم

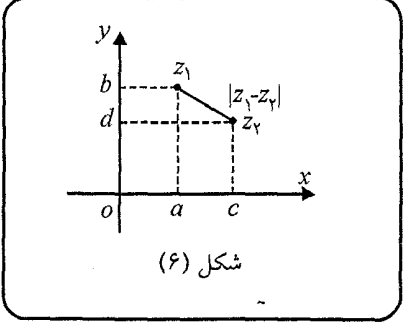

بنابراين:

$$
|z_1 - z_1| = |(a - c) + (b - d)i| = \sqrt{(a - c)^{\dagger} + (b - d)^{\dagger}}
$$

 $(|z_1 - z_1| = |z_1 - z_1|$  که بیانگر فاصلهٔ دو نقطهٔ ۶٫ و ۶۲ میباشد، (واضح است که و يا توجه به شكل، از قضيهٔ فيثاغورث درستي اين ادعا نتيجه خواهد شد.

حال چند ویژگی دیگر از  $|z|$  را بیان میکنیم که به سادگی میتوانید درستی آنها را ثابت كنىد:

$$
|z| = |\overline{z}| \tag{1}
$$

$$
|z_1 \cdot z_1| = |z_1| \cdot |z_1| \Rightarrow |z^n| = |z|^n \quad (n \in \mathbb{N})
$$
 (7)

$$
\left|\frac{z_1}{z_1}\right| = \frac{|z_1|}{|z_1|} \tag{7}
$$

$$
|z_1 + z_1| \leq |z_1| + |z_1| \tag{7}
$$

$$
||z_1|-|z_1||\leq |z_1-z_1|
$$
 (0)

به دلیل اهمیت خواص (۴) و (۵) به اثبات آن\ها میپردازیم:

همانطور که گفتیم،  $(z_1+z_1)$  رأس متوازیالاضلاعی است که سه رأس دیگر آن ۵٪، ، و ه هستند  $z_1\neq z_2$ ). بنابراین اگر برای مثلث  $\Delta OBC$  نابرابری مثلثی را بنویسیم $z_7$ 

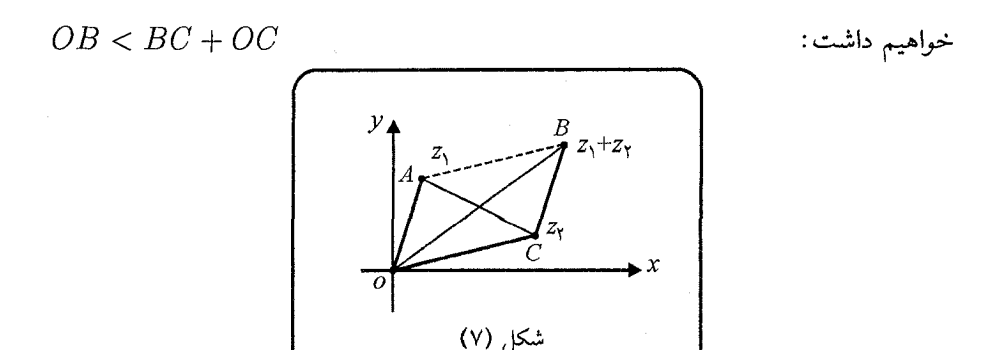

در نتيجه:

$$
|z_1 + z_1| < |(z_1 + z_1) - z_1| + |z_1| = |z_1| + |z_1|
$$

و اگر 2<sub>1</sub> × 25 = 24 باشد، 2<sub>1</sub>، 2<sub>۲</sub> × 2<sub>1</sub> × 2<sub>1</sub> و ٥، در امتداد هم قرار میگیرند و حالت تساوی برقرار میشود. همچنین اگر  $z_7 \neq z_7$  باشد، با نوشتن نابرابری مثلثی در مثلث : داریم  $\Delta OAC$ 

$$
AC + OC > OA \Rightarrow |z_1 - z_1| + |z_1| > |z_1| \Rightarrow |z_1 - z_1| > |z_1| - |z_1|
$$
\ne.  $\mu$  and  $|z_1 - z_1| > |z_1| - |z_1|$  and  $|z_1 - z_1| > |z_1 - z_1| > |z_1 - z_1|$  and  $|z_1 - z_1| > |z_1 - z_1| > |z_1 - z_1|$  and  $|z_1 - z_1| > |z_1 - z_1|$  and  $|z_1 - z_1| > |z_1 - z_1|$  and  $|z_1 - z_1| > |z_1 - z_1|$  and  $|z_1 - z_1| > |z_1 - z_1|$  and  $|z_1 - z_1| > |z_1 - z_1|$  and  $|z_1 - z_1| > |z_1 - z_1|$  and  $|z_1 - z_1| > |z_1 - z_1|$  and  $|z_1 - z_1| > |z_1 - z_1|$  and  $|z_1 - z_1| > |z_1 - z_1|$  and  $|z_1 - z_1| > |z_1 - z_1|$  and  $|z_1 - z_1| > |z_1 - z_1|$  and  $|z_1 - z_1| > |z_1 - z_1|$  and  $|z_1 - z_1| > |z_1 - z_1|$  and  $|z_1 - z_1| > |z_1 - z_1|$  and  $|z_1 - z_1| > |z_1 - z_1|$  and  $|z_1 - z_1| > |z_1 - z_1|$  and  $|z_1 - z_1| > |z_1 - z_1|$  and  $|z_1 - z_1| > |z_1 - z_1|$  and  $|z_1 -$ 

حال نمایشی دیگر از اعداد مختلط را معرفی میکنیم که به نمایش قطبی معروف است. میدانیم که:

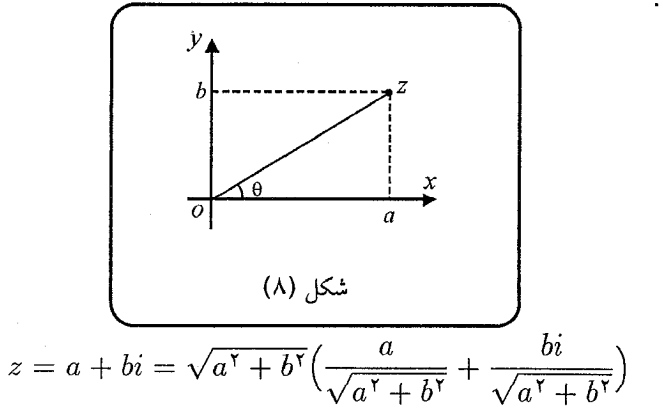

V.

$$
=|z|\cdot\Big(\frac{a}{\sqrt{a^{\mathsf{y}}+b^{\mathsf{y}}}}+\frac{b}{\sqrt{a^{\mathsf{y}}+b^{\mathsf{y}}}}i\Big)
$$

 $\cos \theta + i \sin \theta$  كه مطابق شكل، معادل  $z = |z| \cdot (\cos \theta + i \sin \theta)$  را با نماد  $\mathit{C}$  نمایش میدهیم، پس:  $\mathit{C}$  ،  $z = |z| - \theta$  را آرگومان عدد  $z$  گویند، که با  $arg(z)$  نشان داده می شود.

حال آنچه را تاکنون بحث نمودهایم با نمایش قطبی نیز نشآن میدهیم. گفتیم اگر تانگاه  $\overline{z}=(a,-b)$ ، بنابراین اگر  $\overline{Cz}$  با محور  $x$ ها زاویهٔ  $\theta$  بسازد، آنگاه  $z=(a,b)$  $\overline{z} = |z| \cdot Cis \; (-\theta)$  يا محور  $x$ ها زاويهٔ  $\theta$ – مي سازد. در نتيجه:  $\overline{Oz}$ 

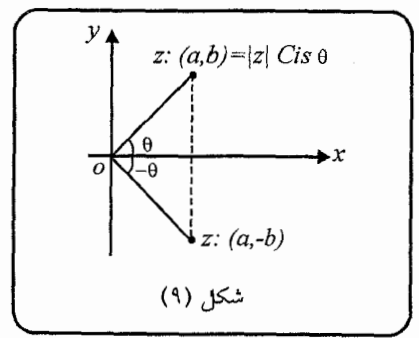

 $Cis \theta = Cis (\texttt{Y}k\pi + \theta)$ . همچنین، با توجه به تعریف  $\emph{Cis } \theta$ ، داریم به این ترتیب در صورتیکه  $\theta$  بین  $\pi$ — و  $\pi$  باشد، به آن آرگومان اصلی  $z$  گویند و با علامت نشان داده میشود. (به حرف بزرگ  $A$  در اول  $Arg\left(z\right)$  توجه کنید).  $Arg(z)$ -حال فرض كنيد  $\left\vert z_1\right\vert + \left\vert z_2\right\vert - \left\vert z_3\right\vert + \left\vert z_4\right\vert - \left\vert z_5\right\vert$  ، جال فرض كنيد  $\left\vert z_1\right\vert + \left\vert z_2\right\vert$  ، ج  $z_1 \cdot z_7 = |z_1| \cdot |z_7| \cdot C$ is  $\alpha \cdot C$ is  $\beta$  $= |z_1| \cdot |z_1| \cdot (\cos \alpha + i \sin \alpha) \cdot (\cos \beta + i \sin \beta)$  $= |z_1| \cdot |z_7| \left( (\cos \alpha \cdot \cos \beta - \sin \alpha \cdot \sin \beta) \right)$  $+i(\sin\alpha\cdot\cos\beta+\sin\beta\cdot\cos\alpha))$ 

$$
= |z_1| \cdot |z_1| \left( \cos(\alpha + \beta) + i \sin(\alpha + \beta) \right)
$$

$$
= |z_1| \cdot |z_1| Cis \ (\alpha + \beta)
$$

$$
z_{1} = \frac{(|z_{1}|Cis \alpha)}{(|z_{1}|Cis \beta)} = \frac{|z_{1}|}{|z_{1}|}Cis \alpha \cdot Cis (-\beta) = \frac{|z_{1}|}{|z_{1}|}Cis (\alpha - \beta)
$$
  
ix, 
$$
z_{2} = \frac{(|z_{1}|Cis \beta)}{(|z_{1}|Cis \beta)} = \frac{|z_{1}|}{|z_{1}|}Cis \alpha \cdot Cis (-\beta) = \frac{|z_{1}|}{|z_{1}|}Cis (\alpha - \beta)
$$

*Cis* 
$$
(\beta) \cdot Cis (-\beta) = Cis (\beta + (-\beta)) = cos(\circ)
$$
  
=  $cos(\circ) + i sin(\circ) = 1$ 

$$
Cis (-\beta) = \frac{1}{Cis \beta}
$$
  
: 
$$
|\frac{z_1}{z_1}| = \frac{|z_1|}{|z_1|} : \beta
$$
  
1- *a*abú dq. 2a ëy/č as įv/čas ĉi. 2a õy/čas ĉi. 2a õj/čas ĉi. 2a Þj/čas ĉi. 2a Þj/čas ĉi. 2a Þj/čas ĉi. 2a Þj/čas ĉi. 2a Þj/čas ĉi. 2a Þj/čas ĉi. 2a Þj/čas įj/čas į

-حال فرض کنید  $z$  کنید  $z=|z|C$ ، جوابی برای معادلهٔ ۱ $x^n=x$  باشد، بنابراین داریم  $z^n = 1 \Rightarrow |z^n| = 1 \Rightarrow |z|^n = 1 \Rightarrow |z| = 1$ 

 $z^*z^*=(Cis\theta)^n=Cis\ (n\theta):z^*=Cis\ \theta:z^*=\theta$ در نتيجه $\theta:z^*=\theta$  . يس  $\cos n\theta + i \sin n\theta = 1 \Rightarrow \begin{cases} \cos n\theta = 1 \\ \sin n\theta = 0 \end{cases} \Rightarrow n\theta = \text{Var} \Rightarrow \theta = \frac{\text{Var}}{n}$ که ۱ $x_k$  به شکل  $k = 0, 1, 1, \ldots, n-1$  می باشد. به عبارت دیگر هر  $z_k$  به شکل  $(k \in \{\circ, \wedge, \cdots, n-1\}) Cis \left(\frac{\gamma k \pi}{n}\right) = \cos(\frac{\gamma k \pi}{n}) + i \sin(\frac{\gamma k \pi}{n})$ یک ریشهٔ معادلهٔ ۱ $x^n = x^n = x$  خواهد بود و بالعکس (زیرا میدانیم تعداد ریشههای یک معادلهٔ  $x^n = 1$  درجهٔ  $n$ ، اعم از حقیقی و یا موهومی،  $n$  تاست). یعنی ما تمام  $n$  ریشهٔ معادلهٔ را يافتهايم.

نمای مختلط:

چنین تعریف میکنیم که 
$$
e^{i\theta} = \cos \theta + i \sin \theta
$$
ه میگوییم (توجه  
کنید که  $e^{i\theta} \equiv Cis\theta$  است). در این کتاب از علت درستی این تساوی صرفنظر میکنیم،  
اما خواص نمای مختلف را بررسی خواهیم نمود.  
بنابر آنچه که گفتیم داریم: 1 =  $\sqrt{\cos^{\gamma} \theta + \sin^{\gamma} \theta} = 1$ . پس  $e^{i\theta}$  دارای مختلف  
بنابر آنچه که گفتیم داریم: 1 =  $\sqrt{\cos^{\gamma} \theta + \sin^{\gamma} \theta} = 1$  بس فامای مختصات  
دارد، همچنین با توجه به خواص 0 $i\sin \theta$  داریم:

$$
e^{i\theta} = e^{i(\theta + \gamma k\pi)}(k = \circ, \gamma, \cdots) \tag{1}
$$

$$
e^{i\theta} \cdot e^{i\beta} = e^{i(\theta + \beta)} \tag{7}
$$

$$
\left(e^{i\theta}\right)^n = e^{i(n\theta)}\tag{7}
$$

$$
\left(e^{i\theta}\right) = e^{-i\theta} \tag{(*)}
$$

حال از تساوی  $\cos\theta = e^{i\theta} = e^{i\theta}$ ، می $z$ توانیم شکل نمایی  $z$  را نیز بدست آوریم:  $z = |z| C$ is  $\theta = |z|e^{i\theta}$ 

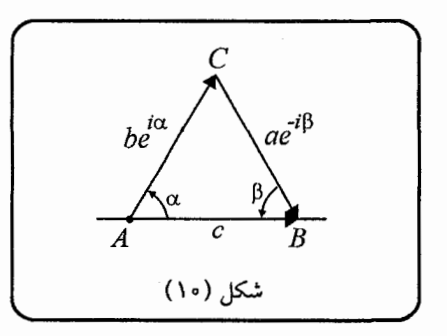

برای مثال میتوان قانون سینوسها و کسینوسها را با استفاده از آین روش ثابت نمود. با توجه به شکل داریم:

$$
c = be^{i\alpha} + ae^{-i\beta} \qquad (c \in \mathbb{R})
$$
  
=  $b(\cos \alpha + i \sin \alpha) + a(\cos \beta - i \sin \beta)$   
 $\Rightarrow c + i = (b \cos A + a \cos B) + i(b \sin A - a \sin B)$   
 $\Rightarrow c + i = (b \cos A + a \cos B) + i(b \sin A - a \sin B)$   
i.  $\frac{a}{\sin A} = \frac{b}{\sin B}$ ;  $c$   
i.  $c = b \cos A + a \cos B \Rightarrow c^{\dagger} = a^{\dagger} + b^{\dagger} + \gamma ab \cos(A + B)$   
=  $a^{\dagger} + b^{\dagger} - \gamma ab \cos \hat{C}$ 

قضية دمو آور:  $\forall n \in \mathbb{N}, \theta \in \mathbb{R} : (e^{i\theta})^n = e^{i(n\theta)}$ 

با توجه به این که  $\theta$   $\theta = e^{i\theta} = e^{i\theta}$ ، این رابطه قبلاً ثابت شده است. گفتیم  $\mathcal{C}is\ (\frac{\mathsf{K}k\pi}{n})$  یا در واقع  $e^{i(\frac{\mathsf{K}k\pi}{n})}$   $e^{i(\frac{\mathsf{K}k\pi}{n})}$  ریشههای معادلهٔ هستند. بنابراین  $a^n \cdot e^{i(\frac{\tau k \pi}{n})}$  که  $a \in \mathbb{R}^+$  و  $a \in \mathbb{R}^+$  ویشمهای  $x^n = 1$ معادلهٔ  $x^n\,=\,a^n$  هستند، یعنی کلیهٔ این نقاط روی دایرهای به شعاع  $a$  و به مرکز مبدأ

 $\setminus$ 

مختصات قرار دارند. همچنین این  $n$  نقطه رئوس یک  $n$  ضلعی منتظم خواهند بود. قضيه: مجموع تمام n ريشة  $n$ أم واحد، برابر با صفر است. اثبات: فرض کنید  $w^i$  که $(i= \circ, \backprime, \cdots, n-1)$  ریشههای  $n$ اُم واحد باشند (ریشهٔ  $w$  که : ریشهٔ  $w=Cis$  ( ریشهٔ  $n$ اُم اولیهٔ واحد نام دارد)، پس مجموع ریشهها برابر است با $w=Cis$  (  $\frac{{\mathsf T} \pi}{\pi}$  $1 + w + w^{\dagger} + \cdots + w^{n-1} = \frac{1 - w^n}{1 - w^n}$ امّا داشتیم :  $w^n=(w\neq 0)$ ، پس صورت کسر سمت راست تساوی فوق، صفر خواهد بود و حکم ثابت شد. مثال ۱: فرض کنید  $A_{\mathsf{Y}},A_{\mathsf{Y}},A_{\mathsf{Y}},A_{\mathsf{Y}}$  رئوس یک  $n$  ضلعی منتظم با دایرهٔ محیطی به شعاع واحد باشند. ثابت کنید به ازای هر نقطهٔ  $P$  روی محیط این دایره داریم:  $\sum^n \overline{PA_i}^{\mathsf{Y}} = \mathsf{Y}n$  $p$  حل: اگر اعداد مختلط متناظر  $A_i$ ها را در صفحه مختلط با  $a_i$ ها، و عدد متناظر  $P$  را با نشان دهيم،  $K = \sum_{i=1}^{n} \overrightarrow{PA_i} \rightarrow \sum_{i=1}^{n} |p - a_i|^{r}$ داريم : (نماد (→) را نشان دهندهٔ تناظر در صفحهٔ مختلط در نظر گرفتهایم) که خواهیم داشت:  $K = \sum_{i=1}^{n} |p - a_i|^{\mathsf{T}} = \sum_{i=1}^{n} (p - a_i)(\overline{p} - \overline{a_i})$ =  $\sum_{i=1}^{n} (p\overline{p} + a_i \overline{a_i} - (a_i \cdot \overline{p} + \overline{a_i} \cdot p))$ حال از آنجا که  $p$  و  $a_i$ ها روی محیط دایرهٔ به شعاع واحد قرار دارند، اگر مرکز دایره را مبدأ مختصات قرار دهیم، داریم:

$$
p\overline{p} = |p|^{\tau} = 1 \ , \ a_i \overline{a_i} = |a_i|^{\tau} = 1
$$
  
\n
$$
K = \tau n - \left(\sum_{i=1}^{n} a_i \cdot \overline{p} + \sum_{i=1}^{n} \overline{a_i} \cdot p\right) = \tau n - \left(\overline{p} \cdot \sum_{i=1}^{n} a_i\right) - \left(p \sum_{i=1}^{n} \overline{a_i}\right)
$$
  
\n
$$
\sum_{i=1}^{n} a_i = \sigma \text{ s.t. } \sum_{i=1}^{n} a_i = \sum_{i=1}^{n} a_i = \sum_{i=1}^{n} \overline{a_i} = \sigma
$$
  
\n
$$
K = \tau n - \left(\overline{p} \times \sigma\right) - \left(p \times \sigma\right) = \tau n
$$
  
\n
$$
K = \tau n - \left(\overline{p} \times \sigma\right) - \left(p \times \sigma\right) = \tau n
$$

$$
K = \prod_{i=1}^{n-1} (1 - a_i)
$$
  
\n
$$
= \prod_{i=1}^{n-1} (1 - a_i)
$$
  
\n
$$
= \prod_{i=1}^{n-1} (b - a_i)
$$
  
\n
$$
= \sum_{i=1}^{n-1} z^i = e^{i\theta} \text{ and } z^i \text{ and } z^i \text{ and } z^i \text{ and } z^i = e
$$
  
\n
$$
= \sum_{i=1}^{n-1} z^i = e^{i\theta} \text{ and } z^i \text{ and } z^i \text{ and } z^i = e
$$
  
\n
$$
= \prod_{i=1}^{n-1} (1 - a)(1 - a^r) \cdots (1 - a^{n-1}) \Rightarrow n
$$
  
\n
$$
= \prod_{i=1}^{n-1} (1 - a^i) = \prod_{i=1}^{n-1} (1 - a_i)
$$

6.14. 
$$
\sqrt{a}
$$
  $\sqrt{a}$   $\sqrt{a}$   $\sqrt$ 

<u> 1980 - Jan Barnett, fransk politiker (d. 19</u>

 $\sim$ 

Substituting the following equations:

\n
$$
A_{1} \cdot A_{2} \cdot A_{3} \cdot B_{4} \cdot B_{5}
$$
\n
$$
A_{2} \cdot B_{4} \cdot B_{5}
$$
\n
$$
A_{3} \cdot B_{5}
$$
\n
$$
B_{4} \cdot B_{5}
$$
\n
$$
B_{5}
$$
\n
$$
B_{6}
$$
\n
$$
B_{7}
$$
\n
$$
B_{8}
$$
\n
$$
B_{9}
$$
\n
$$
B_{1}
$$
\n
$$
B_{1}
$$
\n
$$
B_{1}
$$
\n
$$
B_{1}
$$
\n
$$
B_{2}
$$
\n
$$
B_{3}
$$
\n
$$
B_{4}
$$
\n
$$
B_{5}
$$
\n
$$
B_{6}
$$
\n
$$
B_{7}
$$
\n
$$
B_{8}
$$
\n
$$
B_{9}
$$
\n
$$
B_{1}
$$
\n
$$
B_{1}
$$
\n
$$
B_{1}
$$
\n
$$
B_{2}
$$
\n
$$
B_{3}
$$
\n
$$
B_{4}
$$
\n
$$
B_{5}
$$
\n
$$
B_{6}
$$
\n
$$
B_{7}
$$
\n
$$
B_{8}
$$
\n
$$
B_{9}
$$
\n
$$
B_{1}
$$
\n
$$
B_{1}
$$
\n
$$
B_{1}
$$
\n
$$
B_{1}
$$
\n
$$
B_{1}
$$
\n
$$
B_{1}
$$
\n
$$
B_{1}
$$
\n
$$
B_{1}
$$
\n
$$
B_{1}
$$
\n
$$
B_{1}
$$
\n
$$
B_{1}
$$
\n
$$
B_{1}
$$
\n
$$
B_{1}
$$
\n
$$
B_{1}
$$
\n
$$
B_{1}
$$
\n
$$
B_{1}
$$
\n
$$
B_{1}
$$
\n
$$
B_{1}
$$
\n
$$
B_{1}
$$
\n
$$
B_{1}
$$
\n
$$
B_{1}
$$
\n
$$
B_{1}
$$
\n $$ 

A 
$$
C \cdot BD = AB \cdot CD + AD \cdot BC
$$
  
\nA  $C \cdot BD = AB \cdot CD + AD \cdot BC$   
\n $\cdot$   $\cdot$   $\cdot$ 

$$
= \frac{1}{\sqrt{abcd}}((a-b)(c-d) + (a-d)(b-c))
$$

هندسهٔ اعداد مختلط

$$
= \frac{1}{\sqrt{abcd}}(ac+bd-bc-ad+ab+cd-bd-ac)
$$

$$
= \frac{1}{\sqrt{abcd}}(ab+cd-ad-bc)
$$
(7)  
1)

### ۲ . عنصرهای اساسی هندسی

ا\_ نقطه: با توجه به توضیحاتی که در بخش قبل ارائه دادیم، نقطهٔ  $a + bi$  به  $z = a + b$ صورتهای زیر نیز نمایش داده میشود:  $z=|z|e^{i\theta}$  $z = |z| C$ is  $\theta$ که  $|z|$ ، فاصلهٔ  $z$  از مبدأ بوده و برابر  $\sqrt{a^{\intercal}+b^{\intercal}}$  می $\mu$ شد، و  $\theta$  زاویهٔ بین بردار  $|z|$  و محور حقیقی است. ٢\_ خط: خطی که از مبدأ مختصات میگذرد. اگر این خط از نقطهٔ ثابت 21 بگذرد، آنگاه هر  $(i)$ نقطهٔ دیگر مانند  $z$  روی این خط، ضریبی از ۶۱ خواهد بود. زیرا زاویهٔ  $\bar{Qz}$  با محور حقیقی، همان زاویهٔ  $\overline{Oz_1}$  با محور حقیقی است، و تنها فاصلهٔ  $z$  از مبدأ تغییر میکند. پس معادلهٔ  $(k \in \mathbb{R})$   $z = kz_1$ اين خط چنين است:

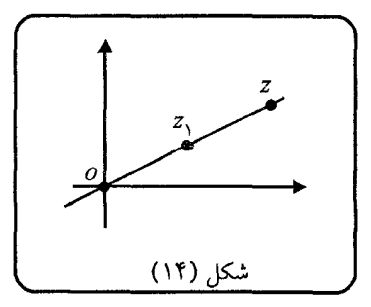

 $\Lambda$ 

(ii) خطی که از مبدأ مختصات نمیگذرد. اگر دو نقطهٔ 2<sub>۱</sub>٪ و 2<sub>۲٪</sub> از این خط را در اختیار داشته باشیم، معادلهٔ خط چنین خواهد بود:

$$
(k \in \mathbb{R}) \quad \frac{z - z_1}{z - z_1} = k
$$

زیرا زاویهای که  $(z-z_1)$  با محور  $x$ ها می $\omega$ ازد، با زاویهٔ  $z-z$  با محور  $x$ ها، برابر  $z$  است، در نتیجه پارامتر  $\theta$  ثابت است. اما به ازای هر  $z$  فاصلهٔ  $z$  تا ، $z$ ، نسبت به فاصلهٔ  $z$ تا ،۶٪ تغییر خواهد کرد.

همچنین از آنجا که  $k$  عددی است حقیقی، خواهیم داشت :

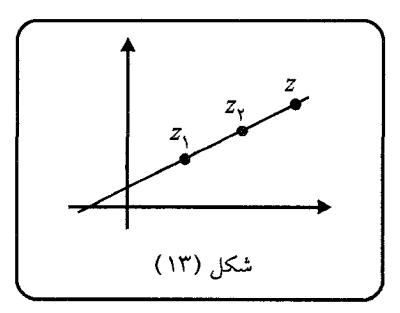

$$
\frac{z-z_1}{z-z_1}=\frac{\overline{z}-\overline{z_1}}{\overline{z}-\overline{z_1}}
$$

۳\_ زاویه: t Arg (أورية خط  $k \in \mathbb{R}$  جا محور  $x$ ها، برابر است با $k \in \mathbb{R}$  ؛  $k \in \mathbb{R}$ که با توجه به خواصٌ  $\theta$   $\vec{C}$  خواهیم داشت: Arg  $\left(\frac{z-z_1}{z-z_2}\right)$  = Arg  $(z-z_1)$  – Arg  $(z-z_1)$  $\frac{z-z_{\text{r}}}{z-z_{\text{r}}}$ ل با توجه به فرمول فوق، زاویهٔ بین دو خط  $k_1$   $z-z_{\text{r}}=z$  و  $(ii)$ : برابر خواهد بود با $(k_1, k_1 \in I\!\!R)$ 

$$
Arg\left(\frac{z-z_1}{z-z_1}\right) - Arg\left(\frac{z-z_1}{z-z_1}\right)
$$

۴\_ توازی: توازی دو خط بدین معنی است که زاویهٔ بین آنها صفر است. در نتیجه دو خط که یکی از ۵<sub>۱</sub> و ۵<sub>۲</sub> و دیگری از b<sub>۱</sub> و b<sub>۲</sub> میگذرند، موازیاند، اگر و تنها اگر، زاویهای که با محور حقیقی میسازند با هم برابر باشد، یعنی:

$$
\frac{a_Y - a_1}{b_Y - b_1} = k \in \mathbb{R}
$$
\n
$$
\frac{a_Y - a_1}{a_Y - \overline{a_1}} = \frac{b_Y - b_1}{\overline{b_Y - \overline{b_1}}}
$$
\n
$$
\frac{a_Y - a_1}{\overline{b_Y - \overline{b_1}}}
$$
\n
$$
\frac{a_Y - a_1}{\overline{b_Y - \overline{b_1}}}
$$
\n
$$
\frac{a_Y - a_1}{\overline{b_Y - \overline{b_1}}} = kCis \quad 0 \quad \text{if } \quad 1 \le i \le n
$$
\n
$$
\frac{a_Y - a_1}{\overline{b_Y - \overline{b_1}}} = kCis \quad 0 \quad \text{if } \quad 1 \le i \le n
$$
\n
$$
\frac{a_Y - a_1}{\overline{b_Y - \overline{b_1}}} = k(\cos 9 \cdot \cos 1) \quad \text{if } \quad 1 \le i \le n
$$
\n
$$
\frac{a_Y - a_1}{\overline{b_Y - \overline{b_1}}} = 0
$$
\n
$$
\frac{a_Y - a_1}{\overline{b_Y - \overline{b_1}}} = \frac{a_Y - \overline{a_1}}{a_Y - \overline{b_1}} = 0
$$
\n
$$
\frac{a_Y - a_1}{\overline{b_Y - \overline{b_1}}} = \frac{a_Z - z_1}{z - z_Y} = k \quad \text{if } \quad 1 \le i \le n
$$
\n
$$
\frac{a_Z - a_1}{z - z_Y} = k \quad \text{if } \quad 1 \le i \le n
$$
\n
$$
\frac{a_Z - a_1}{z - z_Y} = k \quad \text{if } \quad 1 \le i \le n
$$
\n
$$
\frac{a_Z - a_1}{\overline{b_Y - \overline{b_1}}} = 0
$$
\n
$$
\frac{a_Z - a_1}{\overline{b_Y - \overline{b_1}}} = 0
$$
\n
$$
\frac{a_Z - a_1}{\overline{b_Y - \overline{b_1}}} = 0
$$
\n
$$
\frac{a_Z - a_1}{\overline{b_Y - \overline{b_1}}} = 0
$$
\n
$$
\frac{a_Z - a_1}{\overline{b
$$

 $b$  که  $z$  و  $z$  دو سر پاره خط ما را تشکیل می $\epsilon$ هند، در واقع برای پاره خطی با دو سر  $a$  و به ازای هر نقطه  $z$  در این پاره خط داریم:

شکل (۱۵)

 $z = (1-k)a + kb$  ( $\circ < k < 1$ )

 $\frac{m}{\epsilon}$  حال اگر نقطهٔ  $z$  پاره خط  $a b$  را مانند شکل، به نسبت تقسیم نماید، داریم:  $\frac{z-a}{h-z}=\frac{n}{m}$ در نتيجه :  $m(z-a) = n(b-z) \Rightarrow z(m+n) = nb + ma \Rightarrow z = \frac{ma+nb}{m+n}$  $z=\frac{a+b}{b}$ : برای مثال اگر  $z$  وسط  $b,a$  باشد، خواهیم داشت . تشابه مثلثها: مثلثهای  $\Delta abc$  و  $\Delta a'b'c'$  متشابهند، اگر وتنها اگر  ${\sf V}$ (توجه شود که a و b و … اعداد مختلط در صفحه میباشند)  $\frac{b-a}{c-a} = \frac{b'-a'}{c'-a'}$ 

زیرا این تساری نشان میدهد که :  
\n
$$
\text{Arg } \left( \frac{b-a}{c-a} \right) = \text{Arg } \left( \frac{b'-a'}{c'-a'} \right) , \quad \frac{|b-a|}{|c-a|} = \frac{|b'-a'|}{|c'-a'|}
$$

یعنی نشان میدهد، نسبت دو ضلع متناظر در دو مثلث یکسان است و زاویه بین این دو ضلع در هر دو برابر است، پس دو مثلث متشابه خواهند بود.

٨\_ دايوه، نقطهٔ تماس و خط مماس: همان طور كه گفتيم، [z] نشان دهندهٔ فاصلهٔ z از مبدأ است و میدانیم دایره مکان هندسی کلیهٔ نقاطی است که از نقطهٔ ثابتی که مرکز دایره باشد، به یک فاصلهاند. بنابراین معادلهٔ دایرهای به شعاع  $R$  و مرکز مبدأ مختصات، برابر است با : ج . حالت کلمی، اگر مرکز دایره نقطهٔ ۶٪ باشد، با یک انتقال به معادلهٔ زیر خواهیم. $|z|=R$ 

رسید:  $R=|z-z_\lambda|$ . هر نقطه مانند  $z$  که روی محیط دایرهای به شعاع  $R$  و مرکز مبدأ است، از فرمول زیر پیروی میکند:

$$
z = R \cdot e^{i\theta}
$$

حال دایرهٔ یکّه را در نظر بگیرید که نقطهٔ  $a$  روی محیط آن مفروض است. میخواهیم معادلهٔ خط مماس بر دایره در نقطهٔ  $a$  را بدست آوریم. نقطهٔ  $z$  را روی خط مماس در نظر بگیرید، : بر  $az$  عمود است، در نتیجه $oa$ 

$$
\frac{z-a}{\circ -a} + \frac{\overline{z}-\overline{a}}{\overline{\circ}-\overline{a}} = \circ \Rightarrow \frac{z-a}{a} + \frac{\overline{z}-\overline{a}}{\overline{a}} = \circ
$$

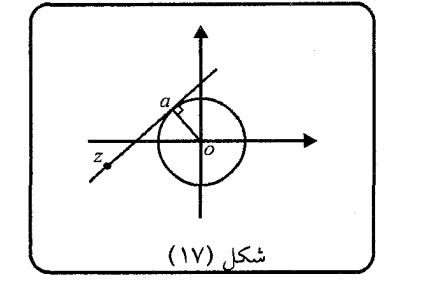

: اما  $a$  روی محیط دایرهٔ یکّه قرار دارد، پس $\overline{a} = \frac{\overline{a}}{a}$ ، در نتیجه

$$
\frac{z-a}{a} + \frac{\overline{z} - \frac{1}{a}}{\frac{1}{a}} = \circ \Rightarrow \frac{z-a}{a} + a\overline{z} - 1 = \circ
$$

$$
\Rightarrow \frac{z}{a} + a\overline{z} = \mathsf{Y} \quad : a
$$
ممارہ خط مماس در

حال اگر بخواهیم، نقطهٔ تماس یک خط مماس، از نقطهای بیرون از دایره مانند ـ2 را بدست آوریم، واضح است که باید نقطهٔ تماس a، در رابطهٔ: ۲ $\overline{z_{\bullet}} = 2^\mathcal{Z}_{\bullet} + \frac{z_{\bullet}}{a} + a$ صدق کند. و از آنجا میتوان مجهول  $a$  را یافت. (البته دو نقطه بدست خواهد آمد، زيرا از يک نقطه خارج از دايره، دو خط مماس مي توان بر آن رسم نمود) ۹\_ همخط بودن: با توجه به تعریف خط و یا توازی خطوط، به راحتی می توان نتیجه گرفت که سه نقطهٔ 2, 2, 2 و 2π همخطند، اگر وتنها اگر :  $\frac{z_{\mathsf{Y}}-z_{\mathsf{Y}}}{z_{\mathsf{Y}}-z_{\mathsf{Y}}}=\frac{\overline{z_{\mathsf{Y}}}-\overline{z_{\mathsf{Y}}}}{\overline{z_{\mathsf{Y}}}-\overline{z_{\mathsf{Y}}}}$ حال به حل چند سئوال از مسابقات المپیادهای مختلف می بردازیم:

مثال ۱: فرض کنید  $K$  محل برخورد اقطار چهار ضلعی عمود قطر  $BBC'C$  باشد، به  $\mathcal{L}$  طورنکه:  $\mathcal{K}C' = \mathcal{K}$  و  $\mathcal{L}H = \mathcal{K}$ . اگر  $M$  وسط  $B'C'$  باشد، ثابت کنید  $.$   $MK \perp BC$ 

حل: از آنجا که چهار ضلعی  $B'C'C$  عمود قطر است، میتوان  $K$  (محل برخورد قطرها) را مبدأ مختصات در نظر گرفت، به طوریکه قطر  $BC'$  روی محور  $y$ ها و قطر  $B^{\prime}C$  روی  $C'$  محور  $x$ ها قرار گیرند. بدین ترتیب اگر عدد  $c$  متناظر با نقطهٔ  $C$  باشد، عدد متناظر با برابر خواهد بود با c $c i$ . عدد متناظر با  $B$  باید به صورت موهومی محض باشد، فرض  $b$  کنید این عدد  $b$  باشد، بنابراین  $b$ – متناظر با  $B'$  خواهد بود (توجه کنید که  $x$   $\in$  و  $c$  $\delta.m = \frac{-b - ci}{c} :$ هستند). حال اگر  $m$  متناظر با  $M$  باشد، داریم:

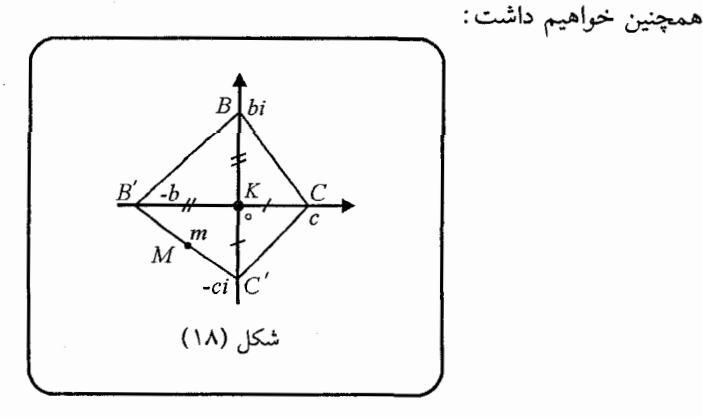

$$
\frac{bi-c}{b+ci} + \frac{\overline{bi} - \overline{c}}{\overline{b} + \overline{ci}} = \frac{bi-c}{b+ci} + \frac{c+bi}{-b+ci}
$$

$$
= \frac{(b+ci)(c+bi) + (bi-c)(ci-b)}{(b+ci)(ci-b)}
$$

: سه عدد دلخواه  $c, b, a$  داریم

$$
|(b-a) + (c-a)| \le |a-b| + |a-c|
$$
  

$$
|(c-b)| + (a-b)| \le |c-b| + |a-b|
$$
  

$$
|(a-c) + (b-c)| \le |a-c| + |b-c|
$$

از آنجا که abc یک مثلث است، حداقل یکی از اضلاع آن از مبدأ نمیگذرد، بنابراین در سه نابرابری فوق حداقل در یکی از آنها، هیچگاه حالت تساوی رخ نخواهد داد. بنابراین از جمع این سه رابطه، نابرابری حکم ثابت میشود.

مثال ٣: وتر متغیر AB، از یک دایرهٔ مفروض، با قطر ثابتی از آن دایره، که از نقطهٔ مفروض ، میگذرد، موازی است. نشان دهید که مجموع مربع فواصل  $P$  از دو انتهای  $AB$ . $\hat{AB}$  مقداری ثابت و برابر است با، دو برابر مربع فاصلهٔ  $P$  از وسط کمان حل: دایرهٔ مفروض مسأله را میتوان دایرهٔ یکه در نظر گرفت که قطر ثابت آن، روی محور اعداد حقیقی قرار داشته باشد. در این صورت از آنجا که  $AB$  با این قطر موازی است، نقطهٔ  $K$  روی محور اعداد موهومی قرار خواهد گرفت. بنابراین اگر اعداد  $p,k,b,a$  متناظر  $K$ : با نقاط  $P, K, B, A$  باشند، داریم

 $\frac{b-a}{\sqrt{b-a}} = \frac{\overline{b}-\overline{a}}{\overline{1}-\overline{(b-a)}}$  (زیرا  $a b$  با قطر گذرنده از نقاط ۱+ و ۱\_ موازی است)

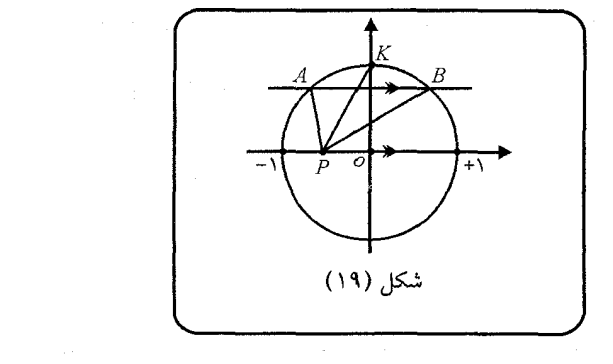

هندسة اعداد مختلط

در نتىجە:  $b-a=\frac{1}{b}-\frac{1}{a} \Rightarrow -1=\frac{1}{ab} \Rightarrow ab=-1$  $(1)$ بايد ثابت كرد:  $PA^{\dagger} + PB^{\dagger} = \Upsilon P K^{\dagger}$ و حکم معادل در صفحهٔ مختلط این است که: اما داریم:  $|p - a|^{\dagger} + |p - b|^{\dagger} = \Upsilon|p - k|^{\dagger}$  $|p - a|^{r} + |p - b|^{r} = |a|^{r} + |b|^{r} - \overline{a}p - ap + |b|^{r}$  $-\bar{b}p - bp = \mathbf{Y}|p|^\mathsf{T} + \mathbf{Y}$  $-p((a+b)+(\overline{a}+\overline{b}))$ =  $\mathbf{Y}|p|^{r} + \mathbf{Y} - p(a+b+\frac{1}{a}+\frac{1}{b})$  $a+b+\frac{1}{a}+\frac{1}{b}=\circ :$ از طرفی بنابر رابطهٔ (۱) داریم:  $a=-\frac{1}{b}$  و  $a=-\frac{1}{a}$ ، پس: ۱۰ در نتىجە:  $|p - a|^{\gamma} + |p - b|^{\gamma} = \gamma |p|^{\gamma} + \gamma = \gamma p^{\gamma} + \gamma$  $(\omega)$ است) $p \in \mathbb{R}$ از طرفی عدد مختلط متناظر با  $K$ ، برابر است با  $i$ +، بنابراین :  $\mathbf{Y}|p-k|^{\mathsf{T}} = \mathbf{Y}(p-k)(\overline{p}-\overline{k}) = \mathbf{Y}(p-i)(p+i)$  $= \Upsilon p^{\Upsilon} - \Upsilon i p + \Upsilon i p - \Upsilon i^{\Upsilon} = \Upsilon p^{\Upsilon} + \Upsilon$ یس حکم ثابت شد.

مثال ۴: نقطهٔ  $N$ ، تصویر نقطهٔ  $P$ ، از محیط دایرهای به مرکز  $O$ ، روی قطر  $AOB$  از آن  $AQ$  دایره است. روی امتداد  $PO$  یاره خط  $PQ$  را برابر با ۲ $AN$ ۲ جدا می $i$ ماییم. اگر . دایره را در نقطهٔ دیگری مانند  $R$ ، قطع کند، نشان دهید:  $AOP = \mathsf{Y} \mathsf{A} \mathsf{O} P$  . حل: مطابق شکل (٢٥) اعداد متناظر با A و B را ١+ و ١\_ فرض کنید و دیگر نقاط را با حروف کوچک متناظر با آن0ا، نمایش دهید.

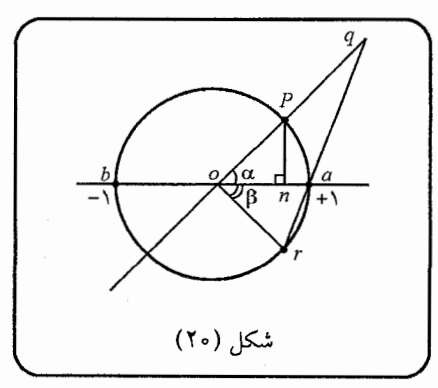

از نمایش قطبی اعداد مختلط استفاده میکنیم. فرض کنید، زاویهٔ  $o p$  با محور  $x$ ها،  $\alpha$ ، و زاویهٔ  $\cdot p=e^{i\alpha}$  با محور  $x$ ها، برابر با  $\beta$  باشد (مطابق شکل)، پس داریم:  $e^{-i\beta}$  ,  $r=e^{-i\alpha}$ ، همچنین  $n$  تصویر  $p$ ، روی محور  $x$ ها است، پس بخش موهومی  $p$ ، یعنی  $\alpha$  نیز - حذف میشود تا داشته باشیم :  $\alpha = \alpha$  حذف میشود تا داشته باشیم :  $n = \cos \alpha$  بنابراین  $|a - n| = 1 - \cos \alpha$  $|p-q| = \mathsf{Y}(\mathsf{1} - \cos \alpha)$ و از آنجا که  $q = kp$  ( $k \in I\!\!R$ ) و با توجه به این که ۱ $|p| = |op|$ ، داریم  $q = (\mathbf{Y} - \mathbf{Y} \cos \alpha)p$ در نتيجه:  $q = (\mathbf{Y} - \mathbf{Y} \cos \alpha)e^{i\alpha}$ -حال اگر از همخط بودن نقاط  $r,q,a$  استفاده می $i$ ماییم

 $\frac{e^{-i\beta}-1}{(\Upsilon-\Upsilon\cos\alpha)e^{i\alpha}-1}=\frac{e^{-i\beta}-\overline{1}}{(\Upsilon-\Upsilon\cos\alpha)e^{i\alpha}-\overline{1}}$  $= \frac{e^{+i\beta} - 1}{(\mathbf{Y} - \mathbf{Y}\cos\alpha)e^{-i\alpha} - 1}$  $\Rightarrow$   $(\mathbf{Y} - \mathbf{Y} \cos \alpha)e^{-i(\alpha + \beta)} - e^{-i\beta} - (\mathbf{Y} - \mathbf{Y} \cos \alpha)e^{-i\alpha}$  $= (\mathbf{Y} - \mathbf{Y} \cos \alpha)e^{i(\alpha + \beta)} - e^{i\beta} - (\mathbf{Y} - \mathbf{Y} \cos \alpha)e^{i\alpha}$ یس از مقایسهٔ قسمتهای حقیقی و موهومی تساوی فوق هر دو رابطهٔ زیر را داریم: تساوی در قسمت حقیقی :  $(-\mathbf{Y} + \mathbf{Y} \cos \alpha) \sin(\alpha + \beta) + \sin \beta$  $+$  ( $\mathbf{r}$  –  $\mathbf{r}$  cos  $\alpha$ ) sin  $\alpha$  $= (\mathbf{Y} - \mathbf{Y} \cos \alpha) \sin(\alpha + \beta)$ +  $(\mathbf{Y}\cos\alpha - \mathbf{Y})\sin\alpha - \sin\beta$  $\Rightarrow$  sin( $\alpha + \beta$ )( $\gamma$  cos  $\alpha - \gamma$ )  $= (7 \cos \alpha - 7) \sin \alpha - \sin \beta$ که با قرار دادن  $\alpha=\mathtt{Y}\beta$  رابطهٔ فوق اثبات خواهد شد؛ تساوی در قسمت موهومی (۳ – ۲ $\cos \alpha$ ) : تساوی در قسمت موهومی  $\cos(\alpha + \beta) + \cos \beta$  $+$  (**r** – **r** cos  $\alpha$ ) cos  $\alpha$  $= (\mathbf{r} - \mathbf{r} \cos \alpha) \cos(\alpha + \beta)$  $+\cos \beta + (\mathbf{r} - \mathbf{r} \cos \alpha)\cos \alpha$ که البته برابری آن بدیهی است. بدین ترتیب حکم ثابت خواهد شد.

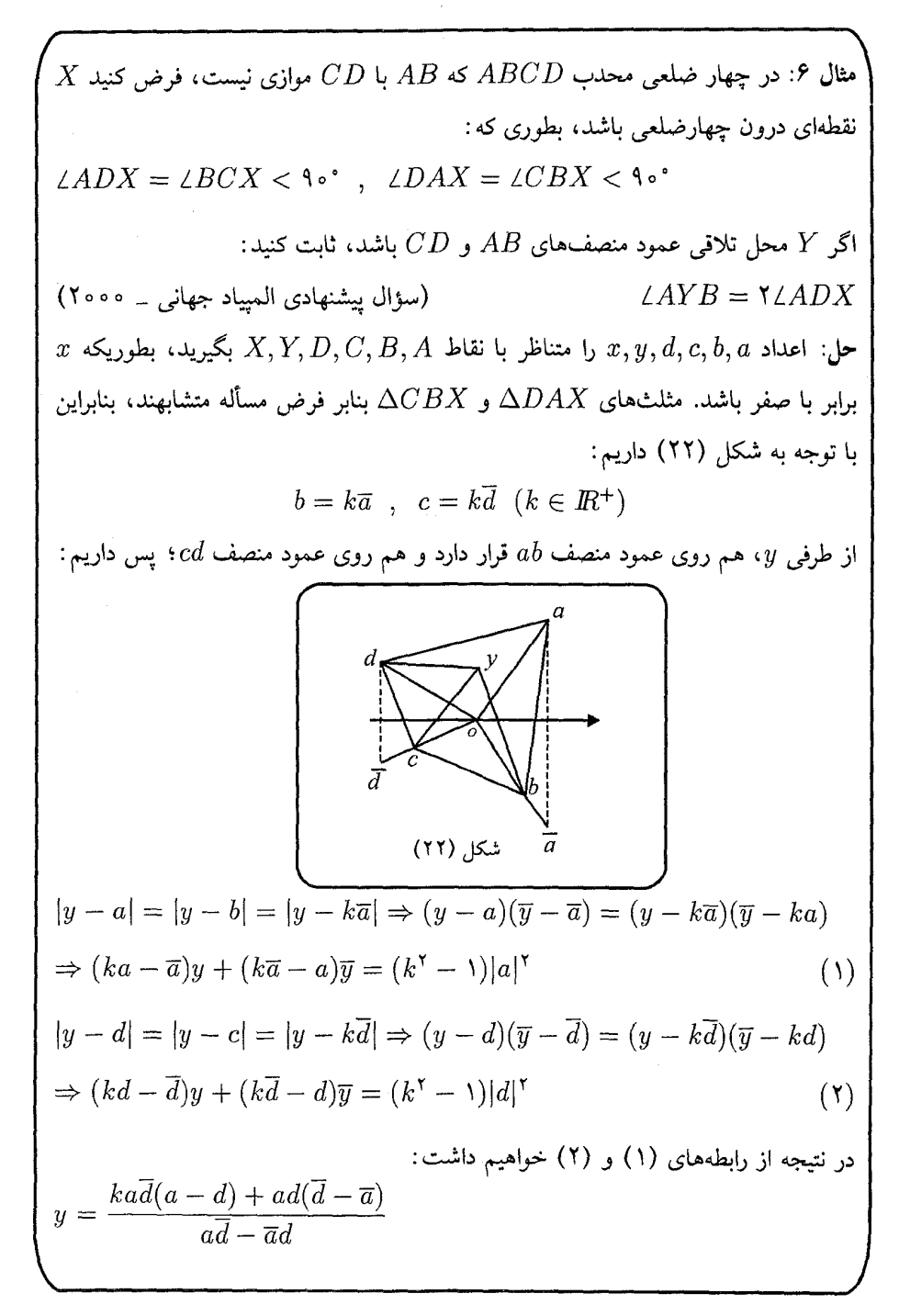
$$
\int_{\mathcal{S}} k^{\gamma} \neq 1
$$
 :  $\lim_{\alpha \to \infty} \alpha B \quad \text{MCD}$  and  $\lim_{\alpha \to \infty} \beta B \quad \text{and} \beta C D$   
\n $\therefore \alpha B \quad \text{and} \beta C D \quad \text{and} \beta C D$   
\n $\therefore \alpha B \quad \text{and} \beta C D$   
\n $\therefore \alpha B \quad \text{and} \beta C D$   
\n $\therefore \alpha B \quad \text{and} \beta C D$   
\n $\therefore \alpha B \quad \text{and} \beta C D$   
\n $\therefore \alpha B \quad \text{and} \beta C D$   
\n $\therefore \alpha B \quad \text{and} \beta C D$   
\n $\therefore \alpha B \quad \text{and} \beta C D$   
\n $\therefore \alpha B \quad \text{and} \beta C D$   
\n $\therefore \alpha B \quad \text{and} \beta C D$   
\n $\therefore \alpha B \quad \text{and} \beta C D$   
\n $\therefore \alpha B \quad \text{and} \beta C D$   
\n $\therefore \alpha B \quad \text{and} \beta C D$   
\n $\therefore \alpha B \quad \text{and} \beta C D$   
\n $\therefore \alpha B \quad \text{and} \beta C D$   
\n $\therefore \alpha B \quad \text{and} \beta C D$   
\n $\therefore \alpha B \quad \text{and} \beta C D$   
\n $\therefore \alpha B \quad \text{and} \beta C D$   
\n $\therefore \alpha B \quad \text{and} \beta C D$   
\n $\therefore \alpha B \quad \text{and} \beta C D$   
\n $\therefore \alpha B \quad \text{and} \beta C D$   
\n $\therefore \alpha B \quad \text{and} \beta C D$   
\n $\therefore \alpha B \quad \text{and} \beta C D$   
\n $\therefore \alpha B \quad \text{and} \beta C D$   
\n $\therefore \alpha B \quad \text{and} \beta C D$   
\n $\therefore \alpha B \quad \text{and} \beta C D$   
\n $\therefore \alpha B \quad \text{and} \$ 

$$
=\frac{a\cdot(\overline{a}-\overline{d})(a-k\overline{a})}{a\overline{d}-\overline{a}d}\tag{7}
$$

بنابراین از روابط (۱) و (۲) خواهیم داشت:

مثال ۷: نقاط  $N,M$  به ترتیب روی اضلاع  $AB$  و  $BC$  از مثلث  $\tilde{B}C$ ، بگونهای قرار  $\Delta M = \frac{BN}{M} = \frac{BN}{N} = \frac{k}{N}$ . اگر از  $N$ ، عمود  $NH$  را بر  $AC$  رسم کنیم، داریم . مقدار  $\frac{k}{I}$  را بدست آورید.  $NM = MH$ شکار (۲۳) حل: اعداد  $m,h,c,b,a$  را به ترتیب متناظر با نقاط  $M,H,C,B,A$  بگیرید، بطوریکه روی محور  $x$ ها و  $h$  مبدأ مختصات باشد. واضح است که  $ni$  روی محور  $y$ ها،  $c,a$  $n\in I\!\!R$ ) نشان $\iota$ دهندهٔ  $N$  خواهد بود  $ni = \frac{lb + kc}{l + k}$ ,  $m = \frac{kb + la}{k + l}$ حال از فرض مسأله خواهیم داشت:  $|m - ni| = |m - \circ|$ همچنین از فرض مسأله داریم:  $(m - ni) \cdot (\overline{m} + ni) = m\overline{m}$ بنابراين:  $\Rightarrow -n\overline{mi} + nmi + n^{\dagger} = \circ \Rightarrow (-m + \overline{m})i = n$  $\Rightarrow \Big( \frac{-kb - la}{b + b} + \frac{kb + la}{b + b} \Big) i = \frac{k}{b + b} (-\overline{b} + b)i = n$  $(*)$ اما میدانیم که  $\bar{b}$  –  $b$  برابر است با دو برابر اندازهٔ ارتفاع وارد از  $b$  بر محور  $x$ ها، پس اگر اندازهٔ این ارتفاع را t بنامیم، از تشابه مثلثها داریم:  $\frac{1}{t+1-k}=\frac{n}{t}$ از رابطهٔ (\*) خواهیم  $\frac{k}{k+l}|b-\overline{b}|=n \Rightarrow \mathbf{Y}(\frac{k}{k+l})=(\frac{l}{l+k}) \Rightarrow l=\mathbf{Y}k$ داشت: بنابراین چ $\frac{k}{l}=\frac{k}{l}$ و مسأله حل شد.

a  
\n2. 
$$
M
$$
 J,  $M$  J,  $M$  J

۳. مثلث و اجزای آن

ابتدا چند مثلث خاص را بررسی میکنیم: ا ــ مثلث متساوىالساقين: در اين صورت اگر زاوياي  $B$  و  $\angle C$  از مثلث  $\Delta ABC$  برابر  $\Delta$ باشند، بهتر است چنین عمل شود، که a مبدأ مختصات باشد و c, b نسبت به محور  $x$  ها  $\overline{c}=\overline{b}$  . متقارن ماشند، یعنے

یا اینکه، a روی محور  $y$ ها قرار گیرد و وسط  $BC$  روی مبدأ باشد، در این صورت  $c = -b$  خواهیم داشت $R : b, c \in \mathbb{R}$  و

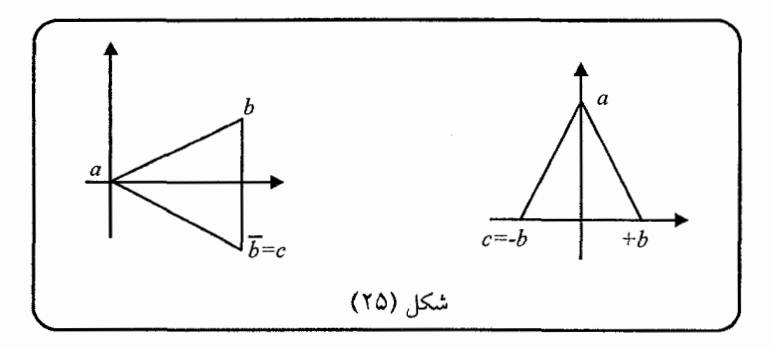

 $b$  - مثلث قائم۱لزاویه (°۹۰ $A = \angle A$ ): در این صورت بهتر است  $a$  مبدأ باشد، بطوریکه  $b$ روی محور  $x$ ها، و  $c$  روی محور  $y$ ها قرار گیرد.

 $c, b, a$  - مثلث متساوى الاضلاع: همان طور كه قبلاً اشاره كرديم اگر ا $a = a + c, b, a$ رئوس یک مثلث متساویالاضلاع محاط در دایرهٔ یکّه خواهند بود، (اگر  $c,b,a$  ریشههای  $a = 1$  سوم واحد باشند؛ یعنی در معادلهٔ ۱ $x^{\mathsf{r}} = x^{\mathsf{r}} = x$  صدق کنند.) بدین ترتیب: ۱  $c = Cis$   $\Upsilon \circ \circ b = Cis$   $\Upsilon \circ \circ b = Cis$ 

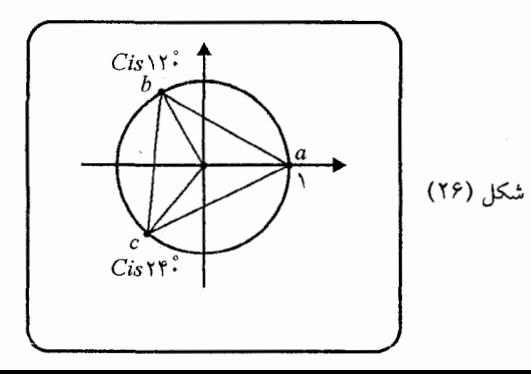

در هر صورت، غالباً بهتر است، یک مثلث را در دایرهٔ یکّه محاط نماسد و بعد به ادامهٔ محاسبات لازم جهت حل مسأله بیردازید. حال اجزای مثلث دلخواه  $\Delta abc$  در صفحهٔ مختلط را بررسی می نماییم: ا۔ مرکز دایرۂ محیطی  $\Delta abc$ : اگر  $\Delta abc$  در دایرۂ یکّه محاط باشد، واضح است که مرکز  $\Delta abc$ دایرهٔ محیطی آن مبدأ مختصات است، در غیر اینصورت باید بترتیب زیر عمل کرد: اگر مرکز دایرهٔ محیطی  $\Delta abc$  را  $o$  بنامیم، میدانیم که  $o$  محل برخورد عمود منصف،های اضلاع

: است. بنابراین  $\Delta abc$  $|o - a| = |o - b| = |o - c|$ : زیرا فاصلهٔ  $O$  تا  $B$ ،  $A$  و  $C$ ، مساوی شعاع دایره محیطی است. پس

$$
|o - a| = |o - b| \Rightarrow |o - a|^\tau = |o - b|^\tau \Rightarrow (o - a)(\overline{o} - \overline{a})
$$

$$
= (o - b)(\overline{o} - \overline{b}) \Rightarrow o(\overline{b} - \overline{a}) + \overline{o}(b - a) + (a\overline{a} - b\overline{b}) = \circ
$$

به همین ترتیب:  $|o-a|=|o-c| \Rightarrow o(\overline{c}-\overline{a})+\overline{o}(c-a)+(a\overline{a}-c\overline{c})=\circ$ 

که از حل دو معادلهٔ اخیر، خواهیم داشت:  
\n
$$
o = \frac{a(|c|^{\mathsf{Y}} - |b|^{\mathsf{Y}}) + b(|a|^{\mathsf{Y}} - |c|^{\mathsf{Y}}) + c(|b|^{\mathsf{Y}} - |a|^{\mathsf{Y}})}{a(\overline{c} - \overline{b}) + b(\overline{a} - \overline{c}) + c(\overline{b} - \overline{a})}
$$
\nاین معادنه برای محاسبه مرکز دایره محیطی هر مثلث دلخواه  $\Delta abc$  مبادق است.  
\n
$$
\frac{b+c}{\mathsf{Y}}.
$$

ا یای نیمساز: اگر مثلث $\Delta abc$  را در دایرهٔ یکّه محاط نمائیم، بطوریکه  $c=\overline{b}$ ؛ آنگاه  $\Delta abc$ نقطهٔ وسط کمان  $bc$  روی محور  $x$ ها قرار خواهد داشت. این نقطه را  $k$  می $i$ میم؛ بنابراین، پای نیمساز نظیر رأس  $a$  در مثلث  $\Delta abc$  را می $z$ توان از برخورد خط  $b\overline{b}$  با  $a\overline{k}$  بدست آورد.

همچنین در حالت کلی برای مثلث دلخواه  $\Delta abc$ ، میتوان به طریق زیر یای نیمساز نظیر

رأس  $a$  را بدست آورد: میدانیم که پای نیمساز نظیر رأس  $A$  در مثلث  $\Delta ABC$ ، که آن زا  $D_1$  می $i$ امیم،  $BC$  را به نسبت  $\frac{AB}{AC}$  قطع میکند، یعنی :  $\frac{CD_1}{BD_1} = \frac{AC}{AB}$ شکل (۲۷)

: در نتیجه اگر  $d_1$  متناظر با  $D_1$  باشد، داریم

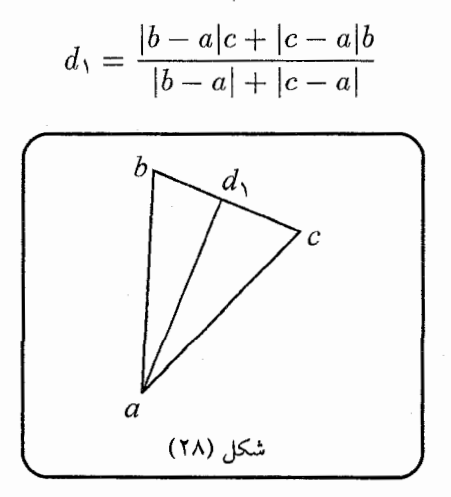

همچنین از نمایش قطبی، میتوان مختصات نقطهٔ  $a$  با اندازه مفروض  $|a|$  را روی نیمساز زاويهٔ  $BOK$  بدست آورد. فرض كنيد  $o$  مبدأ باشد و  $k$  روى محور اعداد حقيقى واقع باشد، در نتیجه اگر :  $b \mid e^{i \beta}$ ، آنگاه $a = |a|e^{i \frac{\beta}{2}}$ . همچنین در حالت کلمی اگر : نیمساز زاویهٔ  $ATC$ ۷ باشد، داریم $BT$ 

$$
\frac{a-t}{b-t} = \left(\frac{b-t}{c-t}\right)^{\mathsf{Y}} \cdot l
$$

که  $l \in I\!\!R^+$  ، استدلال: فرض کنید  $k \in I\!\!C$   $= \frac{b-t}{c-t} = k C i$ )، در نتیجه بنابر آنچه که قبلاً آوردیم،  $\alpha$  زاویهٔ بین  $\vec{t}b$  و  $\vec{t}c$  خواهد بود و اگر  $BT$  نیمساز  $\triangle{ATC}$  باشد، داریم :

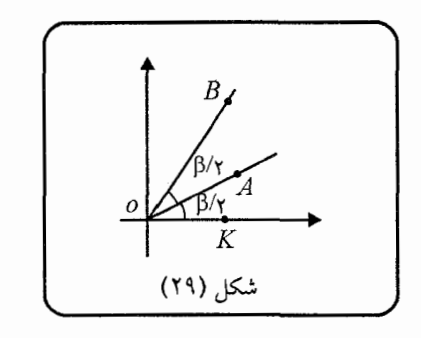

$$
(k' \in I\!\!R^+) \frac{a-t}{c-t} = k'Cis \ \mathbf{Y}\alpha
$$

$$
Cis (\Upsilon \alpha) = (Cis \alpha)^{\Upsilon}
$$

بنابراين بايد داشته باشيم:

 $\frac{a-t}{c-t} = k'k(Cis \alpha)^{\mathsf{Y}} = l(\frac{b-t}{c-t})^{\mathsf{Y}}$ ۴\_ مرکز دایرهٔ محاطی: در حالت کلی فرمول پیچیدهای بدست خواهد آمد که حل مسأله را با مشکل مواجه خواهد نمود، بنابراین باید حالات خاص را در نظر گرفت. بهترین حالت در

٣٧

از طرفي :

نظر گرفتن دایرهٔ یکّه به عنوان دایره محاطی مثلث دلخوا ∆*abc* است، در این صورت اگر  
نیرا میدانیم که معادلهٔ خطوط مماس بر نقاط *m و* 7  

$$
a = \frac{\text{Ynt}}{n+t}, \quad b = \frac{\text{Ytm}}{t+m}, \quad c = \frac{\text{Ymn}}{m+n}
$$

$$
a = \frac{\text{Ynt}}{n+t}, \quad b = \frac{\text{Ytm}}{t+m}, \quad c = \frac{\text{Ymn}}{m+n}
$$

$$
m\overline{z} + \frac{z}{m} = \text{Y}
$$

$$
m\overline{z} + \frac{z}{n} = \text{Y}
$$

 $z = \frac{\mathsf{Y}mn}{m+n}$ 

که همان نقطهٔ برخورد دو مماس یعنی c میباشد. به همین ترتیب  $a$  و  $b$  بدست آمدهاند.

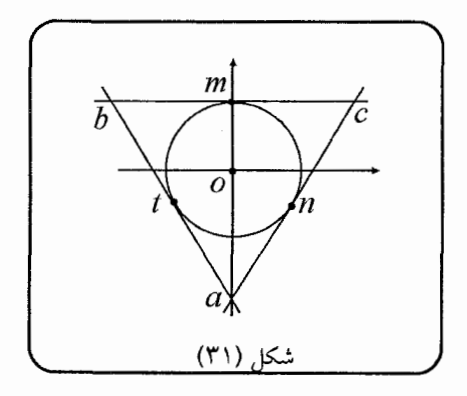

همچنین خواهیم داشت:

$$
\frac{1}{a} = \frac{t+n}{\gamma t n} = \frac{1}{\gamma} (\frac{1}{n} + \frac{1}{t})
$$
  

$$
\frac{1}{b} = \frac{1}{\gamma} (\frac{1}{t} + \frac{1}{m}) , \frac{1}{c} = \frac{1}{\gamma} (\frac{1}{m} + \frac{1}{n})
$$

در نتيجه:

$$
\frac{1}{a} + \frac{1}{b} - \frac{1}{c} = \frac{1}{\gamma} \left( \frac{1}{n} + \frac{1}{t} + \frac{1}{t} + \frac{1}{m} - \frac{1}{m} - \frac{1}{n} \right) = \frac{1}{\gamma} \left( \frac{\gamma}{t} \right) = \frac{1}{t}
$$

$$
\Rightarrow t = \frac{1}{\frac{1}{a} + \frac{1}{b} - \frac{1}{c}}
$$

به همین ترتیب:

$$
m = \frac{1}{\frac{1}{b} + \frac{1}{c} - \frac{1}{a}}, \quad n = \frac{1}{\frac{1}{c} + \frac{1}{a} - \frac{1}{b}}
$$
  
g. g. h, c  
g. g. p. m. n. u. b, c.  $g, h, c$ 

ے۔ موکز ثقل: اگر  $g$  مرکز ثقل مثلث  $\Delta abc$  باشد و  $m$  وسط  $b,a$ ، می $c$ انیم  $g$  پارہ خط  $\Delta$ را به نسبت ۱ به ۲ تقسیم میکند. بنابراین از آنجا که  $\displaystyle\frac{a+b}{\mathsf{v}}=m$ ، داریم :

$$
g = \frac{\mathsf{Y}m + c}{\mathsf{Y}} = \frac{\mathsf{Y}(\frac{a+b}{\mathsf{Y}}) + c}{\mathsf{Y}} = \frac{a+b+c}{\mathsf{Y}}
$$

۶\_ مُرکز ارتفاعی: در حالت کلّی محل تلاقی ارتفاعها، فرمول پیچیدهای خواهد داشت، که حل مسأله را بسيار دشوار مىسازد. بنابراين حالت خاص محاط بودن مثلث دلخواه  $\Delta abc$ ، در دایرهای به مرکز مبدأ را نظر میگیریم، پس مرکز دایرهٔ محیطی  $\Delta abc$ ، مبدأ مختصات است. همچنین از هندسهٔ کلاسیک میدانیم که اگر،  $H$  مرکز ارتفاعی،  $O$  مرکز دایرهٔ محیطی و  $G$  مرکز ثقل  $\Delta ABC$  باشند، آنگاه $G: T$ ۳ $H= O$  و  $H$  و  $G$  با  $O$  همخط می $G$ (خط اويلر).

ڹناہراین اگر h متناظر با H باشد، از آنجا که 
$$
g = \frac{a+b+c}{\gamma}
$$
ه انتجا که 
$$
h = \mathbf{v}g = a+b+c
$$

بای ارتفاع: مثلث $\Delta abc$  با مرکز ارتفاعی  $h$ ، که در دایرهٔ یکّه محاط شده است، را در $\blacktriangledown$ 

نظر بگیرید. فرض کنید  $\vec{ch}$  ضلع  $ab$  را در ۲۲ و دایرهٔ محیطی  $\Delta abc$  را در ۲۱ قطع کند. : ممچنین  $c_{\texttt{t}}$  نقطهای روی محیط این دایره باشد بطوریکه  $c\vec{\textbf{r}}||\vec{ab}$ . بنابراین داریم  $bc = ac_{r} \Rightarrow \angle boc = \angle c_{r}oa = \alpha$ 

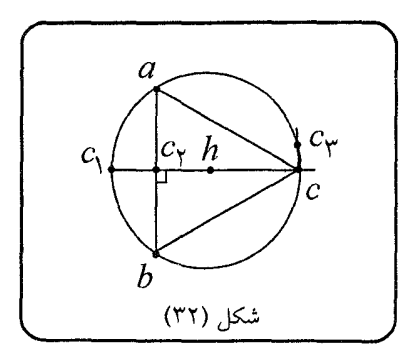

 $4\angle c_{\mathsf{Y}}$ و ( $\frac{a-\mathsf{o}}{c_{\mathsf{Y}}-\mathsf{o}}$ ) بنابراین از آنجا که داریم: ( $\frac{c-\mathsf{o}}{b-\mathsf{o}}$ ) بن پس :  $\boldsymbol{c}$  $\boldsymbol{a}$ 

$$
\overline{b} = \overline{c_{\tau}} = \overline{C} i s \alpha = \cos \alpha + i \sin \alpha
$$
\n
$$
\therefore c_1 = -c_1 : \text{if } c_2 = -c_2 : \text{if } c_3 = -c_3 : \text{if } c_4 = -c_4 : \text{if } c_5 = -c_5 : \text{if } c_6 = -c_6 : \text{if } c_7 = -c_7 : \text{if } c_7 = -c_7 : \
$$

● حال با شناختن اجزای مثلث در صفحهٔ مختلط، میتوانیم به حل مثالهایی از مسابقات و المبيادهاي مختلف بيردازيم. مثال ۱: ثابت کنید پای یک ارتفاع مثلث، به همراه تصویرهای رئوس دیگر روی قطر دایرهٔ محیطی گذرنده از رأس ارتفاع مذکور، روی دایرهای به مرکز وسط ضلع مقابل قرار دارند.

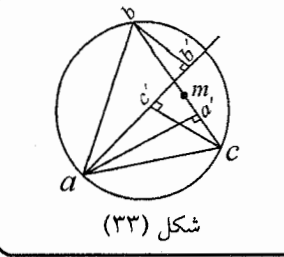

 $a'$  حل: مثلث $a b c$  محاط در دایرهٔ یکّه را در نظر بگیرید.  $m$  وسط ضلع  $b c$  بوده و یای ارتفاع وارد بر  $bc$  میباشد. همچنین تصاویر  $c,b$  روی قطر مذکور را  $b'$  و  $c'$  می $b$ میم. داريم:

$$
a' = \left(\frac{a+b+c}{\gamma}\right) - \left(\frac{bc}{\gamma a}\right)
$$
\n
$$
m = \frac{b+c}{\gamma}
$$
\n
$$
= |\frac{a}{\gamma} - \frac{bc}{\gamma a}| = \frac{1}{\gamma |a|} |a^{\gamma} - bc| = \frac{1}{\gamma} |a^{\gamma} - bc|
$$
\n
$$
b' = \frac{b+a-a}{\gamma} - \frac{(a)(-a)}{\gamma b} = \frac{b}{\gamma} + \frac{a^{\gamma}}{\gamma b}
$$
\n
$$
= |m - b'| = |\frac{c}{\gamma} - \frac{a^{\gamma}}{\gamma b}| = \frac{1}{\gamma |b|} |bc - a^{\gamma}| = \frac{1}{\gamma} |a^{\gamma} - bc|
$$
\n
$$
c' = \frac{c+a-a}{\gamma} - \frac{(a)(-a)}{\gamma c} = \frac{c}{\gamma} + \frac{a^{\gamma}}{\gamma c}
$$
\n
$$
\Rightarrow |m - c'| = |\frac{b}{\gamma} - \frac{a^{\gamma}}{\gamma c}| = \frac{1}{\gamma |c|} |a^{\gamma} - bc| = \frac{1}{\gamma} |a^{\gamma} - bc|
$$
\n
$$
\Rightarrow |m - c'| = |\frac{b}{\gamma} - \frac{a^{\gamma}}{\gamma c}| = \frac{1}{\gamma |c|} |a^{\gamma} - bc| = \frac{1}{\gamma} |a^{\gamma} - bc|
$$
\n
$$
m \text{ and } m \text{ is the } c, b \text{ is the } c, c \text{ is the } c, d \text{ is the } c, d \
$$

a) 
$$
G \cup B : A
$$
 and 
$$
G \cup B : A
$$
 and 
$$
G \cup B : A'
$$
 and 
$$
G \cup B'
$$
 and 
$$
G \cup B'
$$
 and 
$$
G \cup B'
$$
 and 
$$
G \cup B'
$$
 and 
$$
G \cup B'
$$
 and 
$$
G \cup B'
$$
 and 
$$
G \cup B'
$$
 and 
$$
G \cup B'
$$
 and 
$$
G \cup B'
$$
 and 
$$
G \cup B'
$$
 and 
$$
G \cup B'
$$
 and 
$$
G \cup B'
$$
 and 
$$
G \cup B'
$$
 and 
$$
G \cup B'
$$
 and 
$$
G \cup B'
$$
 and 
$$
G \cup B'
$$
 and 
$$
G \cup B'
$$
 and 
$$
G \cup B'
$$
 and 
$$
G \cup B'
$$
 and 
$$
G \cup B'
$$
 and 
$$
G \cup B'
$$
 and 
$$
G \cup B'
$$
 and 
$$
G \cup B'
$$
 and 
$$
G \cup B'
$$
 and 
$$
G \cup B'
$$
 and 
$$
G \cup B'
$$
 and 
$$
G \cup B'
$$
 and 
$$
G \cup B'
$$
 and 
$$
G \cup B'
$$
 and 
$$
G \cup B'
$$
 and 
$$
G \cup B'
$$
 and 
$$
G \cup B'
$$
 and 
$$
G \cup B'
$$
 and 
$$
G \cup B'
$$
 and 
$$
G \cup B'
$$
 and 
$$
G \cup B'
$$
 and 
$$
G \cup B'
$$
 and 
$$
G \cup B'
$$
 and 
$$
G \cup B'
$$
 and 
$$
G \cup B'
$$
 and 
$$
G \cup B'
$$
 and 
$$
G \cup B'
$$
 and 
$$
G \cup B'
$$
 and 
$$
G \cup B'
$$
 and 
$$
G \cup B'
$$
 and 
$$
G \cup B'
$$
 and 
$$
G \cup B'
$$
 and 
$$
G \cup B'
$$
 and 
$$
G \cup B'
$$
 and 
$$
G \cup B'
$$
 and 
$$
G \cup B'
$$
 and

 $\hat{\boldsymbol{\beta}}$ 

$$
MN = |m - n| = \frac{1}{\tau} \left| \frac{ab}{c} + \frac{bc}{a} - \frac{ab}{c} - \frac{ca}{b} \right|
$$
  
\n
$$
= \frac{1}{\tau} \left| \frac{bc}{a} - \frac{ca}{b} \right| = \frac{1}{\tau} |c| \cdot \left| \frac{b^{\tau} - a^{\tau}}{ba} \right|
$$
  
\n
$$
= \frac{1}{\tau} \left| \frac{bc}{a} - \frac{ca}{b} \right| = \frac{1}{\tau} |c| \cdot \left| \frac{b^{\tau} - a^{\tau}}{ba} \right|
$$
  
\n
$$
R \cdot |MN| = \frac{1}{\tau} \left| \frac{b^{\tau} - a^{\tau}}{ba} \right| = \frac{1}{\tau} \frac{|b - a||b + a|}{|b||a|} = \frac{1}{\tau} |b - a| \cdot |b + a|
$$
  
\n
$$
= |b - a| \cdot \left| \frac{b + a}{\tau} - \circ \right| = AB \cdot OK
$$
  
\n
$$
\cdot S(A\hat{O}B) = \frac{OK \cdot AB}{\tau} \cdot OK \perp AB
$$
  
\n
$$
rS(A\hat{O}B) = R \cdot MN
$$
  
\n
$$
rS(A\hat{O}B) = R \cdot MN
$$
  
\n
$$
rS(A\hat{O}B) = R \cdot MN
$$
  
\n
$$
rS(A\hat{B}C) = r(S(A\hat{O}B) + S(B\hat{O}C) + S(C\hat{O}A))
$$
  
\n
$$
= R(MN + ND + DM) \Rightarrow rP(A\hat{B}C) \cdot r
$$
  
\n
$$
= rP(M\hat{N}D) \cdot R = P(A'\hat{B}'C') \cdot R
$$
  
\n
$$
\therefore \omega_{\tau} \cdot \omega_{\tau} \cdot \omega_{\tau}
$$

مثال ۳: فرض کنید  $H$  و  $K$  پای ارتفاعهای وارد بر  $AC$  و  $BC$  از مثلث  $\Delta ABC$  باشند،  $OC\bot HK$  . و ل مركز دايرة محيطي اين مثلث باشد. ثابت كنيد: حل: دایرهٔ محیطی مفروض را دایرهٔ یکّه در نظر بگیرید، پس ٥ = 0. اعداد متناظر با نقاط را با حروف کوچک همان نقاط نشان میدهیم. داریم:  $h = \frac{a+b+c}{\gamma} - \frac{ac}{\gamma b}$  $k = \frac{a+b+c}{\mathsf{x}} - \frac{bc}{\mathsf{y}a}$ بنابراين:  $\frac{c-\circ}{h-k}+\frac{\overline{c}-\overline{\circ}}{\overline{h}-\overline{k}}=\frac{c}{\underline{bc}-\underline{ac}}+\frac{\overline{c}}{\underline{a}-\underline{b}}$  $\frac{1}{\mathbf{r}_a} - \frac{1}{\mathbf{r}_b}$   $\frac{1}{\mathbf{r}_{bc}} - \frac{1}{\mathbf{r}_{ac}}$  $=\frac{\mathbf{Y}ab}{\mathbf{Y}b^{\mathsf{T}}-\mathbf{Y}a^{\mathsf{T}}}+\frac{\mathbf{Y}ab}{\mathbf{Y}a^{\mathsf{T}}-\mathbf{Y}b^{\mathsf{T}}}=\circ$ شكل (٣۵) يس حكم ثابت شد.

مثال ۴: ۴ نقطهٔ  $A$ ،  $B$ ،  $C$  و  $D$  به همین ترتیب روی دایرهای واقعند. ثابت کنید، اگر مماس $\epsilon$ های وارد براین دایره در نقاط  $C,A$ ، یکدیگر را روی امتداد  $BD$  قطع کنند، آنگاه مماس $\overline{AC}$  مماس $\overline{AC}$  وارد بر دایره در نقاط  $B$  و  $D$  نیز با خط حل: دایرهٔ مفروض را دایرهٔ یکّه در نظر بگیرید. ثابت میکنیم شرط همخط بودن  $K$ ،  $B$  و  $A$  ، با شرط همخط بودن  $C$  ،  $C$  و  $A$  معادل است  $K)$  محل تلاقی مماس های وارد بر  $D$ و  $C$ ؛ و  $T$  محل تلاقی مماس۵ای وارد بر  $B$  و  $D$  می $\mu$ شد).

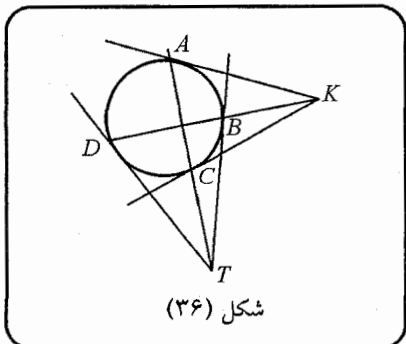

و  $TD$  بر دايوه مماسند.  $TB$ اگر اعداد متناظر را با حروف کوچک همان نقاط نشان دهیم، شرط هم خط بودن  $K$  و  $\frac{b-k}{b-d} = \frac{\overline{b}-\overline{k}}{\overline{b}-\overline{d}}$ : معادل است یا  $D$  ,  $B$ i ما ہے  $\overline{d} = \frac{d}{dt}$  و  $\overline{d} = \frac{1}{\overline{a}}$  و  $\overline{c} = \frac{1}{a}$  و  $\overline{d} = \frac{1}{a}$  و  $\overline{d} = \frac{1}{a}$  و  $\overline{d} = \frac{1}{a}$  و شیعه:  $\frac{b - (\frac{\tau ac}{a + c})}{b - d} = \frac{\frac{1}{b} - (\frac{\tau}{a + c})}{\frac{1}{b} - \frac{1}{d}} \Leftrightarrow \frac{b(a + c) - \tau ac}{(b - d)(a + c)} = \frac{d(a + c - \tau b)}{(a + c)(d - b)}$  $\Leftrightarrow ba + bc - \Upsilon ac = -cd - ad + \Upsilon bd \Leftrightarrow (a+c)(b+d) = \Upsilon(ac + bd)(1)$ حال اگر شرط هم خط بودن  $T$  و  $C$  و  $A$  را بنویسیم، به طریق مشابه خواهیم داشت:

هندسة اعداد مختلط

$$
\frac{a - (\frac{\tau bd}{b + d})}{a - c} = \frac{\overline{a} - (\frac{\tau bd}{\overline{b} + \overline{d}})}{\overline{a} - \overline{c}}
$$
\ne 11 ita, so solving:  
\n
$$
(b + d)(a + c) = \tau(bd + ac)
$$
\n
$$
(b + d)(a + c) = \tau(bd + ac)
$$
\n
$$
(c + d)(a + c) = \tau(bd + ac)
$$
\n
$$
(d + d)(a + c) = \tau(bd + ac)
$$
\n
$$
(e + d)(a + c) = \tau(bd + ac)
$$

مثال ۵: نقطهٔ  $P$  واقع بر محیط دایرهٔ محیطی مثلث متساویالاضلاع  $\Delta ABC$  را در نظر بگیرید. ثابت کنید فاصلهٔ آن تا یکی از رئوس مثلث  $\Delta ABC$  برابر است با مجموع فواصل آن تا دو رأس ديگر.

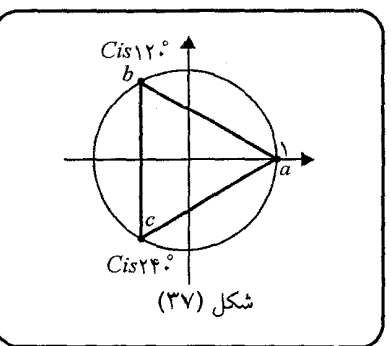

حل: دایرهٔ محیطی را طبق معمول یکّه فرض میiماییم. همان طور که در توضیح مثلث متساویالاضلاع گفتیم، اگر یکی از رئوس  $\Delta abc$  مثلاً  $a$ ، مساوی واحد باشد، رئوس دیگر ق ن ما ( می تظر بگیرید،  $c = Cis$  ۲۴۰ مستند. نقطهٔ  $p = Cis$  را در نظر بگیرید،  $b = Cis$  ۱۲۰ این نقطه روی دایرهٔ مفروض قرار دارد. داریم:

 $|p - a| = |Cis \alpha - \lambda|$ 

و

$$
|p - b| = |Cis \alpha - Cis \text{ } |Y \circ \cdot |
$$
\n
$$
|p - c| = |Cis \alpha - Cis \text{ } |Y \circ \cdot | \Rightarrow |p - a| = |(\cos \alpha - 1) + i \sin \alpha|
$$
\n
$$
= \sqrt{(\cos \alpha - 1)Y + \sin^T \alpha} = \sqrt{Y - Y \cos \alpha}
$$
\n
$$
y
$$
\n
$$
|p - b| = |(\cos \alpha - \cos Y \circ) + i(\sin \alpha - \sin Y \circ \cdot)|
$$
\n
$$
= \sqrt{(\cos \alpha - \cos Y \circ \cdot Y + (\sin \alpha - \sin Y \circ \cdot Y)Y + (\sin \alpha - \sin Y \circ \cdot Y)Y + (\sin \alpha - \sin Y \circ \cdot Y)Y + (\sin \alpha - \sin Y \circ \cdot Y)Y + (\sin \alpha - \sin Y \circ \cdot Y)Y}
$$
\n
$$
= \sqrt{Y + \cos \alpha - \sqrt{Y} \sin \alpha}
$$
\n
$$
|p - c| = |(\cos \alpha - \cos Y \circ \cdot) + i(\sin \alpha - \sin Y \circ \cdot) |
$$
\n
$$
= \sqrt{(\cos \alpha + \frac{1}{Y})^Y + (\sin \alpha + \frac{\sqrt{Y}}{Y})^Y}Y + (\sin \alpha + \frac{\sqrt{Y}}{Y})^Y + (\sin \alpha + \frac{\sqrt{Y}}{Y})^Y + (\sin \alpha + \frac{\sqrt{Y}}{Y})^Y + (\sin \alpha + \frac{\sqrt{Y}}{Y})^Y + (\sin \alpha + \frac{\sqrt{Y}}{Y})^Y + (\sin \alpha + \frac{\sqrt{Y}}{Y})^Y + (\sin \alpha + \frac{\sqrt{Y}}{Y})^Y + (\sin \alpha + \frac{\sqrt{Y}}{Y})^Y + (\sin \alpha + \frac{\sqrt{Y}}{Y})^Y + (\sin \alpha + \frac{\sqrt{Y}}{Y})^Y + (\sin \alpha + \frac{\sqrt{Y}}{Y})^Y + (\sin \alpha + \frac{\sqrt{Y}}{Y})^Y + (\sin \alpha + \frac{\sqrt{Y}}{Y})^Y + (\cos \alpha + \sqrt{Y} \sin \alpha)
$$
\n
$$
= |p - b| + |p - c| \Rightarrow (Y - Y \cos \alpha)
$$
\n
$$
= (Y + \cos \alpha - \sqrt{Y} \sin \alpha) + (Y + \cos \alpha + \sqrt{Y} \sin \alpha)
$$
\n
$$
+ Y \sqrt{(Y + \cos \
$$

 $\Leftrightarrow$  (Y – Y cos  $\alpha$ )  $=$  f +  $\cos \alpha +$   $\sqrt{(1 + \cos \alpha)^{2} - \sin^{2} \alpha}$  $=$   $\frac{1}{2}$  +  $\frac{1}{2}$  cos  $\alpha$  +  $\frac{1}{2}$  ( $\frac{1}{2}$  cos  $\alpha$  + 1)<sup>x</sup>  $=$  f +  $\cos \alpha \sqrt{(7 \cos \alpha + 1)}$ : در نتىجە) كا كا كا كا كىل ئىسجە) ئۇنيا ئا $\alpha$  $(|Y \cos \alpha + 1| = -Y \cos \alpha - 1 \Leftrightarrow Y - Y \cos \alpha = Y - Y \cos \alpha$ و بنابراین حکم ثابت شد.

 $A$  مثال ۶: ثابت کنید، متقارن مرکز ارتفاعی مثلث $ABC$  نسبت به رأس  $A$ ، متقارن نسبت به  $M$  (وسط  $BC$ )، و مرکز دایرهٔ محیط ِ مثلث  $\Delta ABC$  همخطند. حل: اعداد  $h,m,c,b,a$  و  $h',h'$  نشان دهندهٔ نقاط  $A$  و  $B$  و  $C$  و  $M$  و  $H$  (مرکز ارتفاعی) و  $H'$  (قرینهٔ  $H$  نسبت به  $A$  ) و  $A'$  (قرینهٔ  $A$  نسبت به  $M$ ) هستند. دایرهٔ ، محيطي  $\triangle ABC$  را دايرة يكّه ميگيريم  $m = \frac{b+c}{c}$  باید ثابت کنیم:  $O \in A'H'$ ، داریم:  $o = o \in A'H'$  و  $n = 1$  $a = \frac{h+h'}{h} \Rightarrow h' = \text{Y}a - h = a - b - c$ همچنین: h'.  $m = \frac{a+a'}{b} \Rightarrow a' = 5m - a = b + c - a$ .<br>شکا, (۳۸) در نتیجه: ه =  $\displaystyle\frac{a'+h'}{\mathsf{v}}$ ، یعنی علاوه بر این که  $O$  با  $A'$  و  $H'$  همخط است، وسط پاره خط  $A'H'$  نبز قرار دارد.

s<sup>1</sup> (a) 
$$
u
$$
 (b)  $u$  (c)  $u$  (d)  $u$  (e)  $u$  (f)  $u$  (g)  $u$  (h)  $u$  (i)  $u$  (j)  $u$  (k)  $u$  (l)  $u$  (l)  $$ 

$$
o_{\Upsilon} = \frac{-\Upsilon abc(1-|g|^{\Upsilon})}{(a-b)(a-c)}, \quad o_{\Upsilon} = \frac{-\Upsilon abc(1-|g|^{\Upsilon})}{(b-a)(b-c)}
$$
  
\n
$$
\vdots \quad \downarrow \quad \Delta o_1 o_{\Upsilon} o_{\Upsilon}
$$
  
\n
$$
\frac{o_1 + o_{\Upsilon} + o_{\Upsilon}}{\Upsilon} = -abc(1-|g|^{\Upsilon})
$$
  
\n
$$
\left(\frac{1}{(c-a)(c-b)} + \frac{1}{(a-b)(a-c)} + \frac{1}{(b-a)(b-c)}\right)
$$
  
\n
$$
\frac{1}{(c-a)(c-b)} + \frac{1}{(a-b)(a-c)} + \frac{1}{(b-c)(b-a)}
$$
  
\n
$$
= \frac{(a-b)+(b-c)+(c-a)}{(c-a)(a-b)(b-c)} = 0
$$
  
\n
$$
\frac{o_1 + o_{\Upsilon} + o_{\Upsilon}}{\Upsilon} = 0
$$
  
\n
$$
\therefore \Delta ABC \quad \text{and} \quad \Delta ABC
$$

| \n $\triangle ABC$ $\triangle$ $\triangle$ $\$ |
|----------------------------------------------------------------------------------------------------|
|----------------------------------------------------------------------------------------------------|

$$
d = \frac{a+b}{\gamma}
$$
\n
$$
e = \frac{a+d+c}{\gamma} \Rightarrow e = \frac{a+(\frac{a+b}{\gamma})+c}{\gamma} = \frac{\gamma_{a+}\gamma_{c+b}}{\gamma}
$$
\n
$$
CDLOE \Leftrightarrow \frac{\gamma_{a+}\gamma_{c+b}}{\gamma_{c-a-b}} + \frac{\gamma_{a+}\gamma_{c+b}}{\gamma_{c-a-b}} = \circ \qquad (o = \circ \bot \rightarrow \infty \rightarrow \infty)
$$
\n
$$
\Leftrightarrow \frac{\gamma_{a+}\gamma_{c+b}}{\gamma_{c-a-b}} + \frac{\gamma_{a+}\gamma_{c}}{\gamma_{c-a-b}} = \circ \qquad (o = \circ \bot \rightarrow \infty \rightarrow \infty)
$$
\n
$$
\Leftrightarrow \frac{\gamma_{a+}\gamma_{c+b}}{\gamma_{c-a-b}} + \frac{\gamma_{b+}\gamma_{a+b}}{\gamma_{ab-bc-ac}} = \circ
$$
\n
$$
\Leftrightarrow \frac{\gamma_{a+}\gamma_{c+b}}{\gamma_{c-a-b}} + \frac{\gamma_{b+}\gamma_{ab+ac}}{\gamma_{ab-bc-ac}} = \circ
$$
\n
$$
\Leftrightarrow (\gamma_{ab}-bc-ac)\cdot(\gamma_{a+}\gamma_{c+b}) + (\gamma_{bc}+\gamma_{ab}+\gamma_{c-c})\cdot(\gamma_{c-a-b}) = \circ
$$
\n
$$
\Leftrightarrow \gamma_{a}\gamma_{b-}\gamma_{b} + \gamma_{b} + \gamma_{b} + \gamma_{b} + \gamma_{c-c} = \circ
$$
\n
$$
\Leftrightarrow b(a^{\gamma}+c^{\gamma}) = c(b^{\gamma}+a^{\gamma}) \qquad (1)
$$
\n
$$
|a-b| = |a-c| \Rightarrow |a-b|^{\gamma} = |a-c|^{\gamma}
$$
\n
$$
\Rightarrow (a-b)(\overline{a-b}) = (a-c)(\overline{a-c})
$$
\n
$$
\Rightarrow \gamma - (\frac{a}{b} + \frac{b}{a}) = \gamma - (\frac{a}{c} + \frac{c}{a})
$$
\n
$$
\Rightarrow b(a^{\gamma}+c^{\gamma}) = c(b^{\gamma}+a^{\gamma})
$$
\n
$$
\therefore \omega_{a} \omega_{b} + \omega_{b} \omega_{c} + \omega_{c} \omega_{c} + \omega_{c} \omega_{c} + \omega_{c} \omega_{c} + \omega_{c} \omega_{c} + \omega_{c} \omega_{c} + \omega_{c}
$$

a3b  
\n(a4b)  
\n
$$
BD
$$
  
\n
$$
BD
$$
  
\n
$$
AB
$$
  
\n
$$
bd
$$
  
\n
$$
bc
$$
  
\n
$$
bc
$$
  
\n
$$
bc
$$
  
\n
$$
bc
$$
  
\n
$$
bc
$$
  
\n
$$
bc
$$
  
\n
$$
bc
$$
  
\n
$$
bc
$$
  
\n
$$
bc
$$
  
\n
$$
bc
$$
  
\n
$$
bc
$$
  
\n
$$
bc
$$
  
\n
$$
bc
$$
  
\n
$$
bc
$$
  
\n
$$
bc
$$
  
\n
$$
bc
$$
  
\n
$$
bc
$$
  
\n
$$
bc
$$
  
\n
$$
bc
$$
  
\n
$$
bc
$$
  
\n
$$
bc
$$
  
\n
$$
bc
$$
  
\n
$$
bc
$$
  
\n
$$
bc
$$
  
\n
$$
bc
$$
  
\n
$$
bc
$$
  
\n
$$
bc
$$
  
\n
$$
bc
$$
  
\n
$$
bc
$$
  
\n
$$
bc
$$
  
\n
$$
bc
$$
  
\n
$$
bc
$$
  
\n
$$
bc
$$
  
\n
$$
bc
$$
  
\n
$$
bc
$$
  
\n
$$
bc
$$
  
\n
$$
bc
$$
  
\n
$$
bc
$$
  
\n
$$
bc
$$
  
\n
$$
bc
$$
  
\n
$$
bc
$$
  
\n
$$
bc
$$
  
\n
$$
bc
$$
  
\n
$$
bc
$$
  
\n
$$
bc
$$
  
\n
$$
bc
$$
  
\n
$$
bc
$$
  
\n
$$
bc
$$
  
\n
$$
bc
$$
  
\n
$$
bc
$$
  
\n
$$
bc
$$
  
\n
$$
bc
$$
  
\n
$$
bc
$$
  
\n
$$
bc
$$

17. d. 
$$
D
$$
 (i.e., 0) and  $D$  (ii) and  $D$  (iii) and  $D$  (iv) and  $D$  (iv) and  $D$  (v) and  $D$  (vi) and  $D$  (v) and  $D$  (vi) and  $D$ 

6. 
$$
BC
$$
 and  $BC$  and  $BC$  and  $BC$  and  $BC$  and  $BC$  are given by  $1.7$  and  $1.9$ .  
\n6.  $1.9$  and  $1.9$  and  $1.9$  and  $1.9$ .  
\n7.  $1.9$  and  $1.9$  and  $1.9$ .  
\n9.  $\overline{c} = \frac{1}{c}$  and  $1.9$  and  $1.9$ .  
\n10.  $\overline{c} = \frac{1}{c}$  and  $1.9$  and  $1.9$ .  
\n $\overline{c} = \frac{1}{c}$  and  $1.9$  and  $1.9$ .  
\n $\overline{c} = \frac{1}{c}$  and  $1.9$ .  
\n $\overline{c} = \frac{1}{c}$  and  $1.9$ .  
\n $\overline{c} = \frac{1}{c}$  and  $1.9$ .  
\n $\overline{c} = \frac{1}{c}$  and  $\overline{c} = \frac{1}{\overline{r}}$  and  $\overline{r} = \frac{1}{\overline{r}}$   
\n $\overline{r} = \frac{1}{\overline{r}}$  and  $\overline{r} = \frac{1}{\overline{r}}$   
\n $\overline{r} = \frac{1}{\overline{r}}$  and  $\overline{r} = \frac{1}{\overline{r}}$   
\n $\overline{r} = \frac{1}{\overline{r}}$  and  $\overline{r} = \frac{1}{\overline{r}}$   
\n $\overline{r} = \frac{1}{\overline{r}}$  and  $\overline{r} = \frac{1}{\overline{r}}$   
\n $\overline{r} = \frac{1}{\overline{r}}$  and  $\overline{r} = \frac{1}{\overline{r}}$   
\n $\overline{r} = \frac{1}{\overline{r}}$   
\n $\overline{r} = \frac{1}{\overline{r}}$   
\n $\overline{r} = \frac{1}{\overline{r}}$   
\n<

$$
\frac{a_{\gamma} - a_{1}}{a - a_{1}} = \frac{\frac{1}{a_{1}} - \frac{1}{a_{\gamma}}}{\frac{1}{a - a_{1}}} \Leftrightarrow \frac{a_{\gamma}(a_{\gamma} - a_{1})}{a(a - a_{1})} = \frac{a_{\gamma} - a_{1}}{(a_{1} - a)} \Leftrightarrow -a = a_{\gamma}
$$
\n
$$
\frac{a_{\gamma}}{a - a_{1}} = \frac{1}{a_{1}} \Leftrightarrow \frac{a_{\gamma}(a_{\gamma} - a_{1})}{a(a - a_{1})} = \frac{a_{\gamma} - a_{1}}{(a_{1} - a)} \Leftrightarrow -a = a_{\gamma}
$$
\n
$$
\frac{a_{\gamma}}{b_{\gamma}}
$$
\n
$$
\frac{a_{\gamma}}{b_{\gamma}}
$$
\n
$$
\frac{a_{\gamma}}{b_{\gamma}}
$$
\n
$$
\frac{a_{\gamma}}{b_{\gamma}}
$$
\n
$$
\frac{a_{\gamma}}{c_{\gamma}}
$$
\n
$$
\frac{a_{\gamma}}{c_{\gamma}}
$$
\n
$$
\frac{a_{\gamma}}{c_{\gamma}}
$$
\n
$$
\frac{a_{\gamma}}{c_{\gamma}}
$$
\n
$$
\frac{a_{\gamma}}{c_{\gamma}}
$$
\n
$$
\frac{a_{\gamma}}{c_{\gamma}}
$$
\n
$$
\frac{a_{\gamma}}{c_{\gamma}}
$$
\n
$$
\frac{a_{\gamma}}{c_{\gamma}}
$$
\n
$$
\frac{a_{\gamma}}{c_{\gamma}}
$$
\n
$$
\frac{a_{\gamma}}{c_{\gamma}}
$$
\n
$$
\frac{a_{\gamma}}{c_{\gamma}}
$$
\n
$$
\frac{a_{\gamma}}{c_{\gamma}}
$$
\n
$$
\frac{a_{\gamma}}{c_{\gamma}}
$$
\n
$$
\frac{a_{\gamma}}{c_{\gamma}}
$$
\n
$$
\frac{a_{\gamma}}{c_{\gamma}}
$$
\n
$$
\frac{a_{\gamma}}{c_{\gamma}}
$$
\n
$$
\frac{a_{\gamma}}{c_{\gamma}}
$$
\n
$$
\frac{a_{\gamma}}{c_{\gamma}}
$$
\n
$$
\frac{a_{\gamma}}{c_{\gamma}}
$$
\n
$$
\frac{a_{\gamma}}{c_{\gamma}}
$$
\n
$$
\frac
$$

$$
h = a + b + c \, , \, g = \frac{a + b + c}{\tau}
$$

داریم :

ا و  $g$  مرکز ارتفاعی و مرکز ثقل  $\Delta abc$  هستند) وسط یاره خط  $\overline{h(-p)}$  برابر است با :  $h$  $e = \frac{a+b+c-p}{a}$ شكل (۴۵)  $:$ کافی است ثابت کنیم،  $e$  روی  $\vec{p}g$  قرار دارد، پس حکم چنین است  $\frac{(a+b+c-p)}{\gamma}-p$   $\frac{(a+b+c)}{\gamma}-p$  $\frac{\overline{a+b+c-p}}{\overline{b-c-p}}-\frac{\overline{a+b+c}}{\overline{b-c}}-\overline{p}$  $\Leftrightarrow \frac{\frac{a+b+c-p}{\gamma}-p}{\frac{1}{\gamma}(\frac{1}{a}+\frac{1}{b}+\frac{1}{c})-\frac{1}{p}}=\frac{\frac{a+b+c}{\gamma}-p}{\frac{1}{\gamma}(\frac{1}{a}+\frac{1}{b}+\frac{1}{c})-\frac{1}{p}}$  $\Leftrightarrow \frac{\left(\frac{a}{\mathsf{y}}+\frac{b}{\mathsf{y}}+\frac{c}{\mathsf{y}}-\frac{\mathsf{y}_p}{\mathsf{y}}\right)}{\left(\frac{a}{\mathsf{y}}+\frac{b}{\mathsf{y}}+\frac{c}{\mathsf{y}}-p\right)}=\frac{\left(\frac{1}{\mathsf{y}_a}+\frac{1}{\mathsf{y}_b}+\frac{1}{\mathsf{y}_c}-\frac{c}{\mathsf{y}_p}\right)}{\left(\frac{1}{\mathsf{y}_a}+\frac{1}{\mathsf{y}_b}+\frac{1}{\mathsf{y}_c}-\frac{1}{p}\right)}$  $\Leftrightarrow \frac{\mathsf{r}}{\mathsf{r}} = \frac{\mathsf{r}}{\mathsf{r}} \Big( \frac{acp + bcp + bap - \mathsf{r}abc}{acn + bcn + ban - \mathsf{r}abc} \Big) = \frac{\mathsf{r}}{\mathsf{r}}$ پس حکم ثابت شد.

۴ . تېديلات هندسي

در این بخش نشان خواهیم داد که چگونه میتوان با استفاده از هندسهٔ اعداد مختلط، مسائل مربوط به تبدیلات هندسی را حل کرد.

(١) انتقال: نقطهٔ a را در نظر بگیرید، در این صورت a + a نشان دهندهٔ، رأس چهارم)  $a_1$  متوازی|لاضلاعی است که سه رأس دیگر آن  $a_1$ ،  $a$  و ه هستند. در واقع با جمع  $a$  با  $a$ ، نقطهٔ  $a$  را تحت بردار مکان  $\vec{a_{\lambda}}$  انتقال دادهایم.

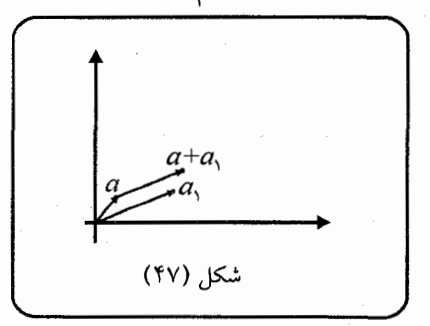

 $a_1 + b_2$ ، منابراین شکلی که نقاط آن،  $a_1 + b_2$ ، و ... هستند، انتقال یافتهٔ شکلی است که از نقاط , $a$  ، ، ، ، ، ، تشکیل شده و این انتقال تحت بردار  $\bar{ob}$  صورت گرفته است. برای مثال، خط ( $k \in R$  ) انتقال یافتهٔ خط  $z = a k$  میباشد، تحت بردار ( $k \in R$  )  $\vec{ob}$ 

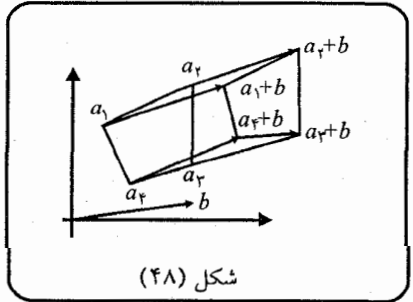

(٢) دوران: فرض كنيد 2٢ دوران يافتهُ 21 تحت زاويهٔ θ در جهت مثلثاتي حول مبدأ مختصات باشد؛ بنابراین طبق تعریف دوران، اندازهٔ پاره خط  $\overline{oz_\mathsf{T}}$  با  $\overline{cz_\mathsf{T}}$  برابر است، یعنی: ، ان عبد اضافه میگردد) از تعریف، تنها آرگومان از است به از از این است از این است از این این این است از این است  $z_7 = z_1 C$ يعني :  $Arg(z_7) = Arg(z_1) + \theta$ ، بنابراين :  $\theta$ 

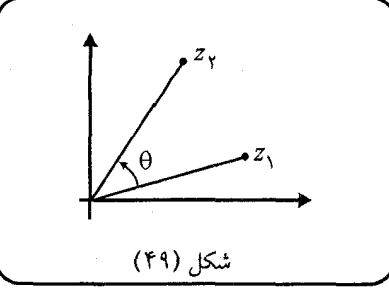

حال اگر همین دوران حول نقطه  $a$  صورت گرفته باشد، و با یک انتقال  $a$  را به مبدأ ببریم،

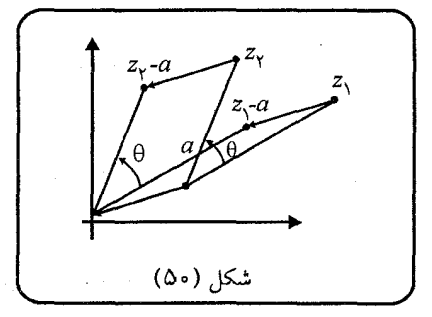

و  $z_1 - a$  تبدیل میشوند. پس بنابر آنچه که پیشتر بدست آوردیم،  $z_1 - a$  و  $z_2 - z_3$ خواهيم داشت:

 $z_{\mathsf{Y}}-a=(z_{\mathsf{Y}}-a)Cis \theta \Rightarrow z_{\mathsf{Y}}=(z_{\mathsf{Y}}-a)Cis \theta +a$  $l_{\mathsf{Y}} = l_{\mathsf{Y}} C$ is  $\Theta$  $\theta$ شکل (۵۱)

با توجه به آنچه که بیان شد، نقطهٔ ۱ $k e^{i \theta}$   $k \in \mathbb{R}$ ) با دوران حول مبدأ تحت زاویهٔ  $l_1$  ، بر نقطهٔ  $ke^{i(\theta_1+\theta_7)}$  منطبق می شود. همچنین خط  $l_1 \subset l_1 C$  وران یافتهٔ  $l_1$ تحت  $\theta$ + درجه حول مبدأ است (1) از مبدأ میگذرد)

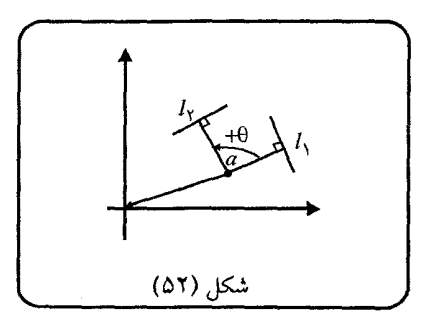

حال اگر I، دوران یافتهٔ I، حول a به اندازهٔ  $\theta$ + باشد، برای بدست آوردن معادلهٔ I، ابتدا را به مبدأ انتقال میدهیم، پس ال به  $a \rightarrow l_1 - l_2$  و ۱۲ به  $a - r$  تبدیل میشود. حال هر نقطه از  $a \to l_{\mathsf{Y}} - l_{\mathsf{Y}}$  دوران یافتهٔ دقیقاً یکی از نقاط  $a \to l_{\mathsf{Y}} - l_{\mathsf{Y}}$  تحت زاویهٔ  $\theta + \epsilon$  و حول مبدأ مىباشد، يس داريم:

$$
l_{\mathsf{Y}} - a = (l_{\mathsf{Y}} - a)Cis \theta \Rightarrow l_{\mathsf{Y}} = (l_{\mathsf{Y}} - a)Cis \theta + a
$$
  
2.3. 
$$
l_{\mathsf{Y}} \text{ if } l_{\mathsf{Y}} \text{ if } l_{\mathsf{Y}} \text{ if
$$

تقارن و بازتاب: همان طور که می(انید، اگر نقطهٔ b قرینهٔ a نسبت به m باشد، انکاه) $\,$ داريم :

$$
m = \frac{a+b}{\gamma} \quad \text{if} \quad b = \gamma m - a
$$

همین طور قرینهٔ یک شکل یا یک خط را میتوان بدست آورد. برای مثال اگر خط <sub>۲</sub>٪ قرینه : نسبت به نقطهٔ  $m$  باشد، برای هر نقطهٔ ۱٫ $l_1\in \{z_1\in \mathbb{Z}^d\}$  بطوریکه  $l_1$  $z_1 = \sum m - z_1$  یا  $m = \frac{z_1 + z_1}{v}$ 

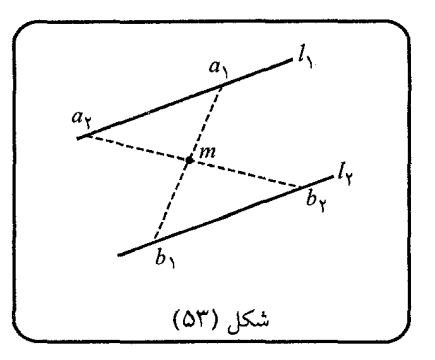

رو همچنین به ازای هر ۲ $l_{\rm Y} \in z_1 \in l_1$  وجود دارد ۱٫ $l_{\rm Y} \in z_1 \in r-1$  بنابراین) : اگر معادلهٔ ۱٫ برابر باشد با $a+b:z=k$  ( $k\in\mathbb{R}$ )، داریم  $l_{\mathcal{F}}$ :  $z = \mathcal{F}m - (ka + b)$ 

میدانیم قرینهٔ  $z$  نسبت به محور  $x$ ها برابر با  $\overline{z}$ ، و در نمایش قطبی  $e^{-i\theta}$ لا $e^{-i\theta}$  قرینهٔ است.  $ke^{i\theta}$ 

حال برای بدست آوردن بازتاب هر شکل یا هر خط، نسبت به محور حقیقی نیز میتوان به همین ترتیب عمل کرد. برای مثال، بازتاب خط  $d \cdot k + 1$  ( $k \in \mathbb{R}$ ) اسبت به محور حقیقی برابر است با:

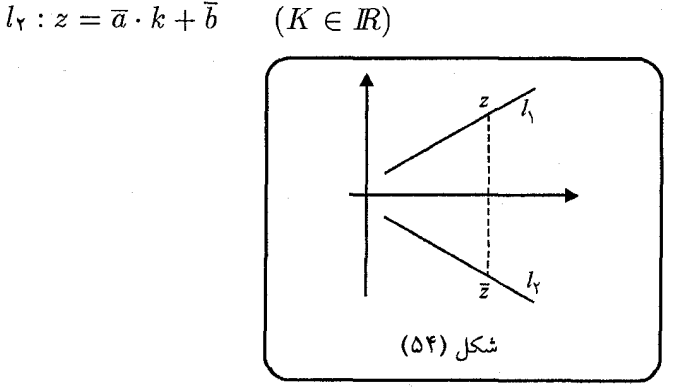

اما فرض کنید، بخواهیم بازتاب نقطــــهٔ 21 را نسبت به خطــــی مـــــانند  $z_1$  بلدست آوریم (این خط از مبدأ میگذرد)، بنابراین اگر  $(k\in I\!\!R)$ ا :  $z\,=\,ke^{i\theta}$ 

 $\gamma$ 

نقطهٔ حاصل از این بازتاب باشد، می توان آن را به ترتیب زیر بدست آورد: ابتدا باید شکل را تحت زاويهٔ  $\theta$  حول مبدأ دوران داد، تا خط  $l$  به محور  $x$ ها تبديل شود، بنابراين نقاط متناظر با 21 و 2۲ حاصل از این دوران برابرند با:  $z_1 Cis$  و  $z_2$  و  $z_3$ 75. یس باید داشته باشيم:

$$
z_7Cis\;(-\theta)=\overline{z_1Cis\;(-\theta)}
$$

بنابراين خواهيم داشت:

$$
z_{\Upsilon} = \frac{\overline{z_1 Cis \ (-\theta)}}{Cis \ (-\theta)} = \overline{z_1} \cdot Cis \ (\theta + \theta) = \overline{z_1} Cis \ (\Upsilon \theta)
$$

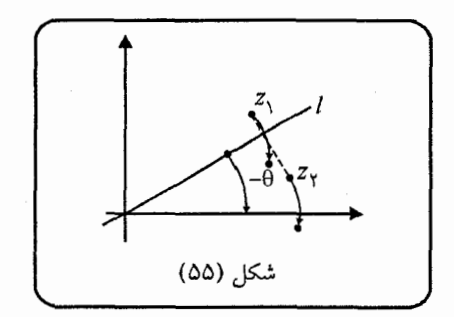

بدین ترتیب بازتاب هر شکل یا هر خط را، نسبت به خطی که از مبدأ میگذرد، میتوان بدست آورد. برای مثال بازتاب خط  $k \in k$  /  $l_1 : z = ka_1 + b_1$  نسبت به خط  $l_{\tau}$ :  $z = (k\overline{a_1} + \overline{b_1})C$ *is*  $\tau\theta$ : برابر است با $l: z = ke^{i\theta}$ 

(توجه کنید که *آ* نیمساز زاویهای است که از برخورد ۱/ و ۱/ بوجود آمده )

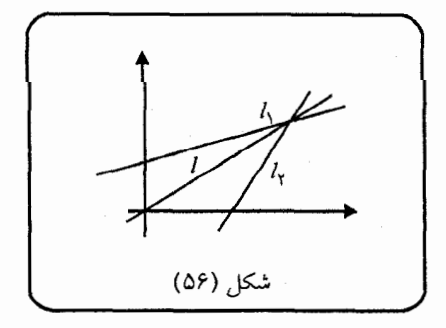

حال اگر بازتاب نقطهٔ 2، نسبت به خط ً، به معادلهٔ  $e^{i\theta}+e^{i\theta}+1:z= k e^{i\theta}+1$  را که از مبدأ نمیگذرد، 2۲ بنامیم، 2۲ را میتوان با انتقال به اندازهٔ  $b$ – بدست آورد، بدین ترتیب خواهيم داشت:

 $z_7-b=(\overline{z_1-b})Cis$  (10)  $\Rightarrow z_7=(\overline{z_1-b})Cis$  (10) + b

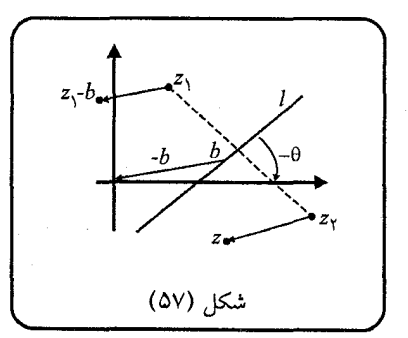

 $l: z = k e^{i\theta} + b$  و مشابهاً بازتاب خط  $l_1$  به معادلهٔ  $k a_1 + b_1$  نسبت به خط  $l_1$ از معادلهٔ زیر بدست می $\vec{l}$ ید:  $(k\in I\!\! R)$ 

$$
l_{\mathsf{Y}}:z=(k\overline{a_{\mathsf{Y}}}+\overline{b_{\mathsf{Y}}}-\overline{b})Cis\;(\mathsf{Y}\theta)+b
$$

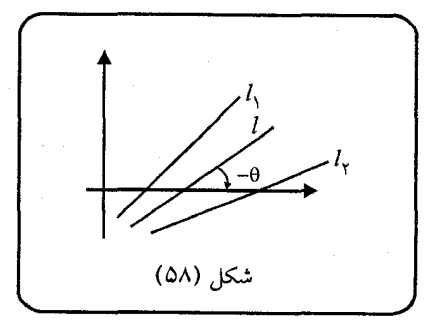

اسبت  $k$  و به مرکز مبدأ مختصات باشد. بنابراین (s) با نسبت  $k$  و به مرکز مبدأ مختصات باشد. بنابراین (۴)  $\frac{1}{z}$ خط  $\frac{1}{z}$ از مبدأ مرگذرد، بعنی:

 $z_7 = kz_1$   $(k \in \mathbb{R})$ 

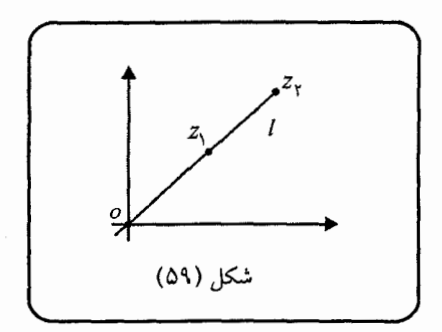

حال اگر مرکز تجانس نقطهٔ a باشد، با یک انتقال به اندازهٔ a— خط  $z_1'$ z از مبدأ می $\vec{z}$ درد : بنابراین خواهیم داشت ( $z'_7 = z_7 - a$ ,  $z'_3 = z_1 - a$ )

 $z'_{\mathsf{Y}} = kz'_{\mathsf{Y}}$   $(k \in \mathbb{R}) \Rightarrow z_{\mathsf{Y}} - a = k(z_{\mathsf{Y}} - a) \Rightarrow z_{\mathsf{Y}} = k(z_{\mathsf{Y}} - a) + a$ 

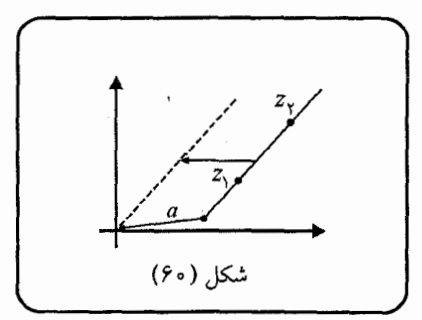

 $(k_1, k_1 \in I\!\!R)$  (از دیدگاه نمایش قطبی نیز، نقطهٔ  $k_1 e^{i\theta}$  مجانس  $k_1 e^{i\theta}$  می $k_1$ و به مرکز مبدأ مختصات.)  $\frac{k_{\Upsilon}}{k_{\perp}}$ با توجه به آنچه گفته شد، مجانس هر شکل را به نسبت  $k$  و با هر مرکزی میتوان بدست  $\frac{k_{\gamma}}{k_{\gamma}}$  آورد. برای مثال، مجانس دایرهٔ  $|z - o_{\gamma}| = |z - o_{\gamma}| = |z - o_{\gamma}|$ ، به مرکز  $a$  و با نسبت  $\frac{k_{\gamma}}{k_{\gamma}}$ ، برابر است با دایرهٔ ،c به معادلهٔ زیر :

$$
c_{\Upsilon}:|z-\frac{k_{\Upsilon}}{k_{\Upsilon}}(o_{\Upsilon}-a)-a|=k_{\Upsilon}
$$
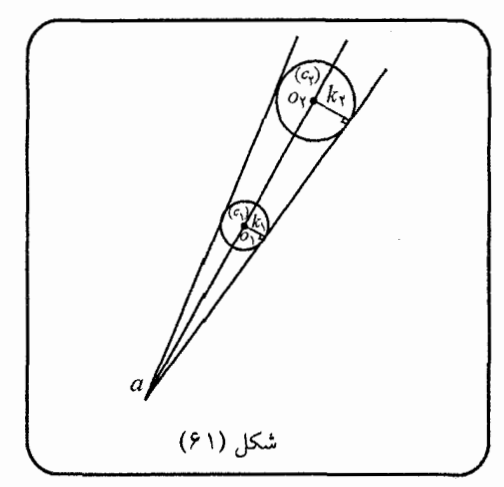

 $z_1$  (۵) تجانس مارپیچی: همان طور که میدانیم، اگر  $z_1 = k_1 e^{i\theta}$  باشد و  $z_1$  با دوران  $z_1$  $\frac{k\mathsf{y}}{k\mathsf{x}}$  حول مبدأ با زوایهٔ  $\alpha$  بدست آمده باشد و  $z$  با دوران  $z'$  به نسبت  $\frac{k\mathsf{y}}{k\mathsf{x}}$  باشد، داریم  $: L_{kz} = k_{r}e^{i(\theta + \alpha)}$ 

$$
z_{\mathsf{Y}}=k_{\mathsf{Y}}z_{\mathsf{Y}}Cis\ \alpha\quad(k_{\mathsf{Y}},k_{\mathsf{Y}}\in{I\!\!R})
$$

همچنین اگر مرکز تجانس مارپیچی نقطهٔ  $a$  باشد، خواهیم داشت:

 $z_{\mathsf{Y}} - a = k_{\mathsf{Y}}(z_1 - a)C$ is  $\alpha \Rightarrow z_{\mathsf{Y}} = k_{\mathsf{Y}}(z_1 - a)C$ is  $\alpha + a$ 

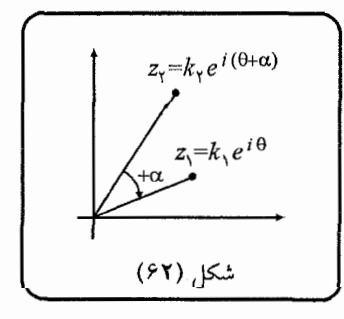

بنابراین معادلهٔ هر شکل را تحت هر تجانس مارییچی، میتوان بدست آورد.

● حال برای آشنایی بیشتر به حل چند مثال از المپیادها و مسابقات مختلف، با استفاده از تبدیلات هندسی در صفحهٔ مختلط میپردازیم. هندسهٔ اعداد مختلط

| \n $\triangle AMB$ \n | \n $\triangle B$ \n | \n $\triangle B$ \n | \n $\triangle B$ \n | \n $\triangle B$ \n | \n $\triangle B$ \n | \n $\triangle B$ \n | \n $\triangle B$ \n | \n $\triangle B$ \n | \n $\triangle B$ \n | \n $\triangle B$ \n | \n $\triangle B$ \n |
|-----------------------|---------------------|---------------------|---------------------|---------------------|---------------------|---------------------|---------------------|---------------------|---------------------|---------------------|---------------------|
| \n $\triangle A$ \n   | \n $\triangle B$ \n | \n $\triangle B$ \n |                     |                     |                     |                     |                     |                     |                     |                     |                     |
| \n $\triangle C$ \n   | \n $\triangle B$ \n | \n $\triangle B$ \n |                     |                     |                     |                     |                     |                     |                     |                     |                     |
| \n $\triangle C$ \n   | \n $\triangle B$ \n | \n $\triangle C$ \n |                     |                     |                     |                     |                     |                     |                     |                     |                     |
| \n $\triangle C$ \n   | \n $\triangle C$ \n | \n $\triangle C$ \n |                     |                     |                     |                     |                     |                     |                     |                     |                     |
| \n $\triangle C$ \n   | \n $\triangle C$ \n | \n $\triangle C$ \n |                     |                     |                     |                     |                     |                     |                     |                     |                     |
| \n $\triangle C$ \n   | \n $\triangle B$ \n | \n $\triangle B$ \n |                     |                     |                     |                     |                     |                     |                     |                     |                     |
| \n $\triangle C$ \n   | \n $\triangle B$ \n | \n $\triangle C$ \n |                     |                     |                     |                     |                     |                     |                     |                     |                     |
| \n $\triangle C$ \n   | \n $\triangle B$ \n | \n $\triangle B$ \n |                     |                     |                     |                     |                     |                     |                     |                     |                     |
| \n $\triangle C$ \n   | \n $\triangle B$ \n | \n $\triangle B$ \n |                     |                     |                     |                     |                     |                     |                     |                     |                     |
| \n $\triangle B$ \n   | \n $\triangle B$ \n | \n $\triangle B$ \n |                     |                     |                     |                     |                     |                     |                     |                     |                     |
| \n $\$                |                     |                     |                     |                     |                     |                     |                     |                     |                     |                     |                     |

مثال ۲: دو دایرهٔ مساوی در خارج هم، در نقطهٔ  $K$  مماسند. خط قاطعی به موازات خطالمرکزین، دو دایره را در نقاط  $A$ ،  $B$  ،  $B$  و  $C$  قطع میکند. ثابت کنید، اندازهٔ به انتخاب قاطع بستگی ندارد.  $\angle AKC$ 

$$
\sqrt{1 + (1 + 1)^{2}(1 + 1)}
$$
\n
$$
\sqrt{1 + (1 + 1)^{2}(1 + 1)}
$$
\n
$$
\sqrt{1 + (1 + 1)^{2}(1 + 1)}
$$
\n
$$
\sqrt{1 + (1 + 1)^{2}(1 + 1)}
$$
\n
$$
\sqrt{1 + (1 + 1)^{2}(1 + 1)}
$$
\n
$$
\sqrt{1 + (1 + 1)^{2}(1 + 1)}
$$
\n
$$
\frac{a - b}{c - b} = \frac{c - 1 - c}{c - b} = \frac{c - 1}{c}
$$
\n
$$
\frac{a - b}{c - b} = \frac{c - 1 - c}{c - b} = \frac{c - 1}{c}
$$
\n
$$
|c - 1| = 1 \Rightarrow (c - 1)(\overline{c} - 1) = 1 \Rightarrow \overline{c} = \frac{1}{c - 1} + 1 = \frac{c}{c - 1}
$$
\n
$$
\frac{\overline{a} - \overline{b}}{\overline{c} - \overline{b}} = \frac{\overline{c} - 1}{\overline{c}} = \frac{\overline{c} - 1}{\overline{c}} = \frac{c - 1}{\overline{c}}
$$
\n
$$
\frac{\overline{a} - \overline{b}}{\overline{c} - \overline{b}} = \frac{\overline{c} - 1}{\overline{c}} = \frac{\overline{c} - 1}{\overline{c}} = \frac{c}{\overline{c}} = \frac{1}{\overline{c}} = \frac{1
$$

$$
h = m + a + b = e^{i\theta} + (a + b)
$$

و

هندسة اعداد مختلط

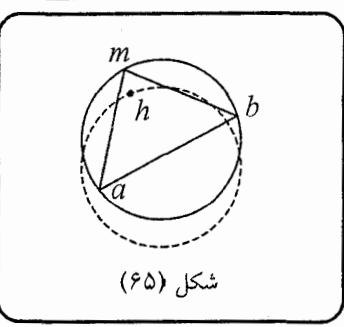

با تغییر  $m$ ، در واقع  $\theta$  تغییر میکند و مکان هندسی  $h$  دایرهای خواهد بود به شعاع واحد که به اندازهٔ  $(a+b)$  منتقل شود (این مقدار انتقال، در هندسهٔ کلاسیک نشان دهندهٔ، ۲ برابر فاصلهٔ وسط پاره خط  $AB$  است تا مرکز دایرهٔ  $(C)$ ). یعنی اگر  $N$  وسط  $AB$  باشد، بردار .((C) انتقال برابر خواهد بود با  $\overrightarrow{N}$  (O) مرکز

مثال ۴: اگر  $D$  روی محیط دایرهٔ محیطی مثلث  $\Delta ABC$ ، بگونهای باشد که  $CD$  قطر  $AB$  این دایره باشد، ثابت کنید مرکز ارتفاعی مثلث  $\Delta ABC$  و نقطهٔ  $D$ ، نسبت به وسط قوينة يكديگوند.

حل: دايوۀ محيطي  $\Delta abc$  را يكّه فرض كنيد، پس ٥  $c=c+b+c$  و  $h=a+b+c$ . حال داريم :

a

 $d=-c$ 

 $h-b = (a+b+c) - b = a+c$ 

 $a-d = a - (-c) = a + c$ 

شكل (۶۶) یس:  $|a - b| = |a - d| \, \epsilon \, \vec{ad}$  و  $\vec{ad}$ ا $\vec{ab}$ ، لذا چهار ضلعی  $|a - d| = |h - b|$  متوازی الاضلاع بوده و حکم ثابت می شود.

 $V \circ$ 

6.11. (a) 
$$
AH
$$
 (b)  $AH$  (c)  $AH$  (d)  $AA$  (e)  $AA$  (f)  $AA$  (h)  $AA$  (i)  $AA$  (j)  $AA$  (k)  $AA$  (l)  $AA$  (l)  $AA$ 

مثال ۶: نیمدایره  $\gamma$  در یک طرف  $L$  رسم شده، بطوریکه مرکز آن روی  $L$  قرار دارد.  $C$  و نقاطی روی  $\gamma$  هستند. مماس۵ای بر  $\gamma$  در نقاط  $C$  و  $D$ ، خط  $L$  را در  $A$  و  $B$  قطع  $D$ میکنند، بطوریکه مرکز  $\gamma$  بین  $A$  و  $B$  قرار دارد. محل تقاطع  $AC$  و  $B$  را  $E$  بنامید و را پای ارتفاع وارد از  $E$  بر  $L$  در نظر بگیرید. ثابت کنید  $EF$  نیمساز  $\angle CFD$  است.  $F$ حل: نیم دایرهٔ  $\gamma$  را نیم،دایرهٔ یکه فرض می $i$ مائیم، پس:  $e = \frac{\mathsf{v}_{\mathsf{c}}}{\mathsf{d}} = e$ . اگر حکم برقرار باشد، بدین معنی است که متقارن  $c$  نسبت به خط  $\vec{f}$  روی خط  $\vec{f}d$  قرار میگیرد. فرض 
$$
c' = -\overline{(c-f)} + f : c \text{ where } c \text{ is the } c \text{ is the } c \text{
$$

 $AC$  مثال ۷: مثلث متساویالاضلاع  $\Delta ABC$  مفروض است. خط راستی موازی با ضلع خطهای راست  $AB$  و  $BC$  را به ترتیب، در نقاط  $M$  و  $P$  قطع کرده است. نقطهٔ  $D$  را مکن مثلث  $B\overset{\Delta}{P}M$  و نقطهٔ  $E$  را وسط  $AP$  در نظر بگیرید، زاویهٔ  $DEC$  ) را بیابید. حل: میتوان دایرهٔ محیطی  $\Delta abc$  را دایرهٔ یکه فرض نمود و رئوس  $a$  و  $b$  و  $c$  را چنین و °۲۴۰ ه $a = C$ ، مثلث $b = C$ ، مثلث های  $a = C$ ، ۱۲۰ ه $c = 1$ قرار داد: ، به مرکز  $b$  متجانسند. فرض کنید نسبت این تجانس  $k$  باشد (یعنی $k: \bigoplus_{\bm{D}(\bm{A})} B$  به مرکز  $\Delta bac$ بنابراين:

 $m = k(a - b) + b$ ,  $p = k(c - b) + b$ 

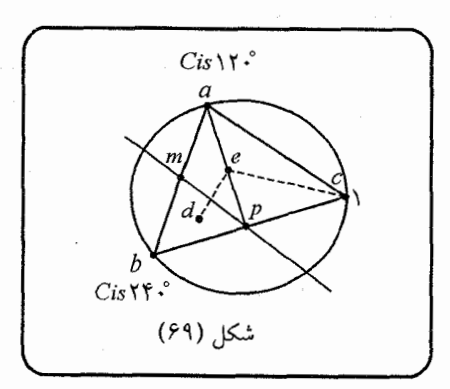

در نتىجە:

$$
d = \frac{m + p + b}{\tau} = \frac{k(a - b + c - b) + b + b + b}{\tau} = \frac{k(a + c - \tau b)}{\tau} + b
$$
  
\n
$$
\vdots
$$
  
\n
$$
p = k(1 - Cis \ \tau \tau \circ \cdot) + Cis \ \tau \tau \circ \cdot = \frac{1}{1}\tau(\tau + \sqrt{\tau}i)(\tau k - \tau i \sqrt{\tau} - \tau)
$$
  
\n
$$
d = \frac{k}{\tau}(1 + Cis \ 1\tau \circ \cdot - \tau Cis \ \tau \tau \circ \cdot) + Cis \ \tau \tau \circ \cdot = \frac{1}{\tau}(1 + \sqrt{\tau}i)(k - 1)
$$
  
\n
$$
e = \frac{a + p}{\tau} = \frac{k}{\tau} + \frac{1}{\tau}(1 + \sqrt{\tau}i)(k - 1)
$$

(4.34) 
$$
\frac{d-e}{c-e} = \frac{-\sqrt{\overline{r}}i(\overline{r}k + i\sqrt{r} - 1)}{(i\sqrt{\overline{r}} + 5k - 9)}
$$
\n
$$
\frac{\overline{d}-\overline{e}}{\overline{c}-\overline{e}} = \frac{i\sqrt{\overline{r}}(\overline{r}k + \sqrt{r}i - 1)}{(i\sqrt{\overline{r}} + 5k - 9)}
$$
\n
$$
\frac{\overline{d}-\overline{e}}{\overline{c}-\overline{e}} = \frac{i\sqrt{\overline{r}}(\overline{r}k - \sqrt{r}i - 1)}{(-i\sqrt{\overline{r}} + 5k - 9)}
$$
\n
$$
\frac{d-e}{c-e} + \frac{\overline{d}-\overline{e}}{\overline{c}-\overline{e}} = \frac{1}{\overline{c}} \cdot \frac{\overline{d}-\overline{e}}{\overline{c}-\overline{e}} = \frac{1}{\overline{c}} \cdot \frac{\overline{d}-\overline{e}}{\overline{c}-\overline{e}} = \frac{1}{\overline{c}} \cdot \frac{\overline{d}-\overline{e}}{\overline{c}-\overline{e}} = \frac{1}{\overline{c}} \cdot \frac{\overline{d}-\overline{e}}{\overline{c}-\overline{e}} = \frac{1}{\overline{c}} \cdot \frac{\overline{d}-\overline{e}}{\overline{c}-\overline{e}} = \frac{1}{\overline{c}} \cdot \frac{\overline{d}-\overline{e}}{\overline{c}-\overline{e}} = \frac{1}{\overline{c}} \cdot \frac{\overline{d}-\overline{e}}{\overline{c}-\overline{e}} = \frac{1}{\overline{c}} \cdot \frac{\overline{d}-\overline{e}}{\overline{c}-\overline{e}} = \frac{1}{\overline{c}} \cdot \frac{\overline{d}-\overline{e}}{\overline{c}-\overline{e}} = \frac{1}{\overline{c}} \cdot \frac{\overline{d}-\overline{e}}{\overline{c}-\overline{e}} = \frac{1}{\overline{c}} \cdot \frac{\overline{d}-\overline{e}}{\overline{c}-\overline{e}} = \frac{1}{\overline{c}} \cdot \frac{\overline{d}-\overline{e}}{\overline{c}-\overline{e}} = \frac{1}{\
$$

<u> 1990 - Jan Alexandria (j. 1980)</u>

$$
m_1 = \frac{b+c}{\gamma} = \frac{aCis(-\rho_0) + dCis(\rho_0)}{\gamma}
$$
\n
$$
m_1 = \frac{b+c}{\gamma} = \frac{aCis(-\rho_0) + dCis(\rho_0)}{\gamma}
$$
\n
$$
m_r = \frac{d+e}{\gamma} = \frac{d+fCis(\rho_0)}{\gamma}
$$
\n
$$
m_r = \frac{a+f}{\gamma}
$$
\n
$$
(m_{\gamma} - m_{\gamma})Cis\ \rho_0 + m_{\gamma} = m_1
$$
\n
$$
(m_{\gamma} - m_{\gamma})Cis\ \rho_0 + m_{\gamma}
$$
\n
$$
= \frac{1}{\gamma}[(dCis\ \rho_0 + fCis\ 1\gamma_0 - aCis\ \rho_0 - fCis\ \rho_0) + (a+f)]
$$
\n
$$
= \frac{1}{\gamma}(dCis\ \rho_0 - aCis\ \rho_0 + a) = \frac{1}{\gamma}(dCis\ \rho_0 + aCis(-\rho_0)) = m_1
$$
\n
$$
m_{\gamma} = \frac{1}{\gamma}.
$$

**Contract Contract Contract Contract** 

مثال ۴: روی اضلاع مثلث دلخواه ∆ΔABC و ΔABC ی از آن مثلثهای متساویالساقین و ΔCYA د ΔBXC یا شلث  
و متشابه ΔCYA د080 و ΔAZB و ΔAZB داتیب.  
4 = 
$$
\frac{a + b + c}{r}
$$
  
4; برای مرکز ثقل مثلت Δabc داریم:  
3 =  $\frac{a + b + c}{r}$   
15، تیجه میگیریم  
15. دیو دیو که Δ*cya* دیو که Δ*cya* دیو د با هم متشابهند، نتیجه میگیریم  
15. ده 2 = Δ*g*α = Δ*g*α = Δ*g*α = Δ*g*α = Δ*g*α = Δ*g*α = Δ*g*α = Δ*g*یش 4  
25. دیوان یافتهٔه 7- ویران یافتهٔه 2-وی (ن یافتهٔه 2-وی دیو ته میباشند  
35. نتمام دوران یافتهٔه 4-ویرات یافتهٔ ه-ویرت گرفته است. بنابراین داریم:

## هندسهٔ اعداد مختلط

 $\alpha$  $\overline{z}$ 6 /  $\mathcal{C}$  $+\alpha$ شکل (۷۱)  $a = (b - z)C$ is  $\alpha + z$  $b = (c - x)C$ *is*  $\alpha + x$  $c = (a - y)C$ is  $\alpha + y$ در نتبجه:  $z = \frac{a - bCis \alpha}{1 - Cis \alpha}$  $x = \frac{b - cCis \alpha}{1 - Cis \alpha}$  $y = \frac{c - aCis \alpha}{1 - Cis \alpha}$ بنابراین اگر /g مرکز ثقل مثلث $\Delta xyz$  باشد، داریم:  $g' = \frac{x+y+z}{r} = \frac{(a+b+c)-(a+b+c)Cis \alpha}{r(1-Cis \alpha)}$  $=\frac{(a+b+c)}{a} = g$ بدین ترتیب  $g'$  بر  $g$  منطبق است و حکم ثابت شد.

٧۶

هندسهٔ اعداد مختلط

$$
\int_{m_{\tau}}^{g} \frac{b-a}{\tau} Cis \, \hat{r} \cdot \hat{r} + \frac{r_{a} + b}{\tau}
$$
\n
$$
= \left[ \left( \frac{a-c}{\tau} - \frac{b-a}{\tau} \right) Cis \, \hat{r} \cdot \hat{r} + m_{\tau} \right]
$$
\n
$$
= \left[ \left( \frac{a-c}{\tau} - \frac{b-a}{\tau} \right) Cis \, \hat{r} \cdot \hat{r} + \left( \frac{rc+a}{\tau} - \frac{ra+b}{\tau} \right) \right] Cis \, \hat{r} \cdot \hat{r} + \frac{(b-a)}{\tau} Cis \, \hat{r} \cdot \hat{r} + \frac{rc-a-b}{\tau} Cis \, \hat{r} \cdot \hat{r} \right)
$$
\n
$$
+ \left( \frac{b-a}{\tau} \right) Cis \, \hat{r} \cdot \hat{r} + \frac{rc-a-b}{\tau} Cis \, \hat{r} \cdot \hat{r} + \frac{rc-a-b}{\tau} Cis \, \hat{r} \cdot \hat{r} + \frac{ra+b}{\tau}
$$
\n
$$
= \left( \frac{ra-b-c}{\tau} \right) Cis \, \hat{r} \cdot \hat{r} + \frac{r}{\tau} (c-a) Cis \, \hat{r} \cdot \hat{r} + \frac{ra+b}{\tau}
$$
\n
$$
= -\frac{1}{r} Cis \, \hat{r} \cdot \hat{r} \cdot (a + \hat{r}bi \sqrt{r} + ci \sqrt{r} - \hat{r}c)
$$
\n
$$
= \frac{-1}{r} Cis \, \hat{r} \cdot \hat{r} \cdot (-\hat{r} \cdot \hat{r} + \hat{r}ic \sqrt{r})
$$
\n
$$
= \left( \frac{c-b}{\tau} \right) Cis \, \hat{r} \cdot \hat{r} + \left( \frac{rb+c}{\tau} \right) = m,
$$
\n
$$
= \frac{1}{r} Cis \, \hat{r} \cdot \hat{r} \cdot (-\hat{r} \cdot \hat{r} + \hat{r}ic \cdot \hat{r})
$$
\n
$$
= \frac{1}{r} Cis \, \hat{r} \cdot \hat{r} \cdot (-\hat{r} \cdot \hat{r} + \hat{r}ic \cdot
$$

مثال ۱۱: چهار ضلعیهای  $ABCD$  و  $BKMN$  مربع هستند. فرض کنید  $E$  وسط  $BELCK$  باشد، ثابت كنيد:  $AK$ حل: برای راحتی در انجام محاسبات،  $b$  را مبدأ مختصات فرض کنید و  $e$  را روی محور ها در نظر بگیرید. پس حکم این است که: (محور  $x$ هَا)  $|ck|$ ، یا به عبارت سادهتر : $y$ 

 $\overline{\phantom{0}}$  Y  $\overline{\phantom{0}}$ 

. میردانیم  $k$  دوران یافتهٔ  $n$ ، حول مبدأ تحت زاویهٔ °۹۰ در جهت مثلثاتی  $c-k=\overline{c}-\overline{k}$ است، پس:  $k = nCis$   $3 \circ^* = ni$ . همچنین  $c$  دوران یافتهٔ  $a$  حول مبدأ تحت زاویهٔ °۹۰ در خلاف جهت مثلثاتی است، پس  $c = aCis (-\mathsf{A} \circ \mathsf{A}) = -ai$  $d\triangleleft$ شكل (٧٣)  $c - k = -ai - ni = -i(a + n)$ بنابراين :  $\overline{c} - \overline{k} = +i(\overline{a} + \overline{n})$  (\*) : از طرفی داشتیم  $e \in \bar{e}$ ، پس $\bar{e} = -\bar{e}$  یا به عبارت دیگر  $\frac{a+n}{\mathsf{x}}=-\frac{\overline{a}+\overline{n}}{\mathsf{x}}\Rightarrow (a+n)=-\overline{(a}+\overline{n})$ پس با توجه به تساوی  $(\ast)$  داریم $\overline{k}=\overline{c}-\overline{k}$  و حکم ثابت شد.

 $\left( ABCD\right)$  مثال ۱۲: روی اضلاع  $B$  ،  $B$  ،  $B$  ،  $B$  ،  $B$  از چهار ضلعی دلخواه مثلثهای متساویالاضلاع  $\Delta\Delta M_{\Upsilon}C$  ،  $\Delta A M_{\Upsilon}B$  ،  $\Delta M_{\Upsilon}$  و  $\Delta DM_{\Lambda}$  را خارج از آن ساختهایم. اگر مراکز ثقل این مثلثها به ترتیب،  $O_\Upsilon$ ،  $O_\Upsilon$ ، و  $O_\Upsilon$  باشند، ثابت  $O_{\mathsf{Y}}O_{\mathsf{Y}}\bot O_{\mathsf{Y}}O_{\mathsf{Y}}$  كنىد: هندسهٔ اعداد مختلط

حل: واضح که ٥١ مرکز دورانیست که با زاویهٔ ١٢٥٠، نقطهٔ a را به  $d$  می برد، به همین ترتیب ٥٢، ٥٣ و ٥٢ مراكز دورانهای مشابهی هستند. بنابراین داریم:  $d = (a - o<sub>1</sub>)Cis$   $\forall \circ \circ + o<sub>1</sub>$  $c = (d - o_f)Cis$   $\forall$   $\circ$   $\circ$   $+ o_f$  $b = (c - o_r)Cis$   $\mathbf{Y} \cdot \mathbf{Y} + o_r$  $o_{r}$  $a = (b - o<sub>Y</sub>)Cis$   $\forall$   $\circ$   $\circ$   $+ o<sub>Y</sub>$ (۷۴) شکار (۷۴) در نتيجه:  $o_r = \frac{b-c \cdot Cis \cdot Y \cdot S^*}{1-Cis \cdot Y \cdot S^*}, \quad o_r = \frac{c-d \cdot Cis \cdot Y \cdot S^*}{1-Cis \cdot Y \cdot S^*}.$ بنابراين داريم:  $\frac{0\gamma - 0\gamma}{0\gamma - 0\gamma} = \frac{a - bCis \ \mathcal{N}\circ^{\bullet} - c + dCis \ \mathcal{N}\circ^{\bullet}}{d - a \cdot Cis \ \mathcal{N}\circ^{\bullet} - b + c \cdot Cis \ \mathcal{N}\circ^{\bullet}}$  $=\frac{(a-c)+(d-b)Cis \text{ Ys}^*}{(d-b)+(c-a)Cis \text{ Ys}^*}$  $\frac{\overline{o_1} - \overline{o_1}}{\overline{o_1} - \overline{o_1}} = \frac{(\overline{a} - \overline{c}) + (\overline{d} - \overline{b})Cis(-15 \degree)}{(\overline{d} - \overline{b}) + (\overline{c} - \overline{a})Cis(-15 \degree)}$ همچنین : که با انجام محاسبات لازم ( به روش بازگشتی) به این نتیجه میرسید که:  $\frac{\partial \gamma - \partial \gamma}{\partial y - \partial \gamma} + \frac{\overline{\partial \gamma} - \overline{\partial \gamma}}{\overline{\partial y} - \overline{\partial \gamma}} = 0$ 

 $\overrightarrow{O_1O_7}$ يعنى:  $\overrightarrow{O_1O_7}$ .

٨۰

<u> 1980 - Jan Sara</u>

$$
\frac{g-m}{e-m} = \frac{-g+n}{+d-n}
$$
\n
$$
\Leftrightarrow \frac{-\frac{1}{\gamma}(d+a \cdot Cis \circ \circ \circ \circ) + \frac{1}{\gamma}(a+a \cdot Cis \circ \circ \circ \circ)}{dCis \circ \circ \circ - \frac{1}{\gamma}(d+aCis \circ \circ \circ \circ)}
$$
\n
$$
= \frac{-\frac{1}{\gamma}(a+d \cdot Cis \circ \circ \circ \circ) + \frac{1}{\gamma}(a+aCis \circ \circ \circ)}{-d+\frac{1}{\gamma}(a+d \cdot Cis \circ \circ \circ \circ)}
$$
\n
$$
\Leftrightarrow \frac{i\sqrt{\gamma}}{\gamma} = \frac{i\sqrt{\gamma}}{\gamma}
$$
\n
$$
\therefore \omega \to \omega
$$
\n
$$
C M = \frac{\sqrt{\gamma}}{\gamma} EM \quad, \quad GN = \frac{\sqrt{\gamma}}{\gamma} DN
$$

sil ۱۴: روی اضلاع متوازیالاضلاع مربعهایی ساخته شدهاند که در بیرون  
متوازی الافملاع قرار دارند. ثبت کنید مراکز این مربعها، خود، رئوس یک مربعند.  

$$
a = (b - o1)Cis ۹۰° + o1
$$

$$
d = (a - o1)Cis ۹۰° + o1
$$

$$
c = (d - o1)Cis ۱۰° + o1
$$

$$
c = (d - o1)Cis ۱۰° + o1
$$

$$
b = (c - o1)Cis ۱۰° + o1
$$

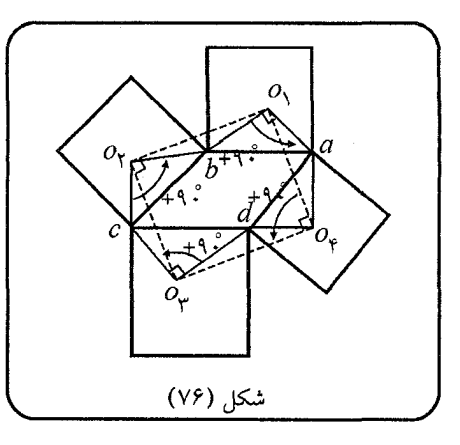

: اما ن $i = i$  ۹۰°، بنابراین

 $o_1 = \frac{a - bi}{1 - i}$ ,  $o_1 = \frac{b - ci}{1 - i}$ ,  $o_2 = \frac{c - di}{1 - i}$ ,  $o_3 = \frac{d - ai}{1 - i}$  $\frac{o_1-o_7}{o_1-o_5}=\frac{(a-b)+(c-b)i}{(a-d)+(a-b)i}=\frac{(a-b)+(c-b)i}{(b-c)+(a-b)i}=-i \qquad :$ حال داریم  $o_1o_2$ رزیرا  $abcd$  متوازیالاضلاع بوده و داریم $d: a+c=b+d$  بنابراین داریم  $o_1o_2$  م  $\overline{10_10_7} = \overline{0_10_7}$ . به طریق مشابه ثابت خواهد شد: و  $\overline{o_7o_7} = \overline{o_7o_7}$ . بنابراین چهار ضلعی ۵٫۵۲0۲0 مربع بوده و حکم ثابت شده است.

مثال 10: مثلثهای قائمالزاویهٔ متساویالساقین 
$$
\triangle AEB
$$
 و  $\triangle ADB$  خارج از مثلٹ و  
 $D_a E$ رسم شدماند (° 4 =  $\angle E = 4$ )). ثابت کنید مثلثی که رئوس آن $\triangle BBC$   
وسط ضلع میباشند، قائم الزاویهٔ متساویالساقین است.  
حل: وسط مل مبدأ مختصات در نظر میگیریم به طوریکه 0, ووی محرر تدها باشند؛  
پس 0 = – 2. همچنین با توجه به دورانهای موجود در شکل داریم:

 $\Lambda^{\star}$ 

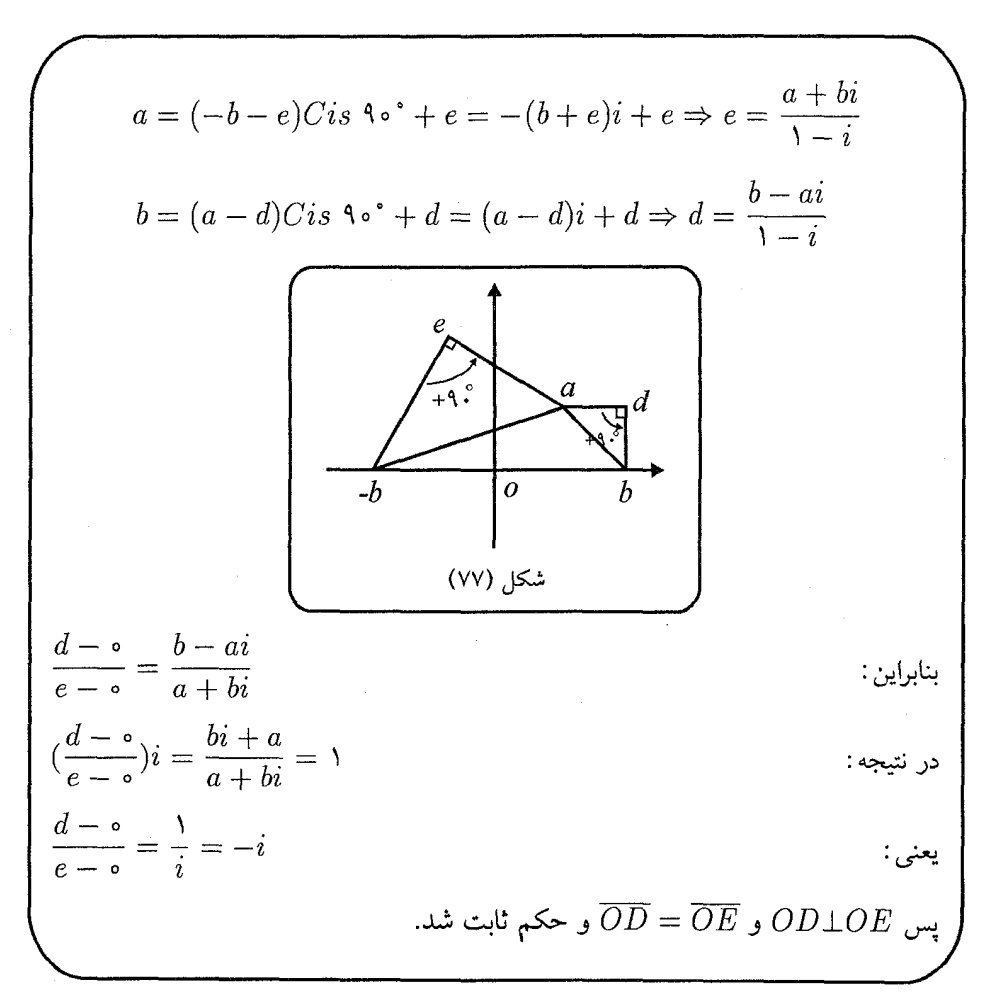

مثال ۱۶: روی اضـلاع مثــلــث  $\Delta ABC$ (۲۵°)  $(R, < C > 10)$ ، مــثلــث قائــمالـزاوية مـــتســاوىالــســاقــين  $\Delta MAB$  و  $\Delta PPC$  و  $\Delta BPC$  را بــه گونــهاى ساختمایـم کـه  $M$  و  $N$  بـیـرون و  $P$  داخـل مثـلـث  $\Delta ABC$  قـرار گـیرد نيز  $\Delta PMN$  نيز ( $\angle NAC = \angle MAB = \angle BPC = \text{A} \cdot \text{A}$ قائمالزاوية متساوىالساقين است.

 $\Lambda$ ۴

$$
r = \frac{c - bCis \cdot 3 \cdot 5}{1 - Cis \cdot 3 \cdot 5} = \frac{c - bi}{1 - c}
$$
\n
$$
p = \frac{c - bCis \cdot 3 \cdot 5}{1 - Cis \cdot 3 \cdot 5} = \frac{c - bi}{1 - i}
$$
\n
$$
p = \frac{c - bCis \cdot 3 \cdot 5}{1 - Cis \cdot 3 \cdot 5} = \frac{c - bi}{1 - i}
$$
\n
$$
c - bi = \cdot \Rightarrow c = bi
$$
\n
$$
c - bi = \cdot \Rightarrow c = bi
$$
\n
$$
m = (b - a)Cis (-3 \cdot 5) + a = (b - a)(-i) + a = (a - b)i + a
$$
\n
$$
n = (c - a) \cdot Cis \cdot 3 \cdot 5 + a = (c - a)i + a = (b - a)i + a = -ai + (a - b)
$$
\n
$$
m - s = \frac{(a - b)i + a}{-ai + (a - b)}
$$
\n
$$
m - s = \frac{(a - b)i + a}{-ai + (a - b)}
$$
\n
$$
m - s = \frac{(a - b)i + a}{-ai + (a - b)}
$$
\n
$$
m - s = \frac{1}{a + (a - b)i} = 1
$$
\n
$$
m - s = \frac{1}{a - i} = i
$$
\n
$$
m - s = \frac{1}{a - i} = i
$$
\n
$$
m - s = \frac{1}{a - i} = i
$$
\n
$$
m - s = \frac{1}{a - i} = i
$$
\n
$$
m - s = \frac{1}{a - i} = i
$$
\n
$$
m - s = \frac{1}{a - i} = i
$$
\n
$$
m - s = \frac{1}{a - i} = i
$$
\n
$$
m - s = \frac{1}{a - i} = i
$$
\n
$$
m - s = \frac{1}{a - i} = i
$$
\n
$$
m - s = \frac{1}{a - i} = i
$$

هندسهٔ اعداد مختلط

. چهار ضلعیها و  $n$  ضلعیها  $\lambda$ 

تا اینجا انواع چهار ضلعیها را تقریباً بررسی نمودهایم؛ اما در این بخش به بیان جزئیات بیشتری میپردازیم.

(١) متوازى الاضلاع: در متوازىالاضلاع دلخواه  $abcd$  بنابر استدلالى كه قبلاً بيان شده  $a + c = b + d$  است، داریم:

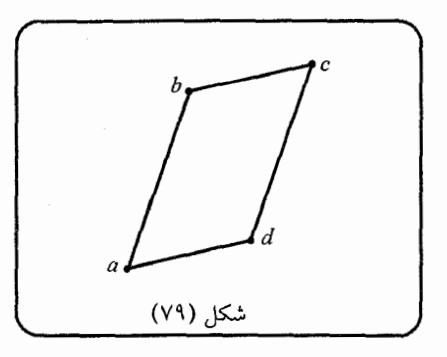

 $b = (d - a)C$ is  $\lambda \circ^{\circ} + a = (d - a)i + a$ بنابراین برای مربع abcd داریم:

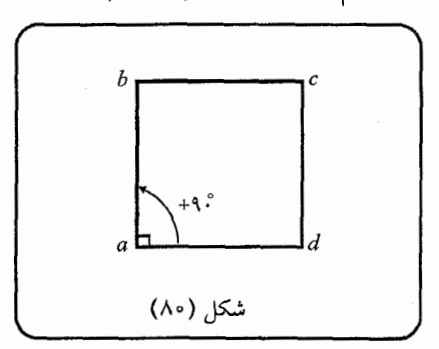

و نقطهٔ c با توجه به رابطهٔ d +  $c=b+c$ ، بدست میآید:  $c = b + d - a = (d - a)i + a + d - a = (d - a)i + d$ 

. همچنین برای لوزی  $abcd \equiv \alpha \, s \, b$  که  $d = 2$ 

$$
b = (d - a)Cis \alpha + a
$$

و  $c = b + d - a = (d - a)C$ i s \alpha + d

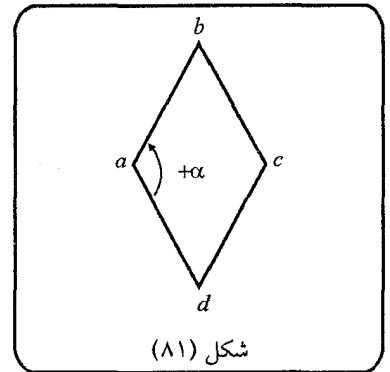

(۲) چهار ضلعیهای محاطی: اگر چهار ضلعی  $abcd$  محاطی باشد برای ساده شدن انجام محاسبات، بهتر است مرکز دایرهٔ محیطی آن را مبدأ، و در صورت امکان به شعاع واحد  $\overline{a}=\frac{1}{a}$  ,  $\overline{b}=\frac{1}{b}$  ,  $\overline{c}=\frac{1}{c}$  ,  $\overline{d}=\frac{1}{d}$  : بگیریم، که در این صورت خواهیم داشت

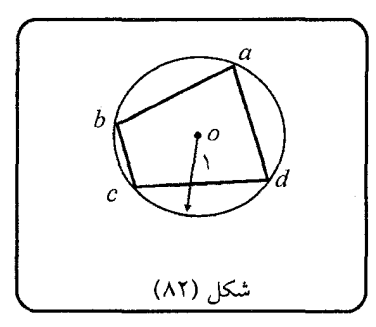

و این باعث جلوگیری از پیچیدگی در حل مسألههای مربوط به چهار ضلعیهای محاطی می شود.

(٣) چهار ضلعیهای محیطی: همان طور که قبلاً توضیح داده شد، اگر مماس۵ای دایرهٔ یکّه  $a = \frac{\text{7}mn}{m + n}$  در نقاط  $m$  و  $n$  روی آن، یکدیگر را در نقطهٔ  $a$  قطع کنند، داریم:

 $\Lambda V$ 

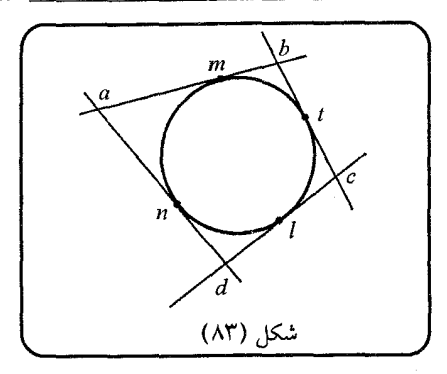

بنابراین، بهتر است دایرهٔ محاطی چهارضلعی محیطی  $abcd$  را، دایرهٔ یکّه در نظر بگیریم تا از پیچیدگی محاسباتی در حل مسأله کاسته شود. در این صورت اگر مطابق شکل (۸۳)  $t$  دایرهٔ محاطی چهار ضلعی  $abcd$ ، بر اضلاع  $c d$ ،  $b c$ ،  $d a$  و  $d a$  به ترتیب در نقاط  $t$ ،  $t$ و  $n$  مماس باشد، داریم :  $l$ 

$$
a = \frac{\operatorname{Y}{m}}{m+n} \quad , \quad b = \frac{\operatorname{Y}{t+m}}{t+m} \quad , \quad c = \frac{\operatorname{Y}{t}}{t+t} \quad , \quad d = \frac{\operatorname{Y}{n}}{n+l}
$$

توجه: در مورد n ضلعیهای محاطی و محیطی نیز به همین ترتیب می توان عمل کرد. همچنین در مورد n ضلعیهای منتظم، همانطور که در ابتدای فصل بیان شد، ریشههای م واحد (۱ $z^n=(z^n)=0$ )، رئوس یک ضلعی منتظم هستند، و به عبارت دیگر اگر یکی از $\hat{n}$ رئوس  $n$  ضلعی منتظم را عدد حقیقی  $r$  فرض کنیم، رئوس این  $n$  ضلعی، ریشههای  $n$ اُم معادلهٔ  $r^{n}=r^{n}$  خواهند بود، که روی دایرهای به مرکز مبدأ مختصات و به شعاع  $r$  قرار ميگيرند.

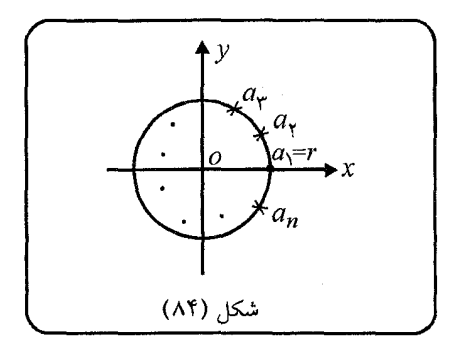

٨Â

● حال به حل چند مثال از المپیادها و مسابقات داخلی و خارجی میپردازیم.

$$
\int c_{\alpha}(a,b) \int f(x) \, dx
$$
\n
$$
= BC
$$
\n
$$
A E = BC
$$
\n
$$
A E = BC
$$
\n
$$
A E = BC
$$
\n
$$
A E = BC
$$
\n
$$
A E = BC
$$
\n
$$
A E = BC
$$
\n
$$
A E = BC
$$
\n
$$
A E = BC
$$
\n
$$
A E = BC
$$
\n
$$
A E = BC
$$
\n
$$
A E = BC
$$
\n
$$
A E = BC
$$
\n
$$
A E = BC
$$
\n
$$
A E = BC
$$
\n
$$
A E = BC
$$
\n
$$
A E = BC
$$
\n
$$
A E = BC
$$
\n
$$
A E = AC
$$
\n
$$
A E = AC
$$
\n
$$
A E = AC
$$
\n
$$
A E = AC
$$
\n
$$
A E = AC
$$
\n
$$
A E = AC
$$
\n
$$
A E = AC
$$
\n
$$
A E = AC
$$
\n
$$
A E = AC
$$
\n
$$
A E = AC
$$
\n
$$
A E = AC
$$
\n
$$
A E = AC
$$
\n
$$
A E = AC
$$
\n
$$
A E = AC
$$
\n
$$
A E = AC
$$
\n
$$
A E = AC
$$
\n
$$
A E = AC
$$
\n
$$
A E = AC
$$
\n
$$
A E = AC
$$
\n
$$
A E = AC
$$
\n
$$
A E = AC
$$
\n
$$
A E = AC
$$
\n
$$
A E = AC
$$
\n
$$
A E = AC
$$
\n
$$
A E = AC
$$
\n
$$
A E = AC
$$
\n
$$
A E = AC
$$
\n
$$
A E = AC
$$
\n
$$
A E = AC
$$
\n
$$
A E = AC
$$
\n
$$
A E = AC
$$
\n
$$
A E = AC
$$
\n
$$
A E = AC
$$
\n
$$
A E = AC
$$
\n
$$
A E = AC
$$

هندسهٔ اعداد مختلط

 $\Leftrightarrow bc(a+d)^{\mathsf{Y}} = -ad(b-c)^{\mathsf{Y}}$  $\Leftrightarrow bc(a^{\dagger}+d^{\dagger}+\dagger ad)=-ad(b^{\dagger}+c^{\dagger}-\dagger bc)$  $\int^{\ell_{\infty}}$ ۲  $\frac{1}{2}$   $\int_{C} a^{\gamma} + \frac{1}{2} c d^{\gamma} - \gamma = -ad b^{\gamma} - ad c^{\gamma} - \gamma$  $\stackrel{(*)}{\Leftrightarrow} ba - cd = ab - dc$ 

و بدین ترتیب حکم ثابت شد.

'مثال ۲: چهار ضلعی  $ABCD$  محیط است. ثابت کنید، خطی که وسط قطرهای  $BD$  و  $\bar{B}D$ را به هم وصل میکند، از مرکز دایرهٔ محاطی آن میگذرد.  $AC$ 

 $da$  حل: فرض کنید  $p, k$  اوساط  $bd$  و  $ac$  باشند، و محل تماس اضلاع  $cda$ ،  $cd$ ،  $bc$  و  $c$ با دایرهٔ محاطی مذکور، بترتیب نقاط n ، $n$  ،  $l$  و t باشند. در نتیجه اگر دایرهٔ محاطی را دایرهٔ یکّه در نظر بگیریم، داریم:

$$
\frac{p - o}{k - o} = \frac{\frac{a + c}{\gamma} - \frac{b + d}{\gamma}}{\frac{b + d}{\gamma} - \frac{b + m}{\gamma}} = \frac{\frac{tm}{m + n} + \frac{nl}{n + l}}{\frac{mn}{m + n} + \frac{nl + m}{l + t}}
$$
\n
$$
= \frac{tmn + tml + ml + mnl \times (m + n) \cdot (l + t)}{mt + mnt + nlt + nt} \times \frac{(t + m)(t + t)}{(t + m)(n + l)}
$$
\n
$$
= \frac{(m + n)(l + t)}{(t + m)(n + l)} \tag{1}
$$

يس :

 $\frac{\overline{p} - \overline{o'}}{\overline{k} - \overline{o}} = \frac{\overline{a + c}}{\overline{b + d}} - \overline{\circ} = \frac{(\frac{1}{m} + \frac{1}{n}) \cdot (\frac{1}{l} + \frac{1}{t})}{(\frac{1}{t} + \frac{1}{m}) \cdot (\frac{1}{n} + \frac{1}{l})}$  $=\frac{(m+n)\cdot (l+t)}{(l+m)\cdot (n+l)}$  $(1)$ 

از تساوی روابط (۱) و (۲) نتیجه میگیریم که o روی kp قرار دارد و حکم ثابت شد.

مثال ۳: ثابت کنید طول یاره خطی که اوساط قطرهای چهار ضلعی محاطی و عمود قطر را به هم وصل میکند، برابر است با، فاصلهٔ محل برخورد قطرها از مرکز دایرهٔ  $ABCD$  $ABCD$  محيطى

حل: دایرهٔ محیطی  $abcd$  را دایرهٔ یکه میگیریم. چهار ضلعی  $abcd$  عمود قطر است، بنابراین طوری آن را قرار می،دهیم که $\widehat{ac}:$ || (محور  $y$ ها) و  $\widehat{bd}$ || (محور  $x$ ها) باشد.

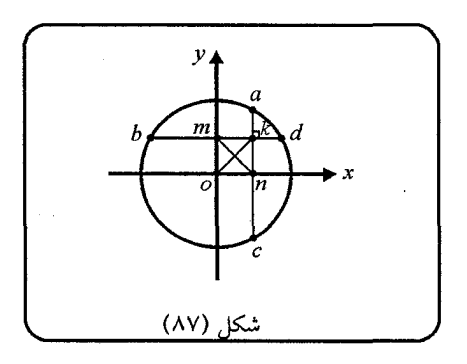

همان طور که از شکل معلوم است، نقاط وسط  $ac$  و  $bd$ ، یعنی  $n$  و  $m$  به ترتیب روی محور  $x$ ها و  $y$ ها قرار میگیرند، بنابراین واضح است که چهار ضلعی  $omn$  مستطیل است. یس  $\overline{C}K$  ، و به سادگی حکم بدون نیاز به محاسبات ثابت شد.

## ۶. همخط بودن و همدايره بودن

از هندسهٔ کلاسیک میدانیم که شرط لازم و کافی برای همدایره بودن نقاط  $C$  ، $B$  ،  $A$  و : این است که $\angle ACB = \angle ADB = \angle ADB$  . بنابراین باید داشته باشیم  $D$  $Arg(\frac{a-c}{b-c}) = Arg(\frac{a-d}{b-d})$ به عبارت دیگر عبارت  $(\frac{a-c}{b-a})\div(\frac{a-c}{b-a})$  باید عددی حقیقی باشد، یا در واقع :  $\left(\frac{a-c}{b-a}\right) \div \left(\frac{a-d}{b-d}\right) = \left(\frac{\overline{a}-\overline{c}}{\overline{b}-\overline{c}}\right) \div \left(\frac{\overline{a}-d}{\overline{b}-\overline{d}}\right)$ . همچنین شرط لازم و کافی برای همخط بودن سه نقطهٔ دلخواه  $c,b,a$  این است که  $Arg(\frac{a-c}{b}) = \pi$  ہیا  $\pi$  $\frac{a-c}{b-c} \in \mathbb{R}$  یا  $\frac{a-c}{b-c} = \frac{\overline{a}-\overline{c}}{\overline{b}-\overline{c}}$ و په عبارت دیگر :  $\langle C \rangle$  مثال ۱: فرض کنید خطوط مماس بر دایرهٔ محیطی مثلث  $\Delta ABC$  در نقاط  $B \; \langle A \rangle$  و به ترتیب اضلاع  $C$ A ،  $AB$  و  $AB$  را در نقاط ، $A$ ، ،  $B$  و ، $C$  قطع کنند. ثابت کنید، و  $C_1$  بو یک استقامتند.  $B_1 \cdot A_1$ حل: دایرهٔ محیطی  $\Delta abc$  را یکّه میگیریم، داریم:  $\frac{c_1}{c_1}+c\overline{c_1}=\overline{1} \Rightarrow \overline{c_1}=\frac{1}{c_1}$ روی مماس در نقطهٔ c قرار دارد  $c_1$  $(1)$  $\frac{c_1-b}{\overline{c_1}-\overline{b}}=\frac{a-b}{\overline{a}-\overline{b}}\Rightarrow \frac{c_1-b}{\overline{c_1}-\frac{1}{\overline{c}}}=-ab$  قرار دارد  $b,a$  قرار دارد  $c_1(7)$ از قرار دادن رابطهٔ (۱) در (۲) خواهیم داشت:  $c_1 = b - ab \Big[ \Big( \frac{\mathbf{v}c - c_1}{\mathbf{v}^2} \Big) - \frac{1}{b} \Big] = b - \frac{\mathbf{v}ab}{\mathbf{v}^2} + \frac{abc_1}{\mathbf{v}^2} + a$ 

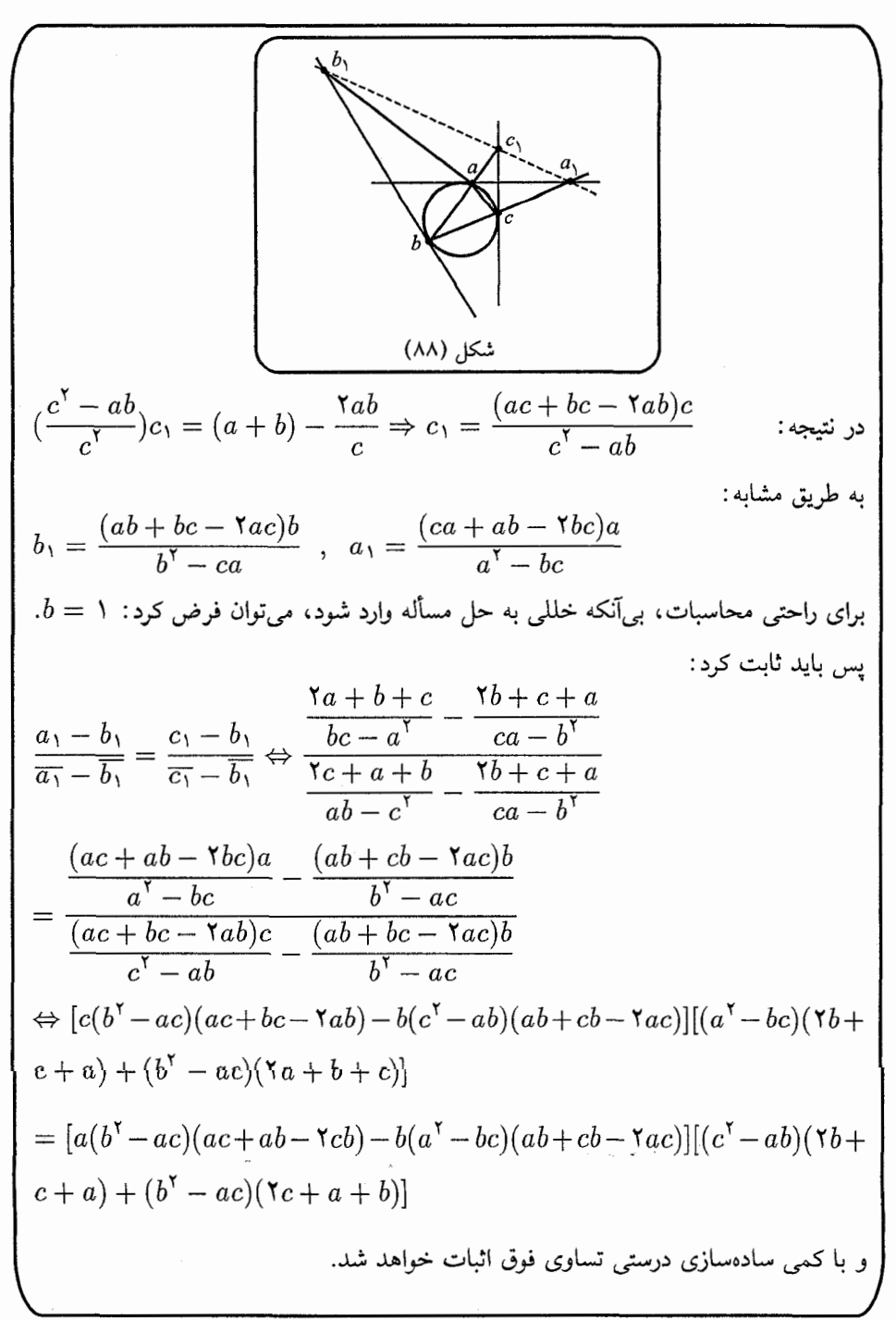

۹۳

1. 
$$
\int \lim_{\omega \to 0} \frac{1}{\omega} \int_{-\infty}^{\infty} \frac{1}{\omega} \int_{-\infty}^{\infty} \frac{1}{\
$$

هندسة اعداد مختلط

 $\frac{-\circ+p}{-c+p} \div \frac{-\circ+b}{-c+b} = \frac{-\overline{p}}{\overline{c}-\overline{p}} \div \frac{-\overline{b}}{\overline{c}-\overline{b}} \Leftrightarrow \Big( \frac{-c(a+b)}{(b+c)(c-\frac{c(a+b)}{c+a})}\Big)$  $\div\left(\frac{b}{b-c}\right) = \left(\frac{-\left(a+b\right)}{a(b+c)\left(\frac{1}{c} - \frac{a+b}{a(b+c)}\right)}\right) \div \left(\frac{-1}{\frac{1}{c}-\frac{1}{b}}\right)$  $\Leftrightarrow \frac{(b-c)(a+b)}{b(a-c)} = \frac{(a+b)(-b+c)}{b(c-a)}$ <sub>پس</sub> حکم ثابت شد.

۹۶

$$
f = \frac{t_{\gamma}(t_{1} - 1)}{t_{1} - t_{\gamma}} \cdot b
$$
  
\n
$$
= \frac{1}{t_{1} - t_{\gamma}} \cdot b
$$
  
\n
$$
= \frac{1}{\gamma}(a + (1 - t_{1})b + t_{1}d) = \frac{1}{\gamma}((1 - t_{1})b + t_{1}d)
$$
  
\n
$$
= \frac{1}{\gamma}(a + (1 - t_{1})b + t_{1}d) = \frac{1}{\gamma}((1 - t_{1})b + t_{1}d)
$$
  
\n
$$
= \frac{1}{\gamma}(b + t_{1}d) , k = \frac{1}{\gamma}(d + \frac{t_{1}(t_{1} - 1)}{t_{1} - t_{1}}b)
$$
  
\n
$$
\frac{n - m}{n - k} = \frac{b + t_{1}d + (t_{1} - 1)b - t_{1}d}{b + t_{1}d - d + \frac{(1 - t_{1})t_{1}}{t_{1} - t_{1}} \cdot b}
$$
  
\n
$$
= \frac{(t_{1} - t_{1})d + t_{1} \cdot b}{(t_{1} - t_{1})} \Rightarrow \frac{n - m}{n - k} = \frac{t_{1} - t_{1}}{t_{1} - 1} \in I\!\!R
$$
  
\n
$$
\frac{1}{(t_{1} - t_{1})}((t_{1} - t_{1})d + t_{1}b) \Rightarrow \frac{n - m}{n - k} = \frac{t_{1} - t_{1}}{t_{1} - 1} \in I\!\!R
$$

## ۷. بردارها در صفحهٔ اعداد مختلط

در اینجا فرض براین است که با خواص بردارها و قضایای آنها در دستگاه مختصات دکارتی آشنایی دارید؛ در عین حال، خواص بردارها و قضایای مهم آنها در پیوست آخر کتاب آمده است که توصیه میشود قبل از شروع به مطالعهٔ این بخش، به آن مراجعه نمائید. (اثبات این قضایا و کاربرد آنها را میتوانید در کتاب «هندسه در المپیادهای ریاضی ایران و جهان، جلد اول» مشاهده نمائيد.)

همان $لور که گفتیم نقطهٔ  $p=(a,b)$  در صفحهٔ اعداد مختلط یک نقطهٔ منحصر به فرد است$ كه فاصلهٔ آن تا مبدأ همان  $|p|$  میباشد؛ بنابراین با توجه به تعریف بردار مكانی، میتوان گفت  $\vec{p}$  همان بردار مکانی ست در صفحهٔ اعداد مختلط و بدین ترتیب بردارها در صفحهٔ اعداد مختلط همان معنا را خواهند داشت که در دستگاه دکارتی داشتند با این تفاوت که در صفحهٔ اعداد مختلط می توان با بردارها بسیار راحت تر برخورد کرد، برای مثال همان طور که در بخش ۴ آوردیم، نقطهٔ  $pi$  دوران یافتهٔ نقطهٔ p است حول مبدأ تحت زاویهٔ °۹۰ در جهت مثلثاتی؛ و در واقع بردار مکانِ  $\vec{p}$  تحت زاویهٔ قائمه در جهت مثلثاتی میباشد. اگر کمی دقت کنید با توجه به مطالبی که تاکنون در این کتاب خواندهاید، به این مطلب یی خواهید برد که مزیت اصلی استفاده از بردارها در صفحهٔ اعداد مختلط نسبت به هندسهٔ برداری عادی در امکان استفاده از ضریب  $i$  و یا در واقع بهتر است بگوئیم  $\emph{Csi\theta}$  است. بدین ترتیب با توجه به آنچه که در بخش تبدیلات آورده شد، کافیست تنها دوران و تجانس مارییچی را که با  $\emph{Cis}\theta$  در ارتباطند بررسی نمائیم. دوران بردارها

 $\theta$  اگر بردار  $\vec{a}$  را در نظر بگیرید، بردار  $\vec{a}$  ،  $\cos\theta\cdot\vec{a}$  دوران یافتهٔ این بردار است تحت زاویهٔ در جهت مثلثاتی. برای مثال در شکل زیر  $\vec{a}$ (°۲۰۰ $\vec{a}$ ) =  $\vec{b}$  دوران یافتهٔ  $\vec{a}$  است تحت زاویهٔ °۴۰+. همچنین در شکل زیر می بینید که با توجه به خواص بردارها در صورتی که  $\overrightarrow{cn} = (Cis \hat{z} \cdot \hat{a} \overrightarrow{nm} : \vec{an} \cdot \vec{cn}) = |\vec{am}|$ مر توان نوشت (

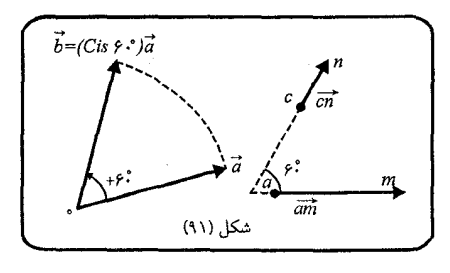

تجانس مارييچي بردارها

همان $\det$  و است حقیقی) در امتداد خطی قرار  $k\cdot a$  ( که  $k\cdot k$  عددی است حقیقی) در امتداد خطی قرار دارد که از نقطهٔ  $a$  و مبدأ میگذرد و در ضمن :  $|b|=k$ ا ؛ بنابراین میتوان گفت که بردار  $k$  متجانس بردار  $\vec{a}$  می $j$ شد با نسبت تجانس  $\vec{b}=k\cdot\vec{a}$ 

بدین ترتیب در حالت کلی برای دو بردار  $\overrightarrow{bn}$  و  $\overrightarrow{am}$  که مطابق شکل با هم زاویهٔ  $\theta$  می $\omega$ ازند  $\overline{bn} = (k \cdot Cis\theta)$ am : وجود دارد  $k\in I\!\! R$  بطوریکه بتوان نوشت

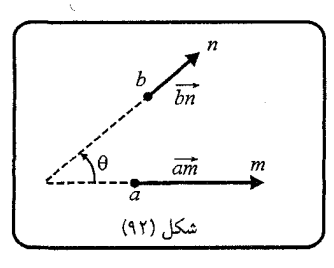

حال به حلٌّ چند مثال با استفاده از بردارها در صفحهٔ مختلط می یردازیم.

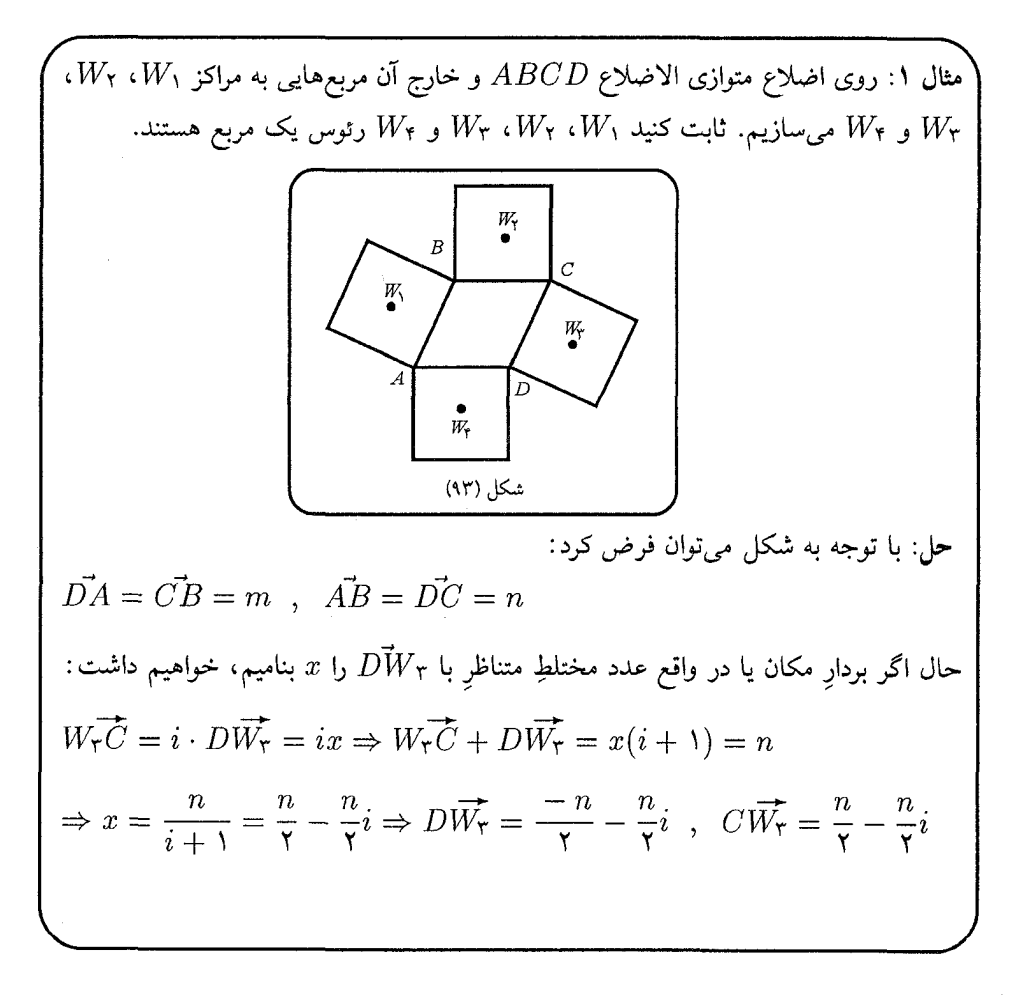

99

هندسة اعداد مختلط

$$
\overrightarrow{CW_r} = \frac{m}{\gamma} - \frac{m}{\gamma}i \quad , \quad \overrightarrow{BW_r} = \frac{-m}{\gamma} - \frac{m}{\gamma}i \quad ,
$$
\n
$$
A\overrightarrow{W_1} = \frac{n}{\gamma} + \frac{n}{\gamma}i \quad , \quad B\overrightarrow{W_1} = \frac{-n}{\gamma} + \frac{n}{\gamma}i
$$
\n
$$
C\overrightarrow{W_r} - C\overrightarrow{W_r} = \overrightarrow{W_r}\overrightarrow{W_r} = (\frac{m+n}{\gamma}) + (\frac{n-m}{\gamma})i
$$
\n
$$
B\overrightarrow{W_1} - B\overrightarrow{W_r} = \overrightarrow{W_r}\overrightarrow{W_r} = (\frac{m-n}{\gamma}) + (\frac{m+n}{\gamma})i
$$
\n
$$
c_{\text{tr, i}}\overrightarrow{W_r} = \overrightarrow{W_r}\overrightarrow{W_r} = \overrightarrow{W_r}\overrightarrow{W_r} = \overrightarrow{W
$$

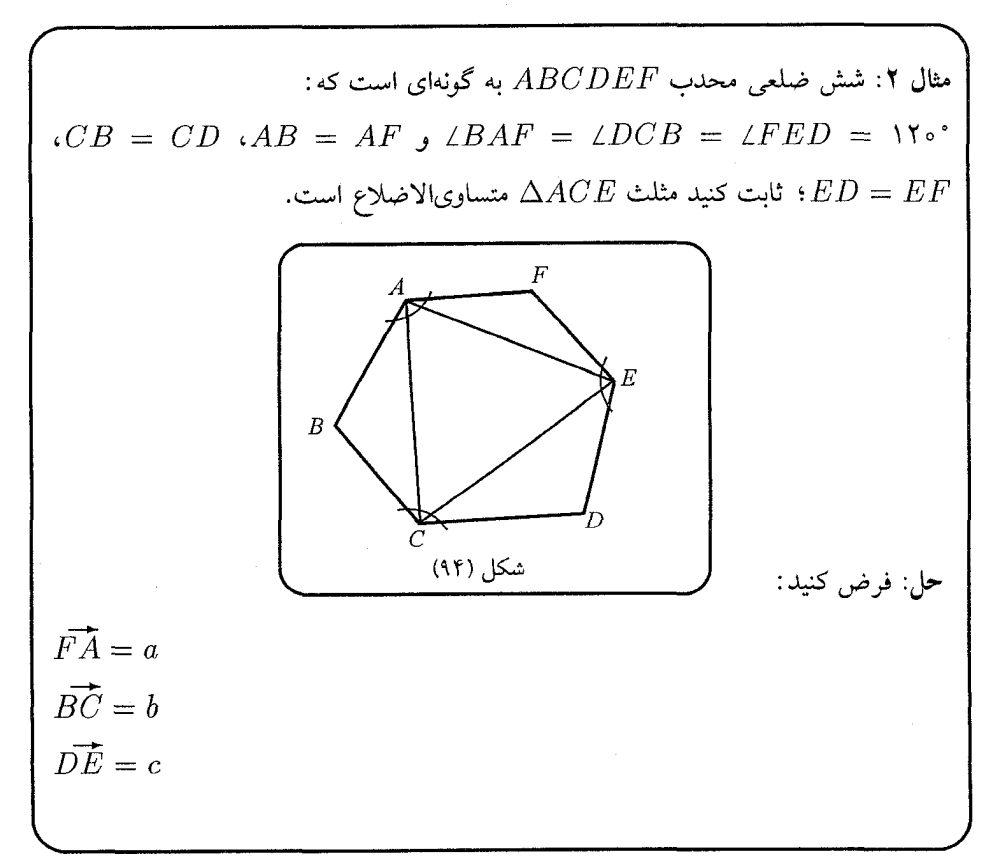

 $\overline{\phantom{a}}$   $\overline{\phantom{a}}$ 

 $\begin{pmatrix} 0 & 1 \\ 0 & 1 \end{pmatrix}$ 

 $\bar{\mathbf{y}}$ 

 $\overline{\phantom{0}}$ 

 $\overline{\phantom{a}}$ 

 $\mathbf{y}$ 

$$
\overrightarrow{AB} = (Cis\hat{y}\cdot^{\circ})a
$$
\n
$$
\overrightarrow{AB} = (Cis\hat{y}\cdot^{\circ})b
$$
\n
$$
\overrightarrow{CD} = (Cis\hat{y}\cdot^{\circ})b
$$
\n
$$
\overrightarrow{EC} = \overrightarrow{AB} + \overrightarrow{BC} = b + aCis\hat{y}\cdot^{\circ}
$$
\n
$$
\overrightarrow{CE} = \overrightarrow{CD} + \overrightarrow{DE} = c + bCis\hat{y}\cdot^{\circ}
$$
\n
$$
\overrightarrow{CE} = \overrightarrow{CD} + \overrightarrow{DE} = c + bCis\hat{y}\cdot^{\circ}
$$
\n
$$
\overrightarrow{EA} = \overrightarrow{EF} + \overrightarrow{FA} = a + cCis\hat{y}\cdot^{\circ}
$$
\n
$$
(a + b + c)(1 + Cis\hat{y}\cdot^{\circ}) = \overrightarrow{C} = -(a + b)
$$
\n
$$
(\overrightarrow{AC})Cis(-\hat{y}\cdot^{\circ}) = (b + aCis\hat{y}\cdot^{\circ})Cis(-\hat{y}\cdot^{\circ}) = bCis(-\hat{y}\cdot) + a
$$
\n
$$
= a + \frac{b}{\overline{y}} - bisin\hat{y}\cdot^{\circ}
$$
\n
$$
= (a + b) - b(\cos\hat{y}\cdot^{\circ} + i\sin\hat{y}\cdot^{\circ})
$$
\n
$$
= (a + b) - bCis\hat{y}\cdot^{\circ}
$$
\n
$$
= -\overrightarrow{CE}
$$
$$
\overrightarrow{MA'} = \overrightarrow{MA} + \overrightarrow{BA'} = \frac{q}{Cis \, 11 \, \circ \, \circ \, -1} + (p+q)Cis \, \circ \, \circ
$$
\n
$$
\vdots \, (\overrightarrow{MB'})Cis \, 11 \, \circ \, \circ = \overrightarrow{MA'} : \neg \, \Box \, \vdots \, \Box \, \vdots \, \neg \, \Box \, \vdots
$$
\n
$$
\Leftrightarrow \frac{qCis \, 11 \, \circ \, \circ}{Cis \, 11 \, \circ \, \circ -1} + pCis \, (-\, \circ \, \circ) \cdot Cis \, 11 \, \circ \, \circ
$$
\n
$$
= \frac{q}{Cis \, 11 \, \circ \, \circ -1} + (p+q)Cis \, \circ \, \circ \, \Leftrightarrow \, q(Cis \, 11 \, \circ \, \circ -Cis \, \circ \, \circ +1) = \circ
$$
\n
$$
\Leftrightarrow \text{a.g., } \Box \, \vdots \, \Box \, \vdots \, \Box \, \vdots \, \Box \, \vdots
$$
\n
$$
\Box \, \Box \, \Box \, \vdots \, \Box \, \vdots
$$

s  
\n(11) 
$$
f
$$
 11.  $f$  24.  $f$  35.  $f$  4.  $f$  4.  $f$  5.  $f$  6.  $f$  7.  $f$  8.  $f$  9.  $f$  9.  $f$  1.  $f$  1.  $f$  1.  $f$  1.  $f$  2.  $f$  3.  $f$  4.  $f$  4.  $f$  5.  $f$  6.  $f$  7.  $f$  8.  $f$  9.  $f$  9.  $f$  1.  $f$  1.  $f$ 

$$
\overrightarrow{AC} = \overrightarrow{AP} + \overrightarrow{PB} + \overrightarrow{BQ} + \overrightarrow{QC} = (1 - Cis(-\alpha))\overrightarrow{PB}
$$
\n
$$
+ (1 - Cis(-\alpha))\overrightarrow{BQ} = (1 - Cis(-\alpha))\overrightarrow{PQ}
$$
\n
$$
\overrightarrow{AC} = \overrightarrow{AS} + \overrightarrow{SD} + \overrightarrow{DR} + \overrightarrow{RC} = (1 - Cis\alpha)\overrightarrow{SD} + (1 - Cis\alpha)\overrightarrow{RC}
$$
\n
$$
= (1 - Cis\alpha)\overrightarrow{RS}
$$
\n
$$
= (1 - Cis\alpha)\overrightarrow{RS}
$$
\n
$$
+ |1 - Cis(-\alpha)|\overrightarrow{PQ} = (1 - Cis\alpha)\overrightarrow{RS}
$$
\n
$$
\Rightarrow |1 - Cis(-\alpha)|\cdot|\overrightarrow{PQ}| = |1 - Cis\alpha||\overrightarrow{RS}|
$$
\n
$$
\Rightarrow (1 - Cis\alpha)|\overrightarrow{PQ}| = (1 - Cis\alpha)|\overrightarrow{RS}| = |\overrightarrow{AC}|
$$
\n
$$
= (1 - Cis(\alpha)| - (1 - Cis\alpha)|\overrightarrow{PQ}| = 1 - Cis(-\alpha)|
$$
\n
$$
= |\overrightarrow{AP} + \overrightarrow{QC} + \overrightarrow{CR} + \overrightarrow{RD} = (1 - Cis(-\alpha))\overrightarrow{QR}
$$
\n
$$
= \overrightarrow{BD} = \overrightarrow{BQ} + \overrightarrow{QC} + \overrightarrow{CR} + \overrightarrow{RD} = (1 - Cis(-\alpha))\overrightarrow{QR}
$$
\n
$$
= \overrightarrow{AB} - \overrightarrow{BR} + \overrightarrow{PA} + \overrightarrow{AS} + \overrightarrow{SD} = (1 - Cis(-\alpha))\overrightarrow{PS}
$$
\n
$$
= \overrightarrow{AB} - \overrightarrow{QR} + \overrightarrow{PA} + \overrightarrow{AS} + \overrightarrow{SD} = (1 - Cis(-\alpha))\overrightarrow{PS}
$$
\n
$$
= \overrightarrow{AB} - \overrightarrow{QR} + \overrightarrow{PA} + \overrightarrow{AS} + \overrightarrow{SD} = (1 - Cis(-\alpha))\overrightarrow{PS}
$$
\n
$$
= \overrightarrow{QR} - \overrightarrow{QR} + \overrightarrow{QR} + \overrightarrow{QR} + \overrightarrow{QR} + \overrightarrow{QR} + \overrightarrow{QR} + \overrightarrow{QR} + \overrightarrow{QR} + \overrightarrow{QR}
$$

## ٨. مسائل بدون حل

۱\_ ارتفاع وارد بر وتر در یک مثلث قائم\لزاویه، آن مثلث را به دو مثلث قائم\لزاویه تقسیم مرکند. نشان دهید، طول خطالمرکزین دایرههای محاطی این دو مثلث، با فاصلهٔ مرکز دایرهٔ محاطي مثلث اصلي از رأس قائمهٔ اين مثلث، برابر است.

ا = اگر  $RS$  قطر متغیری از یک دایرهٔ مفروض باشد، و  $A$  و  $B$  دو نقطهٔ ثابت و همخط $\mathit{RS}$ با مرکز این دایره باشند، مکان هندسی محل برخورد  $AS$  و  $BR$  را بیابید.

۳\_ مکان هندسی مرکز ثقل مثلث متغیری را بیابید که یک قاعده و دایرهٔ محیطی آن ثابت است.

ـ نقاط وسطاضلاع EF ، $DE$ ،  $CE$ ،  $GE$ ،  $GD$ ،  $B$ ، و  $FA$  از ۶ ضلعی دلخواه $f$ را  $M_{\Upsilon}$ ،  $M_{\Upsilon}$ ،  $M_{\Upsilon}$ ،  $M_{\Upsilon}$ ، و  $M_{\Upsilon}$ ، و همچنین نقاط وسط قطرهای  $\overline{ABCDEF}$ . و  $\Gamma$  را  $N_1$ ،  $N_2$  و  $\Gamma$  می $\mu$ ،  $\Gamma$ 

نابت کنید، مراکز ثقل مثلثهای ۵ $\Delta M_{\rm Y}M_{\rm Y}M_{\rm Y}M_{\rm Y}$ ، ۵ نابت کنید، مراکز ثقل مثلثهای ۵ $\Delta N_{\rm Y}M_{\rm Y}M_{\rm Y}M_{\rm Y}$ منطبق است.

، مثلث حادة الزاوية  $\Delta ABC$  را در نظر بگيريد. روى اضلاع آن، سه مثلث  $\Delta B''AC$ ، : مرا به سمت بیرون مثلث می $\omega$ ازیم، به گونه $\Delta A''BC$  و  $\Delta A''BC$  را به سمت بیرون مثلث می $\Delta C''AB$  $\angle B''AC = \angle C''BA = \angle A''BC = \Upsilon \circ \Upsilon$ 

و

$$
\angle B''CA = \angle C''AB = \angle A''CB = \mathfrak{S} \circ \mathfrak{S}
$$

 $A'C'{\perp}B'M$  ) اگر  $M$  وسط ضلع  $BC$  واقع باشد، ثابت کنید که ح نقطه M روی محیط دایرهٔ محیطی مثلث متساویالاضلاع  $\Delta ABC$  قرار دارد. نشان  $\rho$ دهىد مقدار  $\overline{M}\overline{C}^*+\overline{MB}^*+\overline{MB}^*+\overline{MC}^*$ به مكان نقطهٔ  $M$  وابسته نيست.

 $\Delta$ 

ا\_ روى امتداد ضلع  $BC$  از مثلث متساوى الاضلاع  $\Delta ABC$ ، مثلث متساوىالاضلاع  $V$ را به گونهای ساختهایم که  $A$  و  $A'$  در یک طرف  $BC$  واقع باشند. اگر وسط  $\Delta A'B'C$ را M و وسط A'B را  $A'B$  با امیم؛ ثابت کنید مثلث  $\Delta MNC$  متساوی الاضلاع  $AB'$ است.

دایرهٔ (C) با قطر  $AC$  و متوازیالاضلاع  $ABCD$  مفروضند. قطر  $BD$ ، مماس بر $\wedge$ نقطهٔ A بر دایرهٔ  $(C)$  را در  $R$ ، و  $CB$  و  $CD$  دایرهٔ  $(C)$  را در  $P$  و  $Q$  قطع کردهاند. . نشان دهند  $R$ ،  $Q$ ،  $P$  همخط هستند

 $\alpha B C$  مثلث،های متساوی الاضلاع  $C \hat{M}_\mathsf{y} A$ ، مثلث،های متساوی الاضلاع  $C \hat{M}_\mathsf{y} A$ ،  $D$ و  $AB$  از مثلث  $\Delta ABC$  ساختهایم، به طوریکه  $M$ ،  $M$  و  $M$  خارج از مثلث  $C A$ واقعند.  $\Delta ABC$ 

اولاً: نشان دهىد، مثلث  $M_{\rm Y}M_{\rm Y}$  متساوىالاضلاع است. نانیاً: طول ضلع مثلث ۵ $\Delta M_{\rm Y}M_{\rm Y}$  را برحسب اضلاع مثلث  $\Delta ABC$  بنویسید.  $\overline{B}H$  . اگر O مرکز دایرهٔ محیطی و  $H$  مرکز ارتفاعی مثلث  $\Delta ABC$  باشند، و  $\overline{B}H$ ،  $\overline{A}H$ و  $CH$  دایرهٔ محیطی را به ترتیب در نقاط  $E'$  ،  $E'$  و  $F'$  قطع نمایند، نشان دهید خطوطی که از  $E'$  ،  $E'$  و  $F'$  به ترتیب به موازات  $OA$ ،  $OB$  و  $OC$  رسم میشوند، همرسند. ا \_ اگر  $P$  و  $Q$  عمودهایی باشند که از دو رأس  $B$  و  $C$  از مثلث  $\Delta ABC$ ، به ترتیب  $P$ بر DF و DE رسم شدهاند، ثابت کنید: EQ = FP ( $EQ = FP$  و  $F$  بای ارتفاعهای وارد از و  $C$  براضلاع مقابلند).  $B$ 

از مثلث DP و DP عمودهایی هستند که از یای ارتفاع  $AD$  از مثلث  $\Delta ABC$ ، بر اضلاع  $DP$ و  $AB$  رسم شدهاند. ثابت کنید نقاط  $P$ ،  $C$  ،  $B$  و  $\Delta B$  همدایرهاند.  $AC$ 

ا \_ اگر O مرکز دایرهٔ محیطی و  $H$  مرکز ارتفاعی مثلث  $\Delta ABC$  باشند، ثابت کنید:  $AH^{\dagger} + BG^{\dagger} = \dagger OA^{\dagger}$ 

۱۴ـ ثابت کنید، مجموع مربعات فواصل رئوس یک مثلث از مرکز ارتفاعی آن مثلث، برابر است با، دوازده برابر مربع شعاع دایرهٔ محیطی، منهای مجموع مربعات اضلاع مثلث؛ یعنی اگر  $H$  و  $R$  مرکز ارتفاعی و شعاع دایرهٔ محیطی مثلث دلخواه  $\Delta ABC$  باشند، داریم :  $AH^{\dagger} + BH^{\dagger} + CH^{\dagger} = \frac{1}{R^{\dagger}} - (a^{\dagger} + b^{\dagger} + c^{\dagger})$ 

ه ا \_ دو وتر متعامد  $AB$  و  $CD$  در یک دایره حول نقطهٔ ثابت  $P$  می $\varphi$ خند. ثابت کنید،  $\mathsf{A}$ مراکز ارتفاعی دو مثلث  $\Delta ABC$  و  $\Delta ABD$  دایرهٔ یکسانی را می $_2$ یمایند. مکان هندسی مرکز ثقل این مثلثهارا بیابید.

ا۔ اگر  $H$  مرکز ارتفاعی مثلث  $\Delta ABC$  باشد، ثابت کنید مراکز ثقل مثلثهای  $H$ . رئوس مثلثی هستند که با مثلث  $\Delta ABC$  متشابه است. همچنین  $\Delta HAB$  درنوس مثلثی هستند که با مثلث  $O$ مرکز ارتفاعی این مثلث، بر مرکز ثقل مثلث  $\Delta ABC$  انطباق دارد. و اگر  $O$ ،  $O$  و مراکز دوایر محیطی مثلثهای  $\Delta H B C$  ،  $\Delta H B C$  و  $\Delta H A B$  باشند، ثابت کنید  $O_{\Upsilon}$ مثلث ۵ $\Delta O_1 O_\Upsilon$  با مثلث  $\Delta ABC$  همنهشت است، و  $H$  مرکز دایرهٔ محیطی مثلث  $\Delta O_1 O_{\Upsilon}O_{\Upsilon}$ است.

ا \_ ثابت کنید که تصویر رأس B از مثلث  $\Delta ABC$ ، بر نیمساز زاویهٔ  $\Delta BAC$ ، روی $\Delta V$  $AC$  خطی قرار میگیرد که از نقاط تماس دایرهٔ محاطی داخلی مثلث  $\Delta ABC$  با اضلاع و  $BC$  مىگذرد.

١٨\_ ثابت كنيد نقطة وسط ارتفاع يك مثلث، نقطة تماس ضلع متناظر با آن ارتفاع و دايرة محاطی خارجی نسبت به آن ضلع، و مرکز دایرهٔ محاطی داخلی مثلث، بر یک استقامتند. ا \_ خط  $l$  به موازات میانهٔ  $AA_1$  از مثلث  $\Delta ABC$  رسم شده و اضلاع  $C$  . 19  $H$  را بترتیب در نقاط  $H$ ،  $N$  و  $D$  قطع کرده است. نشان دهید که نقاط متقارن  $AB$ نسبت به نقاط وسط  $NC$  و  $BD$ ، خود نسبت به رأس  $A$  متقارن یکدیگرند.

٢٥\_ فرض كنيد I مركز دايرة محاطي مثلث مختلف الاضلاع  $\Delta ABC$  باشد و همچنين

 $\sqrt{2}$ 

 $C'$  فرض کنید، دایرهٔ محاطی بر اضلاع AB ، $CA$  ، BC به ترتیب در نقاط  $B'$  ،  $B'$  و  $\triangle ICC'$  مماس باشد. ثابت کنید مراکز دوایر محیطی مثلث،های  $\triangle IAA'$ ،  $\triangle IBB'$  و  $\triangle ICC'$ همخطند.

 $B'$  ،  $A'$  و ض کنید  $M$  نقطهای در صفحهٔ مثلث متساویالاضلاع  $\Delta ABC$  باشد و  $A'$ ،  $B'$ و  $C'$  قرينهٔ آن نسبت به  $C$ A ،  $B$  و  $AB$  باشند. ثابت کنید نقطهٔ منحصر بفرد  $P$  موجود است، که از A و  $B$ ، همچنین از  $B$  و  $C'$  و نیز از  $C$  و  $A'$  به یک فاصله باشد.

 $AB$  ـ فوض کنید  $ABCD$  یک چهار ضلعی محدب و محاط در نیمدایرهٔ  $(S)$  به قطر  $\bullet$  $\langle F \rangle$  باشد، و خطوط  $AC$  و  $B$  یکدیگر را در  $E$  و خطوط  $AD$  و  $BC$  یکدیگر را در قطع کنند. اگر  $EF$  نیمدایرهٔ  $(S)$  را در  $G$  و خط را در  $H$  قطع کند، ثابت کنید  $E$  وسط است. اگر وتنها اگر  $G$  وسط  $FH$  باشد.  $GH$ 

و  $N$  به ترتیب روی  $\Delta ABC$  یک مثلث حادةالزاویه باشد. نقاط  $M$  و  $N$  به ترتیب روی $\pm$ ۲۳ اضلاع  $AB$  و  $AC$  هستند. دوایر با قطرهای  $BN$  و  $CM$  همدیگر را در  $P$  و  $\omega$  قطع می کنند. ثابت کنید  $Q \, \leftarrow P$  و  $H$  همخطند ( $H$  مرکز ارتفاعی مثلث  $\Delta ABC$  است). ۲۴\_ ثابت کنید خطوطی که رئوس یک مثلث را به نقاط تماس دایرهٔ محاطی داخلی با ضلع مقابل وصل میکنند، همرسند.

ه س فرض کنید  $C$  نقطهای روی نیمدایرهای به قطر  $AB$  و  $D$  وسط کمان $\overline{AC}$  باشد. یای $\bullet$ عمود وارد از  $D$  بر  $BC$  را  $E$ ، و محل برخورد  $AE$  با نیمدایره را  $F$  می $\mathcal P$ امیم. ثابت کنید بارہ خط  $DE$  را نصف میکند.  $BF$ 

م است کنید آ $I$  مرکز دایرهٔ محاطی داخلی مثلث $ABC$  باشد. ثابت کنید مرکز دایرهٔ  $\Delta ABC$ محیطی مثلث  $\Delta AIB$  روی  $CI$  قرار میگیرد.

 $A_\ast A_1$ یک  $A_\ast A_2 A_1 A_1 A_1 A_2 A_1 A_2$  یک  $A_\ast A_2$  منتظم و  $P_\ast$  محل برخورد  $Y$  $A_{\circ}A_{\circ}$ و  $A_{\gamma}A_{\gamma}A_{\gamma}$  محل برخورد  $A_{\gamma}A_{\gamma}$  و  $A_{\gamma}A_{\gamma}$  محل برخورد  $A_{\gamma}A_{\gamma}$  و  $A_{\gamma}A_{\gamma}$ باشند. ثابت کنید  $P_1$ ،  $P_2$  و  $P_3$  همخطند.

طول ضلع مثلث  $\Delta ABC$  را بیابید.  $\iota X$  و فرض کنید  $P$  محل برخورد اقطار چهار ضلعی عمود قطر  $ABCD$  باشد، و ،  $Z$  و  $W$  پای ارتفاعهایی باشند که از  $P$  بر اضلاع این ۴ ضلعی وارد شدهاند. ثابت  $Z$  ، $Y$  $XYZW$  کنید چهارضلعی  $XYZW$  محاطی است.

است به قطر  $AB$  و  $AB$  و  $A$ تقطهای است درون آن. اگر  $A'$  و  $B'$  محل تلاقی  $w$  ـ امتدادهای  $PA$  و  $PB$  با این دایره باشند، ثابت کنید دایرهٔ محیطی مثلث  $P\vec{A'B'}$  بر این دايره عمود است.

 $\iota D$  - دایرهٔ محاطی مثلث $\Delta ABC$  بر اضلاع  $CA$ ،  $BC$  و  $AB$ ، به ترتیب در نقاط $\Gamma$ ،  $C$  و  $B$  مماس است.  $AD$  این دایره را در  $M$  قطع میکند، نقطهٔ  $M$  را به  $B$  و  $F$ وصل میکنیم تا دایرهٔ محاطی در  $P$  و  $Q$  قطع شود. اگر  $AM=\overline{DM}$ ، ثابت کنید:  $EPI|FQ$  پيوست  $\overline{C}$ 

 $\overline{\phantom{a}}$ 

خواص پايه

 $\hat{\mathbf{v}}$  $\ddot{\phantom{a}}$ 

$$
\overrightarrow{AB} + \overrightarrow{BC} = \overrightarrow{AC}
$$
\n
$$
= \frac{1}{2} \sqrt{10} \text{ J. } 1 - 1 \sqrt{10} \text{ J. } 1 - 1 \sqrt{10} \text{
$$

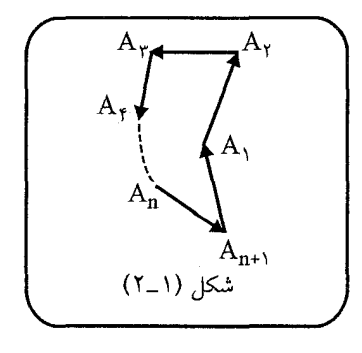

و به طریق مشابه :

 $\overrightarrow{A_1A_1} + \overrightarrow{A_1A_1} + \cdots + \overrightarrow{A_nA_{n+1}} + \overrightarrow{A_{n+1}A_1} = \overrightarrow{a}$ قضيه ١\_١: اگر  $A$  و  $B$  و  $C$  سه نقطهٔ ناهمخط باشند و  $\mathcal{A}$ : آنگاه داریم $\overrightarrow{AB} + \overrightarrow{B} + \overrightarrow{AC} = \gamma \cdot \overrightarrow{AB} + \varphi \cdot \overrightarrow{AC}$  $(\alpha, \beta, \gamma, \varphi \in I\!\!R)\alpha = \gamma, \beta = \varphi$ 

> قضیه ۱ـ۲: اگر  $ABCD$  یک متوازیالاضلاع باشد،  $\vec{A} + \vec{C} = \vec{B} + \vec{D}$ آنگاه داریم:

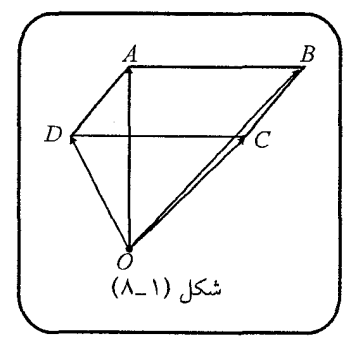

قضیه ۱\_۳: هرگاه تصاویر رئوس  $A$ ،  $B$  و  $C$  از مثلث  $\Delta ABC$  روی خط دلخواه  $(\emph{d})$  به  $H$  ترتیب  $H_1$ ،  $H_2$  و  $H_7$  باشد و تصویر  $G$ ، مرکز ثقل مثلث  $\Delta ABC$  برخط (d) را بناميم، داريم:

$$
\mathbf{r}\overrightarrow{GH}=\overrightarrow{AH}_1+\overrightarrow{BH}_1+\overrightarrow{CH}_\mathbf{r}
$$

 $111 -$ 

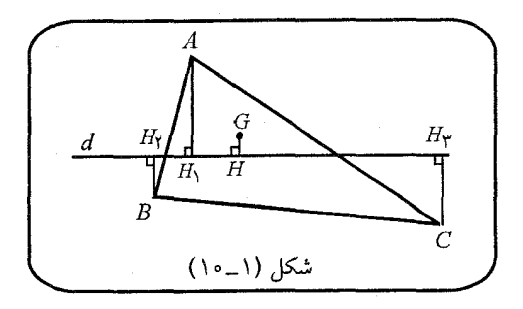

: بنابراین اگر  $d$  از نقطهٔ  $G$  بگذرد خواهیم داشت

$$
\overrightarrow{AH}_1 + \overrightarrow{BH}_1 + \overrightarrow{CH}_1 = 5
$$
\n
$$
\overrightarrow{OH} = \overrightarrow{OA} + \overrightarrow{OB} + \overrightarrow{OC}
$$
\n
$$
\overrightarrow{OH} = \overrightarrow{OA} + \overrightarrow{OB} + \overrightarrow{OC}
$$
\n
$$
S(A\overrightarrow{BC}) = \frac{1}{\sqrt{ab}\sin\gamma} \int_{\text{vol}(1)} \int_{\text{vol}(1)} \
$$

 $\iota k$  قضيهٔ كارنو: فرض كنيد  $A_1 \iota A_1$ ، ... و  $A_n$  نقاط ثابتى در صفحه باشند. همچنين اعدادی حقیقی و ثابت باشند؛ در این صورت، مکان ( $k_i \neq (k_i \neq 0)$  )، ، ، ،  $k$  ، ، ، ، ، ، ، ، ، ، ، ،  $k_1|A_1M|^\intercal+k_1|A_1M|^\intercal+\cdots+k_n|A_nM|^\intercal=k: M$  هندسی نقاطی مانند یک دایره، یک نقطه و یا مجموعهٔ تھی است.  $k_1 + k_1 + \cdots + k_n \neq o$  (i) ، یک خط، یا کل صفحه است.  $k_1 + k_2 + \cdots + k_n = 0$  (ii) قضیه (۱\_۷): برای مجموعه دلخواه از نقاط ، $A$ ، ، $A$ ، … و  $A_n$  در فضا و مجموعه اعداد حقیقی ۵۰٫ ، ۵۲ … و  $\alpha_n$  که مجموعشان مخالف صفر است، نقطهٔ منحصر به فرد () موجود است که:  $\sum_{i}^n \alpha_i \cdot \overrightarrow{OA}_i = \circ$ . و بين چنين نقطهاي با هر نقطهٔ دلخواه  $K$  رابطهٔ زير برقرار است  $(\sum_{i=1}^{n} \alpha_i) \cdot \overrightarrow{KO} = \sum_{i=1}^{n} \alpha_i \cdot \overrightarrow{KA}_i$ 

این نقطهٔ منحصر به فرد را مرکز هندسی نقاط 
$$
(i = 1, 1, \cdots, n)A_i
$$
  
ویت نقطهٔ منحصر یا جه) مینامیم.

قضیه (۱\_۸): اگر G مرکز ثقل مثلث  $\Delta ABC$  باشد، به ازای هر نقطهٔ دلخواه P در فضا داریم :

$$
\vec{PG} = \frac{1}{\overline{r}}(\vec{PA} + \vec{PB} + \vec{PC})
$$

برای مثال اگر  $P$  همان  $I$ ، مرکز دایرهٔ محاطی مثلث  $\Delta ABC$  باشد، داریم :  $\overrightarrow{IG} = \frac{1}{\sqrt{\sqrt{A} + IB} + I\overrightarrow{C}}$